KfK 5185 Mai 1993

# KfK-Seminarreihe Supercomputing und Visualisierung

## Mai bis September 1992 Seminarbeiträge

W. Hohenhinnebusch<br>(Hrsg.) Vorstandsbereich 5 Technisch-wissenschaftliche Infrastruktur

Kernforschungszentrum Karlsruhe

## KERNFORSCHUNGSZENTRUM KARLSRUHE

Vorstandsbereich 5- Technisch-wissenschaftliche Infrastruktur

KfK 5185

KfK-Seminarreihe Supercomputing und Visualisierung

Mai bis September 1992

Seminarbeiträge

W. Hohenhinnebusch {Hrsg.)

Kernforschungszentrum Karlsruhe GmbH, Karlsruhe

Als Manuskript gedruckt Für diesen Bericht behalten wir uns alle Rechte vor

 $\sim$ 

 $\mathcal{L}_{\text{max}}$ 

 $\mathcal{A}$ 

 $\chi$ 

Kernforschungszentrum Karlsruhe GmbH Postfach 3640, 7500 Karlsruhe 1

#### **ISSN 0303-4003**

## KfK-Seminarreihe Supercomputing und Visualisierung Mai bis September 1992 Seminarbeiträge

### Zusammenfassung

ln der Zeit von Mai bis September 1992 wurde im KfK eine Serie von Vorträgen über den Einsatz von Hochleistungsrechnern für Forschungsvorhaben in verschiedenen Fachbereichen durchgeführt. Ziel der Seminarreihe war, die Bedeutung von Supercomputing und Visualisierung zur numerischen Simulation komplexer physikalischer und technischer Prozesse darzustellen. Die Veranstaltungen fanden jeweils im Institut für Neutronenphysik und Reaktortechnik (INR) statt. Organisiert wurde die Seminarreihe vom Vorstandsbereich 5 in Zusammenarbeit mit der DV-Kommission des Wissenschaftlich-Technischen Rats des KfK und dem Arbeitskreis Hochleistungsrechner.

Im vorliegenden Bericht sind die eingegangenen Vortragsmanuskripte zusammengefaßt.

## KfK-Seminar series on Supercomputing and Visualization from May till September 1992 Seminar Report

## Abstract

During the period of may 1992 to september 1992 a series of seminars was held at KfK on several topics of supercomputing in different fields of application. The aim was to demonstrate the importance of supercomputing and visualization in numerical simulations of complex physical and technical phenomena. All talks were given in the Institut für Neutronenphysik und Reaktortechnik (INR). The seminars were organized by the directorate VS of KfK in cooperation with the data processing commission of the scientific council of KfK and the supercomputing users group at KfK.

This report contains the collection of all submitted seminar papers.

## Inhalt :

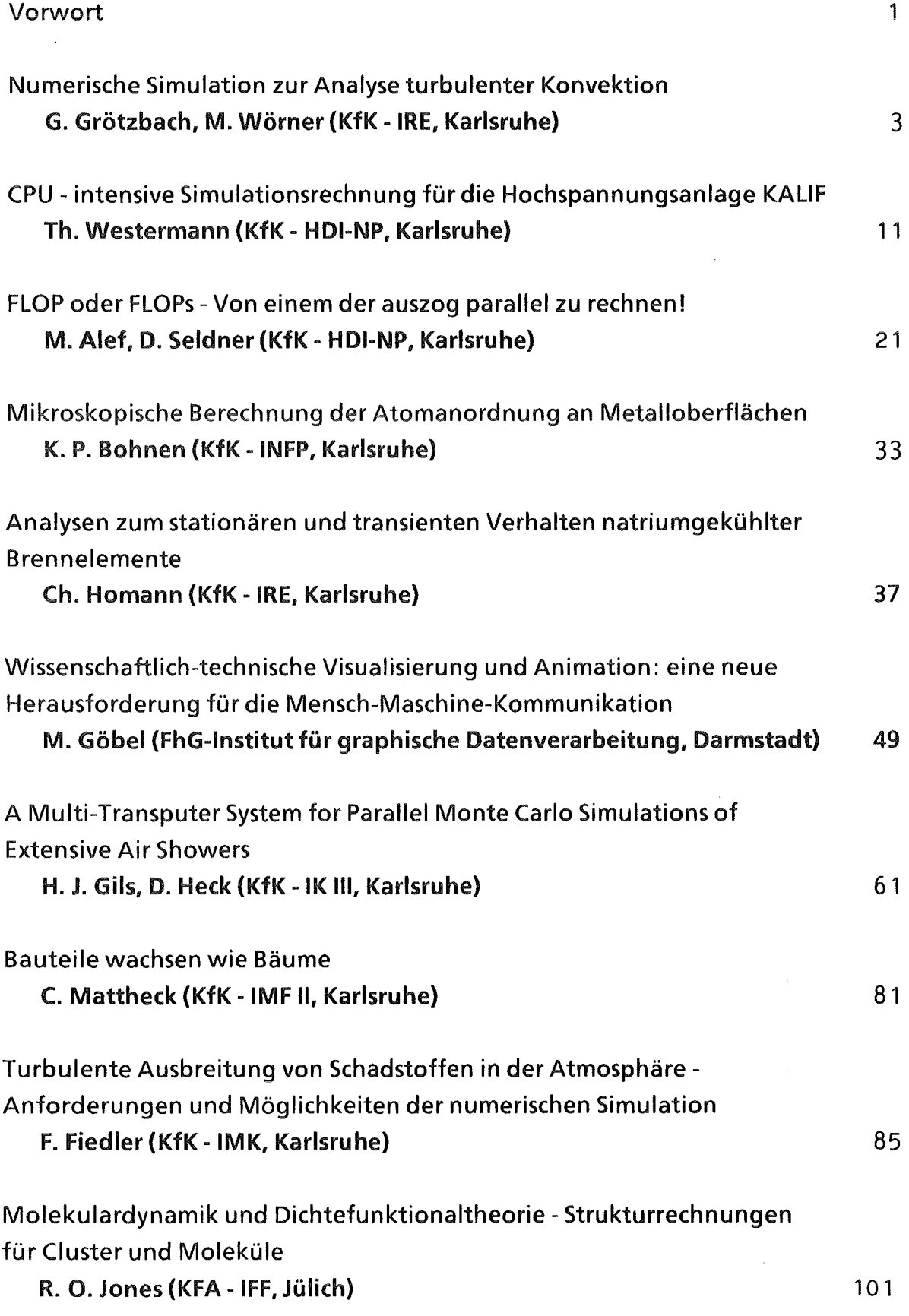

## **Vorwort**

Bereits im Frühjahr 1991 hat die DV-Kommission des Wissenschaftlich-Technischen Rats des Kernforschungszentrums Karlsruhe (KfK) beschlossen, einen KfKinternen Workshop zu veranstalten. Als Ziel sollten Problemlösungsmöglichkeiten durch Supercomputing herausgestellt werden. Unter Supercomputing war dabei der Einsatz von Anwender-oder Simulationssoftware auf Vektorrechnern und Parallelrechnern einschließlich der Hilfsmittel und Methoden zur Visualisierung der Rechenergebnisse zu verstehen. Mit Problemlösungen sollten spezifische KfK-Aufgaben angesprochen werden, etwa die theoretische Abrundung experimenteller Messungen oder die Simulation komplexer physikalischer bzw. technischer Prozesse, die experimentell nur unvollständig abgesichert werden können. Im Hintergrund stand demnach die Frage, inwieweit die seit 1985 bei KfK betriebenen Hochleistungsrechner zur Qualitätsverbesserung der F + E-Ergebnisse des Zentrums beigetragen haben.

Anstelle des vorgeschlagenen Workshops wurde eine Seminarreihe mit folgenden Beiträgen durchgeführt:

- 1. Numerische Simulation zur Analyse turbulenter Konvektion
- 2. CPU-intensive Simulationsrechnung für die Hochspannungsanlage KALIF
- 3. 3D Computer Simulation on Unstructured Meshes (Dr. Adolf, CIA Limeil)
- 4. FLOP oder FLOPs- Von einem der auszog parallel zu rechnen!
- 5. Mikroskopische Berechnung der Atomanordnung an Metalloberflächen
- 6. Analysen zum stationären und transienten Verhalten natriumgekühlter Brennelemente
- 7. Wissenschaftlich-technische Visualisierung und Animation: eine neue Herausforderung für die Mensch-Maschine-Kommunikation
- 8. A Multi-Transputer System for Parallel Monte Carlo Simulations of Extensive Air Showers
- 9. Bauteile wachsen wie Bäume
- 10. Turbulente Ausbreitung von Schadstoffen in der Atmosphäre-Anforderungen und Möglichkeiten der numerischen Simulation
- 11. Molekulardynamik und Dichtefunktionaltheorie- Strukturrechnungen für Cluster und Moleküle
- 12. Verteiltes Rechnen auf Workstations (Dr. Schwichtenberg, GMD Birlinghofen)

Die aus dem KfK stammenden Beiträge zeigten, daß der Einsatz der vorhandenen Hochleistungsrechner VP400-EX und IBM-3090-GOOVF zu neuen, wertvollen Ergebnissen geführt hat. Bei vielen Anwendungen erwies sich aber die verfügbare Rechen- und Speicherkapazität als einschränkend. Aus den Beiträgen ging weiterhin hervor, daß erste Schritte in Richtung Parallelrechnen bei KfK unternommen wurden, die für Spezialanwendungen (s.o. 8.) zu sehr ökonomischen Lösungen geführt haben und die auch die Hürden und Grenzen der Parallelverarbeitung deutlich machten (s.o. 4.).

Die KfK-Beiträge decken nicht das gesamte Spektrum des Hochleistungsrechnereinsatzes im KfK ab. Diverse wichtige Anwendungen konnten aus zeitlichen Gründen nicht in die Planung aufgenommen werden. lnfolge des verstärkten weltweiten Einsatzes von Hochleistungsrechnern, der zu den sog. Grand Challenges in den USA und zu der Rubbia-lnitiative in derEGgeführt hat, lag es nahe,

- den Stand des Supercomputing bei KfK zumindest im nationalen Vergleich- zu überprüfen und
- neue Anwendungsbereiche und -trends zu erkunden.

Aus diesem Grund wurden die Beiträge Nr. 7, 11 und 12 in das Programm aufgenommen.

Der Blick über den KfK-Zaun zeigte, daß beim Einsatz von Vektorrechnern KfK über einen hohen Wissens- und Erfahrungsstand verfügt. Gemessen am Industriestandard der Visualisierung und Computer-Animation steckt KfK noch in der Anfangsphase. Gerade hierzu lieferten der Visualisierungsbeitrag Nr. 7 und die Anwendung Nr. 11 aus der Molekulardynamik beachtenswerte Anregungen. Darüber hinaus machten einige Vorträge und Diskussionsbeiträge deutlich, daß zum Thema Parallelrechnereinsatz noch Nachholbedarf im Kernforschungszentrum Karlsruhe besteht. Weltweit spielen Parallelrechner heute schon eine gewichtige Rolle in der Computersimulation. Sie werden vor allem aus ökonomischen Gründen zunehmend an Bedeutung gewinnen und wahrscheinlich der einzige Weg sein hin zu TeraFLOPs-Rechnern, die noch in diesem Jahrzehnt auf den Markt kommen werden.

Gedankt sei abschließend den Autoren für ihre spontane Bereitschaft zur Mitwirkung und den zahlreichen internen und externen Teilnehmern, die mit ihrem Engagement und Interesse für einen lebendigen Ablauf sorgten.

W. Höbel, C. Ungermann

## Numerische Simulation zur Analyse turbulenter Konvektion

Günther Grötzbach, Martin Wörner

Kernforschungszentrum Karlsruhe Institut für Reaktorsicherheit 7500 Karlsruhe, Postfach 3640

#### 1. Einleitung

Ein Ziel bei der Auslegung zukünftiger schneller Brutreaktoren ist es, mehr passive Sicherheitseigenschaften nutzbar zu machen. So soll es in Störfallsituationen möglich sein, die Nachwärme nach Abschalten des Reaktors ohne aktive Maßnahmen abzuführen. Um zu prüfen, ob während des Nachwärmeabfuhrbetriebes, insbesondere in der Übergangsphase vom nominellen Reaktorbetrieb zum Naturkonvektionsbetrieb, keine unzulässigen Temperaturen auftreten, sind umfangreiche Untersuchungen an verkleinerten Reaktormodellen mit Wasserkühlung im Gange [1,2]. Das Fluid Natrium mit seiner wesentlich höheren Wärmeleitfähigkeit kann als Kühlmittel nur in wenigen existierenden Reaktoren untersucht werden. Die Ubertragung der Aussagen aus den verschiedenen Experimenten auf die jeweilige Reaktorkonstruktion muß mit Hilfe von Computercodes erfolgen. Solche Codes werden speziell für diesen Zweck, wie auch für die Analyse der Experimente, entwickelt [3,4].

Die Turbulenzmodelle in diesen Codes sind nur für Zwangskonvektion und gemischte Konvektion geeignet. Sie müssen so erweitert werden, daß sie für reine Naturkonvektion in Flüssigmetallen anwendbar sind [5,6]. Die für die Kalibrierung notwendigen Turbulenzdaten für Naturkonvektion in Flüssigmetallen werden bei KfK durch eher grundlagenorientierte Arbeiten bereitgestellt [7,8). Erste Untersuchungen lieferten einige Turbulenzdaten für Rayleigh-Bénard-Konvektion in Natrium [9]; das ist der Wärmedurchgang von unten nach oben durch eine in horizontaler Richtung theoretisch unendlich ausgedehnte Fluidschicht zwischen festen horizontalen Wänden unterschiedlicher Temperatur. Wegen der enormen Schwierigkeiten bei der Durchführung von Experimenten zur reinen Naturkonvektion in flüssigem Natrium ist in absehbarer Zeit kaum ein wesentlicher Fortschritt bei der Ermittlung zuverlässiger und umfangreicher Daten zur Turbulenz als auch zu den Mechanismen in dieser Strömung zu erwarten. Damit hat die Methode der direkten numerischen Simulation turbulenter Strömungen, die wir zur Ermittlung einer umfangreichen Datenbasis benutzen wollen, eine gute Chance zu den Konvektionsmechanismen und zu den Turbulenzdaten einen relevanten Beitrag zu leisten. Wir verwenden dazu das im IRS entwickelte Rechenprogramm TURBIT [10). ln dem Vortrag wurde auf Beispiele zu beiden Themen eingegangen. ln dieser Kurzfassung werden nur Ergebnisse zu den Strömungsmechanismen diskutiert. Die ersten Beiträge zu Turbulenzdaten sind inzwischen anderweitig dokumentiert [11].

#### 2. Simulationsmethode

Der Gleichungssatz für die Beschreibung der Konvektion besteht aus den Erhaltungssätzen für Masse, Impuls und thermische Energie. Dabei handelt es sich um ein. nichtlineares partielles Differentialgleichungssystem. Als Lösungsverfahren

verwenden wir in TURBIT-4 für die räumliche und zeitliche Integration Differenzenverfahren zweiter Ordnung. Für die Zeitintegration wurde speziell für die Anwendung auf Flüssigmetaiie ein haibimpiizites Zeitintegrationsverfahren realisiert [12]. Unter Verwendung von modifizierten direkten Poissongleichungslösern für die Lösung der resultierenden linearen Gleichungssysteme wird damit eine effiziente Behandlung von Flüssigmetallen überhaupt erst ermöglicht. Das neue Verfahren wurde an Experimenten und theoretischen Beispielen verifiziert [11,12].

Die praktischen Schwierigkeiten der numerischen Simulation ergeben sich aus den physikalischen Eigenschaften turbulenter Strömungen. Diese sind wirbelbehaftet und damit stets dreidimensional und zeitabhängig. Es gibt ein weites Spektrum von Längenmaßstäben. Die meiste Turbulenzenergie wird bei den größten Längenmaßstäben produziert. Alle kinetische Energie wird letztlich bei den kleinsten Längen in thermische Energie dissipiert. Damit ist deutlich, daß eine direkte Simulation alle relevanten Skalen auflösen muß, daß die vollständigen Erhaltungsgleichungen benutzt werden müssen, und daß alle drei Raumdimensionen und die zeitliche Veränderung der Turbulenzstrukturen erfaßt werden müssen. Dies hat einen mit wachsendem Turbulenzgrad zunehmenden Rechenaufwand zur Folge. Der Vorteil der direkten Simulationsmethode ist andererseits, daß die Simulation nicht von Modellparametern abhängt.

#### 3. Beispiele für Simulationen

Die Mechanismen der Konvektion werden an Simulationen für die Fluide Luft, Prandtl-Zahl Pr =  $v/a = 0.71$  ( $v = v$ iskose, a = thermische Diffusivität), und Natrium, Pr = 0,006, untersucht, siehe Tab. 1. Die Simulation von Luft wurde nach Modifikation der Rayleigh-Zahl Ra = g $\beta\Delta TD^3/(va)$ , (g = Erdbeschleunigung, .ß = Volumenexpansionskoeffizient, *L\* T = Temperaturdifferenz zwischen der warmen unteren und der kalten oberen Wand, D = Kanalhöhe) und nach Verfeinerung des Gitters aus einer früher durchgeführten Simulation [13] für eine etwa halb so große Rayleigh-Zahl gestartet. Die Rechenzeit auf einer Fujitsu VP 400 EX betrug daher nur etwa 18 h bis zum Erreichen eines ausreichend langen Zeitraumes, in dem die Strömung im statistischen Sinne stationär ist und bezüglich Turbulenztermen ausgewertet werden kann. Für die Simulation von Natrium wurden randome Anfangswerte benutzt und daher 60 h benötigt.

Tab. 1: Fallspezifikationen und numerischer Aufwand.

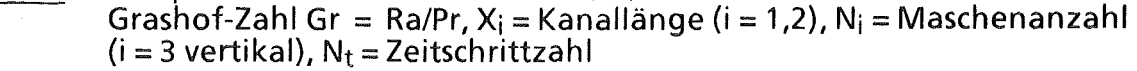

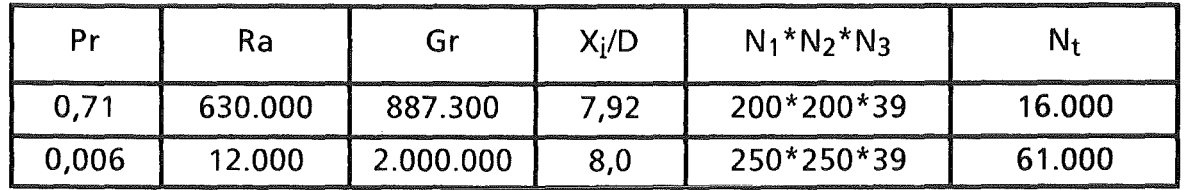

Um aus den Ergebnissen Filme für die Analyse der Dynamik der Strömungs- und Temperaturfelder erstellen zu können wurden für beide Simulationen dreidimensionale Ergebnisse mit insgesamt ca. 2,6 bzw. 5,1 GByte in engen Zeitintervallen abgespeichert. Das Herausfiltern der zu visualisierenden Ergebnisse erfolgte auf einer IBM 3090 VF. Für die Simulation von Luft wurden auf der IBM nur die Daten eines Viertels des Kanals heraussortiert und in das AVS-Format konvertiert. Die resultierenden 720 MByte wurden mittels AVS auf einer lokalen Grafikworksta-

tion Stardent GS 2000 in Form von dreidimensionalen Isoflächen der Temperatur dargestellt, über die als Farbcode die Werte der lokalen Vertikalgeschwindigkeit überlagert wurden. Die so berechneten und gespeicherten Bilder mit etwa 1,1 GByte wurden schließlich auf der zentralen GS 2000 des KfK-Rechenzentrums interpretiert und auf einer Reai-Time-Disk abgelegt. Die CPU-Zeiten für das Ausfiltern der Daten, für die Visualisierung, und für den Transfer über das Netzwerk liegen jeweils bei 10 h. Die Ergebnisse für Natrium wurden auf der IBM mittels DISSPLA lediglich in Form von zweidimensionalen Höhenliniendarstellungen visualisiert und als CGM-Piotmetafiles mit ca. 45 MByte an die zentrale GS 2000 übertragen, auf der Reai-Time-Disk abgelegt, und von dort auf Videoband ausgekoppelt.

### 3.1 Strukturen in Rayleigh-Bénard-Konvektion von Luft

Diese Simulation wurde hauptsächlich zur Verifikation des impliziten Lösungsverfahrens und zur Untersuchung des Einflusses der Prandti-Zahl auf die Turbulenzstatistik und auf die Mechanismen durchgeführt. ln Abb. 1 ist die Isofläche der Temperatur T = 0,75 (T = 1 heiße untere,  $T = 0$  kalte obere Wand) im gesamten Plattenkanal dargestellt. Sie zeigt an einigen Stellen pilzartige Strukturen, in denen das heiße Fluid aufsteigt. An manchen Stellen reicht das Fluid mit dieser Temperatur bis an die obere Wand, wo es horizontal umverteilt wird. Die Aufstiegsgebiete konzentrieren sich auf wenige Knoten. Verbunden sind diese in einer dünnen, wandnahen Schicht durch speichenähnliche Grate, in denen warmes Fluid offensichtlich nur langsam aufsteigt. Da dieser Konvektionstyp im statistischen Sinne symmetrisch zur Mittelebene ist, gilt dasselbe auch für das herabfallende Fluid nahe der oberen kalten Wand. Vergleicht man die räumlichen Skalen der Isofläche mit der des Farbcodes, so folgt, das Temperaturfeld und die Vertikalgeschwindigkeit sind bei dieser Prandti-Zahl im Großen wie auch im Kleinen etwa gleichskalig.

Die Dynamik des Prozesses wird aus dem von diesem Bildtyp erstellten Film deutlich. Das Fluid bewegt sich zunächst bevorzugt horizontal zu den Knoten, weil dort durch die stete Beschleunigung während der Aufwärtsbewegung eine Sogwirkung entsteht. Andererseits verdrängt das in den glatt aussehenden Zwischenräumen herunterfallende kalte Fluid das warme an der unteren Wand zur Seite, hin zu den Knoten. Dort sammelt sich heißes Fluid, verdickt die Grenzschicht, und fördert lokal Rayleigh-Taylor-ähnliche Ablösungen. Der treibende Mechanismus der lokalen lnstabilitäten durch Dichteunterschiede steht somit in enger Wechselwirkung mit Trägheitsphänomenen.

Die hier gefundenen Speichenstrukturen wurden auch schon in Simulationen für eine kleinere Ra gezeigt [13,14]. Außerdem wurden sie für Fluide größerer Prandtl-Zahl, Pr  $> 1$ , auch in Experimenten beobachtet [15]. Bei Pr = 0,7 wurden sie bisher noch nicht experimentell nachgewiesen. Zusammen mit der an anderer Stelle und im Vortrag gezeigten Verifikation an statistischen Daten aus Experimenten [16] ist diese Luftsimulation die wichtigste Verifikation des TURBIT-Programms mit dem neu realisierten impliziten Lösungsverfahrens, da für Natrium keine vergleichbare Wissensbasis vorliegt.

## 3.2 Strukturen in Rayleigh-Benard-Konvektion von Natrium

Die Isofläche der Temperatur T = 0,75 zu einem beliebigen Zeitpunkt im Natriumkanal zeigt kaum Deformationen durch das auf- und abströmende Fluid, Abb. 2. Im Temperaturfeld stellen sich große Wellenlängen ein; kleine Skalen gibt es durch die hohe Wärmeleitfähigkeit des Fluides nicht. Die Deformationen ziehen sich in Bändern durchgehend durch den Kanal, d.h. es herrscht eine, wenn auch

dreidimensional verzerrte, Rollenstruktur vor. Die Farbe für die Vertikalgeschwindigkeit bestätigt diese Rollenstruktur. ln diesem Feld gibt es jedoch auch sehr kleinskaiige Gebiete. insbesondere zeigen sich hier speichenartige Querverbindungen zwischen den Rollen. Auch bei diesem Fluid konzentrieren sich Speichenstrukturen auf dünne Bereiche in VVandnähe. Die räumliche Struktur des Geschwindigkeitsfeldes für Natrium ist bei den kleinen Skalen dem für Luft sehr ähnlich. Das bestätigt das Ergebnis aus Dimensionsanalysen, daß die Geschwindigkeitsfelder bei ähnlicher Grashof-Zahl, Gr =Ra/Pr, ähnlich sind. Diese sind hier in beiden Fällen von gleicher Größenordnung, Tab. 1.

Die in den Filmen dargestellten Schnitte durch das Temperaturfeld und durch das Feld der kinetischen Energie deuten zum Einen auf die Existenz der für noch kleinere Ra vorhergesagten Festkörperrotation hin. Zum Anderen zeigen sie, daß nur das Temperaturfeld sehr niederfrequent ist, daß dagegen das Geschwindigkeitsfeld sehr hochfrequente Anteile hat und dramatische zeitliche Änderungen aufweist. Der enorme numerische Aufwand für die direkte Simulation turbulenter Naturkonvektion von Flüssigmetallen resultiert gerade aus dieser Unterschiedlichkeit der Längen- und Zeitskalen in den Temperatur- und Geschwindigkeitsfeldern.

Für die Verifikation der Simulation für Natrium stehen aus Experimenten nur sehr wenige Daten zur Verfügung. ln [11] wurden alle für diese Rayleigh-Zahl aus den Experimenten von [9] verfügbaren Ergebnisse benutzt und gute Übereinstimmung erzielt.

#### 4. Schlußfolgerungen

Die Ergebnisse der Simulationen für Luft stimmen gut mit denen der früheren Simulationen für einen geringeren Turbulenzgrad und mit experimentellen Ergebnissen überein. Auch bei dieser höheren Rayleigh-Zahl entwickeln sich die in früheren Simulationen gefundenen Speichenstrukturen in den dünnen Geschwindigkeitsgrenzschichten in Wandnähe. Bei Natrium stellen sich im Geschwindigkeitsfeld im Kleinskaligen ganz ähnliche Strukturen ein. Das bestätigt die Gültigkeit der Grashof-Analogie für das Geschwindigkeitsfeld bei kleinen Skalen. Bei den großen Skalen findet man dagegen im Natrium dreidimensional und unregelmäßig verzerrte Rollenstrukturen, die man als übrigbleibsei der laminaren Strömung ansehen kann. Diese Langwelligkeit, besonders im Temperaturfeld, verdeutlicht die Ahnliehkelt der großen Skalen bei vergleichbaren Rayleigh-Zahlen. Diese Simulationen liefern die ersten detaillierten Aussagen über Strukturen in turbulenter Flüssigmetallnaturkonvektion. Sie können insbesondere für die gezieltere Durchführung und Instrumentierung zukünftiger Experimente behilflich sein. Statistische Analysen der Ergebnisbasis sind begonnen [11] und werden weitergeführt. Damit werden Modellterme von Turbulenzmodellen den exakten Termen gegenübergestellt, Modellkoeffizienten bestimmt, und Modellverbesserungen abgeleitet. Die numerische Simulation ist also bei dieser Art von Strömung und Fluid als wesentliches Werkzeug zur Bereitstellung von Daten neben Experimente getreten.

Der numerische Aufwand solcher Simulationen, der Analyse und der Visualisierung stellt höchste Anforderungen an Größe und Geschwindigkeit der Höchstleistungsrechner. Um die in Natrium erwünschten höheren Turbulenzgrade zu erreichen reicht die derzeit verfügbare Rechenleistung nicht aus. Mit zukünftigen Rechnern der Teraflop-Generation, d.h. mit tausendmal schnelleren Rechnern, wird man bei einem um den Faktor 200 größeren Hauptspeicher- und Massenspeicheraufwand eine um den Faktor 300 höhere Rayleigh-Zahl erreichen können, ein durchaus relevanter Fortschritt in der Aussagekraft der dann erzielbaren Daten für die Weiterentwicklung ingenieurmäßig einzusetzender Turbulenzmodelle. Da uns diese Rechenleistung in absehbarer Zeit nicht zur Verfügung stehen wird, bleibt nur eine methodische Zwischenlösung. Man verläßt den Weg der direkten Simuiation teiiweise, verzichtet aüf die Aüflösung der kleinen Skalen und damit auch auf die Analysemöglichkeit der mit den kleinen Skalen zusammenhängenden Turbulenzterme, entwickelt für diese Konvektionsart Feinstrukturmodelle, die die vernachlässigten kleinen Skalen modellieren, und führt entsprechend lediglich Grobstruktursimulationen durch. Die Besonderheit dieser Modelle ist, daß sie mit zunehmender räumlicher Auflösung an Bedeutung verlieren, d.h. mit zunehmender Rechenleistung wird in Zukunft wieder der Übergang zur direkten Simulation erreicht.

#### Danksagung

Bei der Entwicklung der Schnittstellen zu den Grafikprogrammen und bei der Durchführung dieser Analyse und deren Visualisierung gab es zahlreiche Probleme zu lösen. Wir danken den Mitarbeitern des Rechenzentrums, HDI-KfK, für die gewährte Unterstützung, und unseren Mata-Praktikanten F. Bösert, E. Hesselschwerdt und F. Leopold für ihre wertvollen Beiträge bei der Realisierung der notwendigen Programmentwicklungen.

#### Literatur

- [1] K. SATOH, H. MIYAKOSHI, "Study of decay heat removal by natural circulation," Proc. NURETH-4, pp. 378-383 (1989).
- [2] H. HOFFMANN, H. KAMIDE, K. MARTEN, H. OHSHIMA, D. WEINBERG, "lnvestigations on the transition from forced to natural convection for the pooltype EFR in the 3d RAMONA model," lnt. Conf. on Fast Reactors and Related Fuel Cycles, Kyoto, Oct. 28- Nov. 1, (1991 ).
- [3] H. NINOKATA, "Advances in computer simulation of fast breeder reactor thermalhydraulics," Proc. SNA '90, pp. 80-85 (1990).
- [4] H.A. BORGWALDT, "CRESOR, a robust vectorized Poisson solver implemented in the COMMIX-2(V) thermal-hydraulics code," Proc. SNA '90, pp. 346-351 (1990).
- [5] S.P. LAWRENCE, "Turbulence modelling in naturally convecting fluids," Culham Lab., CLM-R292, Sept. (1989).
- [6] L. DAVIDSON, "Calculation of the turbulent buoyancy-driven flow in a rectangular cavity," Num. Heat Trans. A, Vol. 18, pp. 129-147 (1990).
- [7] D. SUCKOW, "Experimentelle Untersuchungen turbulenter Mischkonvektion im Nachlauf einer punktförmigen Wärmequelle," Dissertation, Univ. Karlsruhe, in Vorbereitung
- [8] K. BREMHORST, L. KREBS, "Experimentally determined turbulent Prandtl numbers in liquid sodium at low Reynolds numbers", lnt. J. Heat Mass Transfer 35, pp. 351-359 (1992)
- [9] V. KEK, "Benard Konvektion in flüssigen Natriumschichten," Dissertation, Univ. Karlsruhe, KfK 4611, (1989).
- [10] G. GRÖTZBACH, "Direct numerical and large eddy simulation of turbulent channel flows," Encyclopedia of Fluid Mechanics, Gulf Publ., Houston, Vol. 6. pp. 1337-1391 (1987).
- [11] G. GRÖTZBACH, M. WÖRNER, "Analysis of second order transport equations by numerical simulations of turbulent convection in liquid metals", NURETH-5, Salt Lake City (1992).
- [12] M. WÖRNER, G. GRÖTZBACH, "Analysis of semi-implicit time integration schemes for direct numerical simulation of turbulent convection in liquid metals," Notes on Numerical Fluid Mechanics, Vieweg, Braunschweig, Vol. 35, pp. 542-551 (1992).
- [13] G. GRÖTZBACH, "Simulation of turbulent flow and heat transfer for selected problems of nuclear thermal-hydraulics," Proc. SNA '90, pp. 29-35 (1990).
- [14] C.-H. MOENG, R. ROTUNO, "Vertical-velocity skewness in the buoyancydriven boundary layer", J. of Atmos. Sc. 47, pp. 1149-1162 (1990).
- [15] Z. KAWARA, I. KISHIGUCHI, I. MICHIYOSHI, "Characteristics of plumes in turbulent thermal convection in a horizontal fluid layer", Heat Transfer 1990, Vol. 2, pp. 537-542 (1990).
- [16] J.W. DEARDORFF, G.E. WILLIS, "Investigation of thermal convection between horizontal plates", J. Fluid Mech. 28, pp. 675-704 (1967).

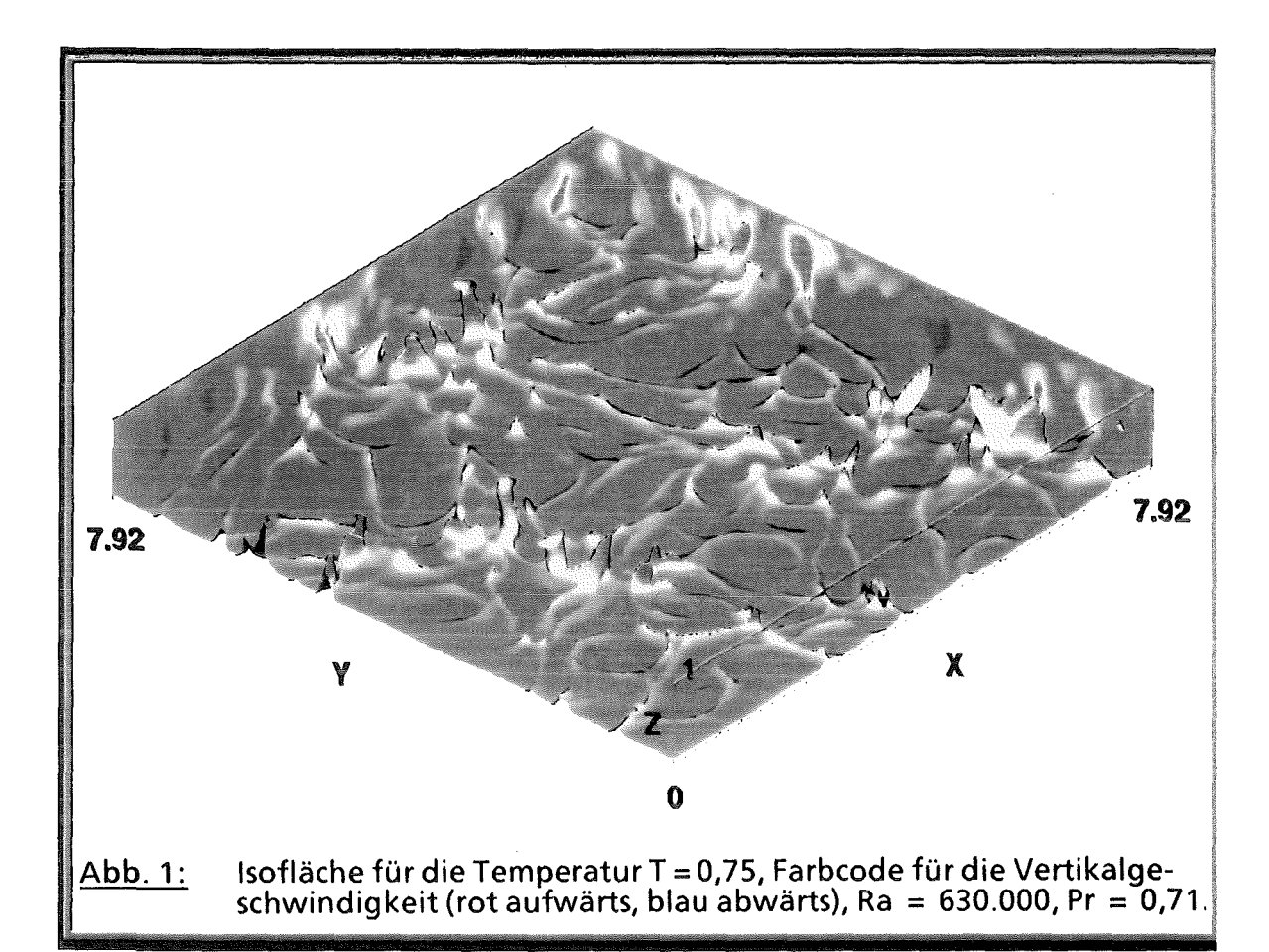

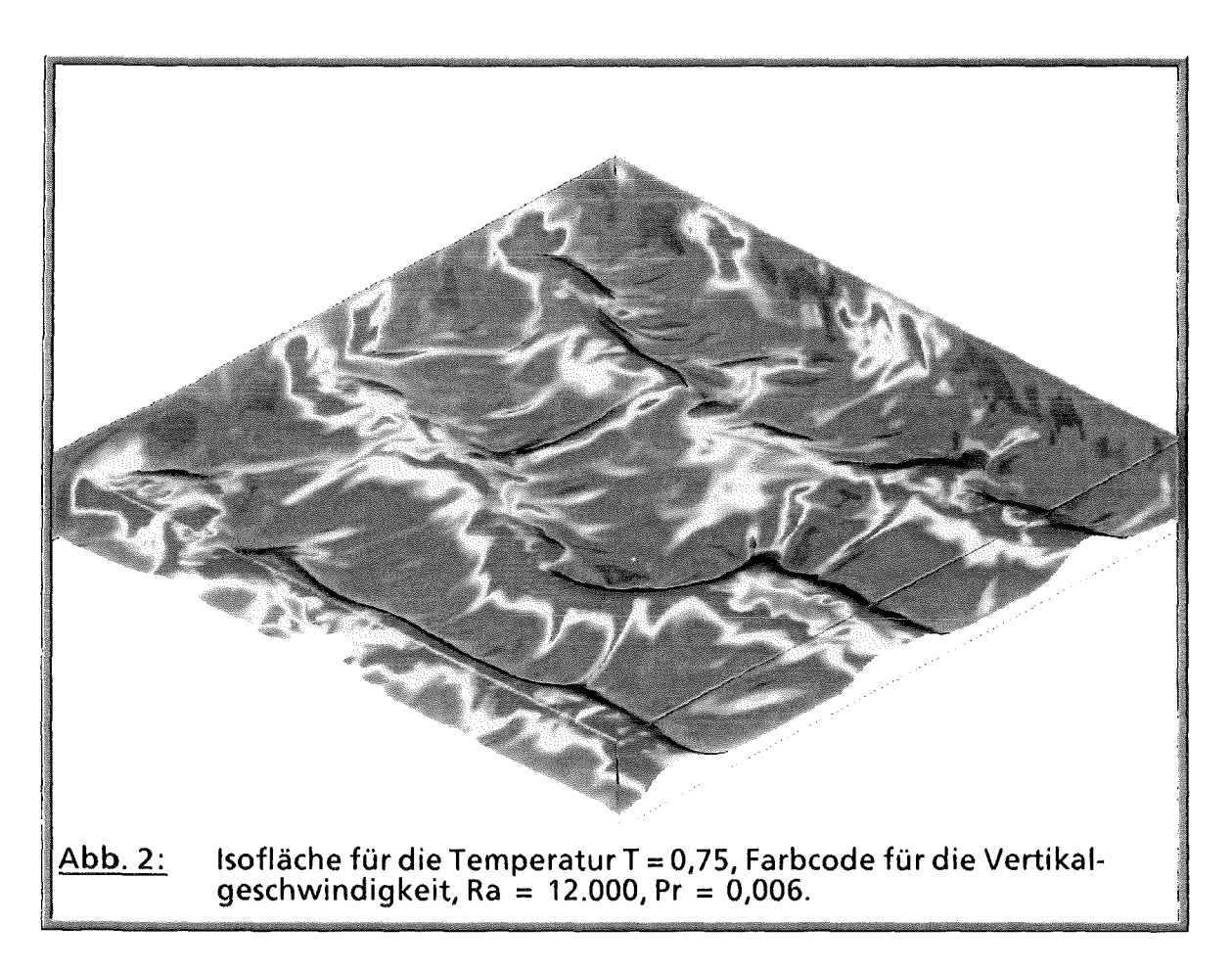

 $\label{eq:2.1} \frac{1}{\sqrt{2}}\left(\frac{1}{\sqrt{2}}\right)^{2} \left(\frac{1}{\sqrt{2}}\right)^{2} \left(\frac{1}{\sqrt{2}}\right)^{2} \left(\frac{1}{\sqrt{2}}\right)^{2} \left(\frac{1}{\sqrt{2}}\right)^{2} \left(\frac{1}{\sqrt{2}}\right)^{2} \left(\frac{1}{\sqrt{2}}\right)^{2} \left(\frac{1}{\sqrt{2}}\right)^{2} \left(\frac{1}{\sqrt{2}}\right)^{2} \left(\frac{1}{\sqrt{2}}\right)^{2} \left(\frac{1}{\sqrt{2}}\right)^{2} \left(\$ 

## CPU-intensive Simulationsrechnungen für die Hochspannungsaniage KAUF (Status und Perspektiven)

Thomas Westermann Kernforschungszentrum Karlsruhe GmbH Hauptabteilung Daten- und lnformationsverarbeitung, HDI-NP Postfach 3640, 7500 Karlsruhe 1

#### Einleitung: Notwendigkeit für numerische Simulationen

Computersimulationen stellen ein unverzichtbares Hilfsmittel in der modernen Plasmaphysik und anderen Gebieten dar, die elektromagnetische Phänomene behandeln. Elektromagnetische Vorgänge sind durch das Maxwell-Lorentz-Differentialgleichungssystem vollständig bestimmt: Maxwells partielle Differentialgleichungen beschreiben die Felder und die Lorentzgleichung drückt die Bewegung von geladenen Teilchen in diesen Feldern aus. Die elektromagnetischen Felder bestimmen das Verhalten der Teilchen. Die Raumladung der Teilchen wiederum erzeugt elektromagnetische Felder. Diese Felder beeinträchtigen dann die Bewegung der Teilchen usw. Obwohl das Verhalten des Vielteilchensystems durch die Maxwell-Lorentz-Gleichungen beschrieben wird, kann es nur in den wenigsten Fällen durch analytische Methoden gelöst werden. Insbesondere dann ist es unmöglich, auf eine numerische Beschreibung zu verzichten, wenn technische Anwendungen im Vordergrund stehen und das System durch komplizierte Ränder begrenzt ist.

#### Numerische Modeliierung: Simulationsmethoden

Als geeignetes Verfahren zur Lösung des nicht-linearen dynamischen Maxwell-Lorentz-Problems hat sich der Particle-in-Cell- (PIC-) Ansatz [1,2] erwiesen. Die PIC-Methode stellt ein attraktives Werkzeug dar, um numerisch kinetische Vorgänge in der Plasmaphysik zu studieren: Ein Gitter wird eingeführt, auf dem die partiellen Differentialgleichungen für die elektromagnetischen Felder berechnet werden. Elektrisch geladene Teilchen werden in diesen Feldern fortbewegt, indem die Lorentz-Gleichung für jedes einzelne Teilchen gelöst wird. Schematisch ist die PIC-Methode in Fig. 1 dargestellt.

Ursprünglich wurde das PIC-Konzept für äquidistante [1,2] bzw. achsenparallele [3,4] Gitter entwickelt. Damit ist es aber nicht möglich, komplizierte technische Apparaturen zu behandeln, ohne die Geometrie zu vereinfachen. Wenn z.B. geladene Teilchen auf gekrümmten Oberflächen erzeugt und

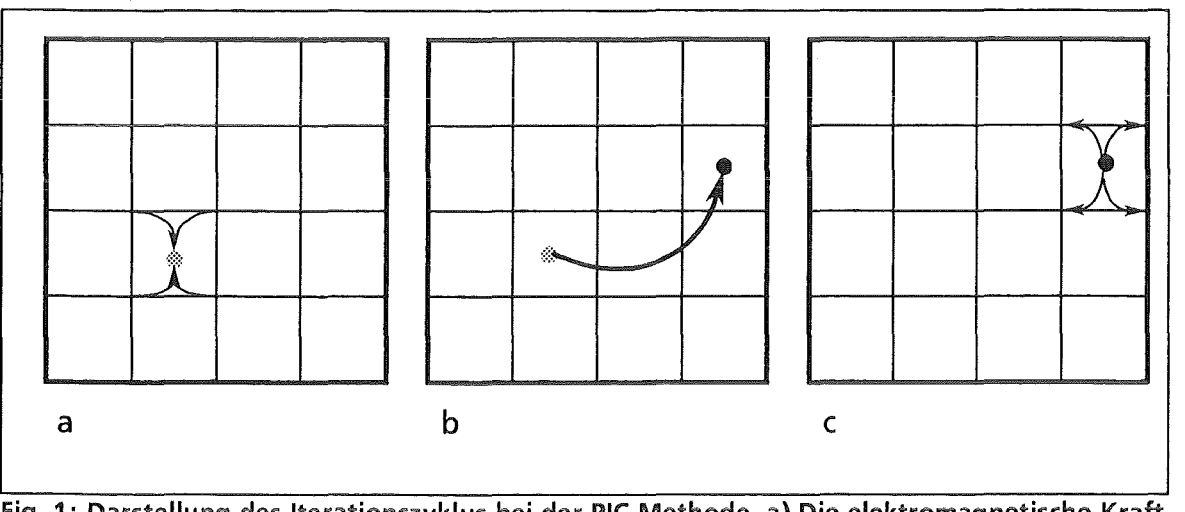

Fig. 1: Darstellung des Iterationszyklus bei der PIC Methode. a) Die elektromagnetische Kratt, die auf diskreten Gitterpunkten gegeben ist, wird auf den Teilchenort interpoliert. b) Das Teilchen wird durch das Lorentzgesetz fortbewegt. c) Die Teilchen verteilen ihre Ladung auf die Gitterpunkte der Zelle, in der sich das Teilchen befindet. Ladung und Geschwindigkeit erzeugen elektromagnetische Felder, welche die Teilchen im nächsten Schritt fortbewegen.

anschließend durch die elektromagnetischen Felder beschleunigt werden, ist es wichtig, die Ränder bei der numerischen Approximation sorgfältig zu modellieren. Bisher waren die meisten Konzepte nicht in der Lage, gekrümmte Emissionsflächen zu behandeln und damit auch nicht den Einfluß der Krümmungen auf die Strahleigenschaften adäquat zu berücksichtigen. Zudem stellte sich heraus, daß Vereinfachungen an der Geometrie z.B. an Ecken und gekrümmten Flächen der Elektroden zu künstlichen Feldüberhöhungen führen und damit zu einem verfälschten Teilchenfluß.

#### BFCPIC: Ein Simulationsprogramm zur Modeliierung technischer Apparaturen

Zur Überwindung dieser Probleme wurden in jüngster Zeit Methoden entwickelt, um Berechnungsgitter zu erzeugen, die dem Rand der Apparatur angepaßt sind, sog. randangepaßte Koordinaten [5,6]. Die Kopplung von randangepaßten Koordinaten mit der PIC-Methode führte in (z,r)-Koordinaten zu einem stationären 2<sup>1</sup>-dimensionalen Simulationsprogramm BFCPIC (Particle-in-Cell code based on Boundary-Fitted Coordinates) [7]. Mit BFCPIC können rotationssymmetrische technische Apparaturen mit gekrümmten inneren und äußeren Rändern selbstkonsistent modelliert werden, ohne daß ihre geometrische Beschaffenheit vereinfacht werden muß. Neue numerische Verfahren wurden entwickelt, um die vorhandenen Methoden der Interpolation und Lokalisierung [8,9] bzw. Differentiationsverfahren [10,11] auf nichtäquidistante, konvexe 4-Punkt-Gitter zu übertragen.

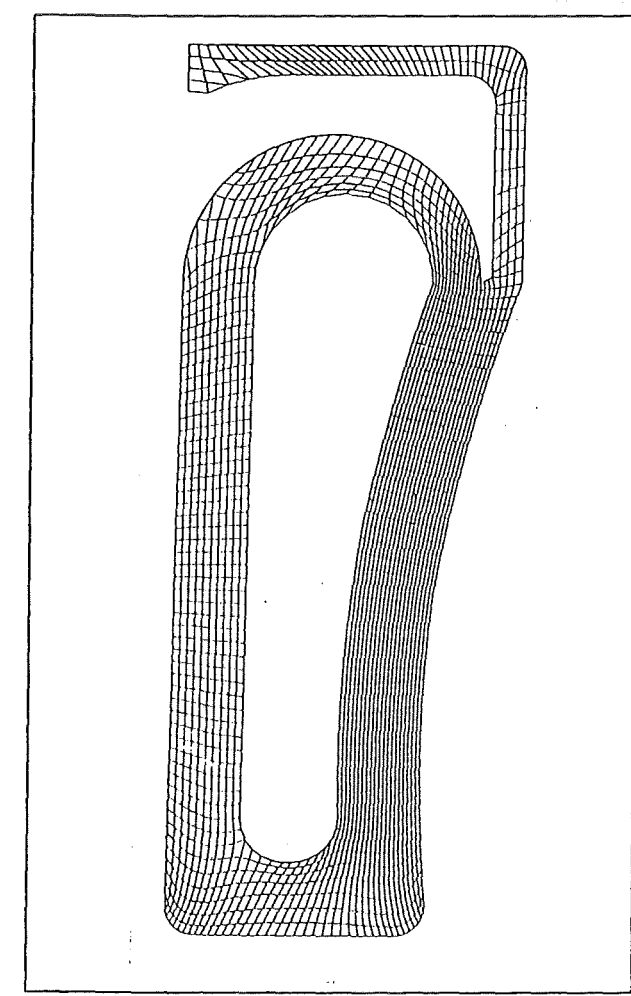

Fig. 2: Numerisches Modell für die selbstmagnetisch isolierte B $_{0}$ -Diode. (41x65)-Gitterpunkte.

Figur 2 zeigt als Beispiel das Berechnungsgitter für die selbstmagnetisch isolierte Be-Diode. Das Berechnungsgitter wird im Anoden-Kathoden-Spalt eingeführt. Man erkennt, daß sowohl äußere als auch innere Ränder behandelt werden können. Insbesondere stimmt der physikalische Rand mit dem numerischen überein, und damit ist keine Interpolation zwischen physikalischem Rand und Berechnungsgebiet notwendig. ln der Nähe der einspringenden Kante wurde das Gitter feiner gewählt, da dort in der Lösung die größten Gradienten erwartet werden. ln weiten Bereichen der Diode schneiden sich die Gitterlinien orthogonal.

#### Anwendungen

BFCPIC mit dem zugrundeliegenden Gitterkonzept wurde erfolgreich auf eine Vielzahl von unterschiedlichen Problemen· angewandt. Das Gitterkonzept ist sehr flexibel bezüglich der Erfassung technischer Geometrien, und die Algorithmen sind nicht auf spezielle Simulationen an einer Ionen-Diode ausgelegt, sondern allgemeiner auf elektromagnetische Anwendungen. Daher stellt BFCPIC ein attraktives, universell einsetzbares Simulationsprogramm zur numerischen Modeliierung elektromagnetischer Phänomene in technischen Apparaturen dar. Rechnungen wurden z.B. in selbstmagnetisch isolierten Ionen-Dioden [ 12, 13], fremdmagnetisch isolierten Ionen-Dioden [14, 15], Vakuum-Spannungsaddierern [16], Mikroröhren [17] und Elektronen-Kanonen [11] durchgeführt. Einige dieser Beispiele sind in [15] ausführlicher beschrieben. Im folgenden werden zwei Beispiele für Anwendungen von BFCPIC im Bereich der Dioden-Entwicklung erläutert.

#### Selbstmagnetisch isolierte Ba-Diode

Die selbstmagnetisch isolierte Be-Diode ist eine Entwicklung des Kernforschungszentrums [19]. Hier stimmt die numerische Simulation besonders gut mit dem Experiment überein [20]. Die Rechnungen zu dieser Diode zeigen das dynamische Verhalten der physikalischen Prozesse wie z.B. das Ausbilden einer virtuellen Kathode durch Raumladungseffekte der Elektronen. Vergleicht man die Potentiallinien zwischen Null und einigen hundert kV (vgl. Fig. 3a und 3b), so stellt man fest, daß die Raumladung der an der Emissionskante emittierten Elektronen das elektrische Feld nahe der Kathode annuliert.

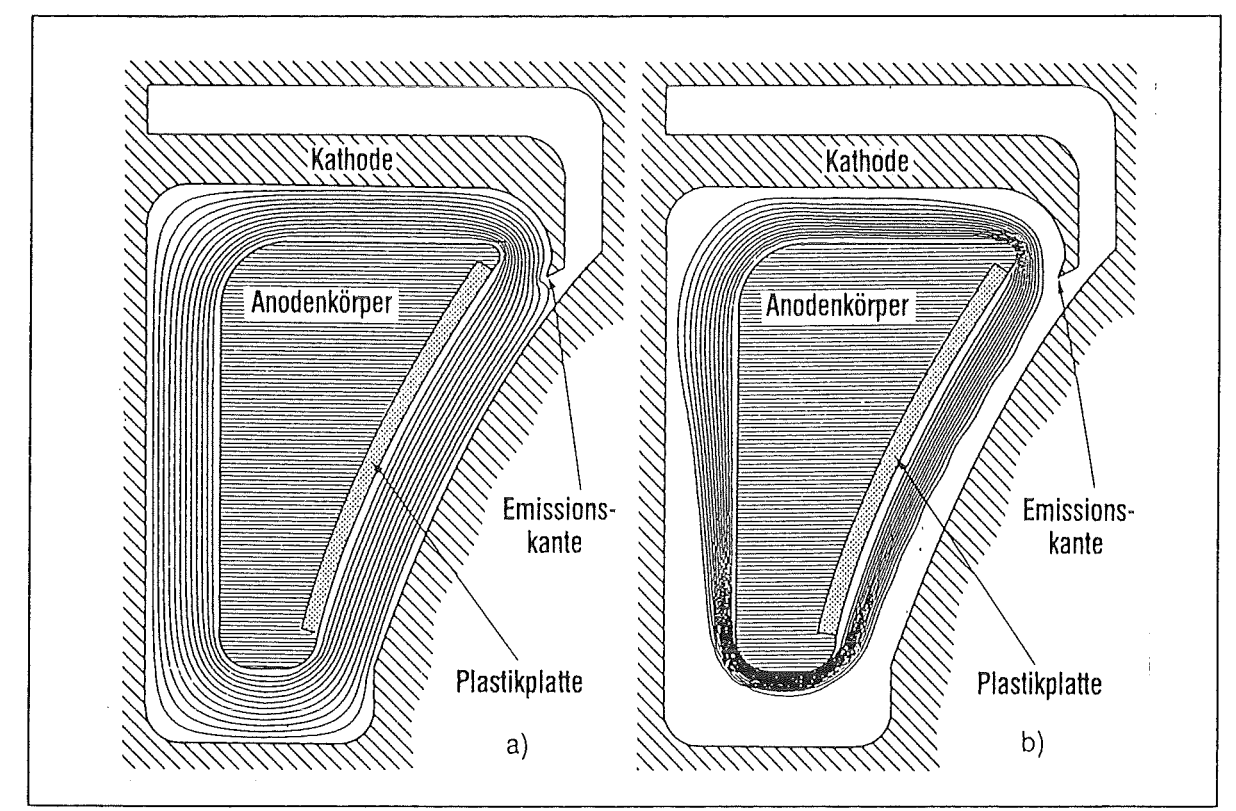

Fig. 3: Potentiallinien zu 100, 200, ..., 1200 kV in der selbstmagnetisch isolierten B $_{0}$ -Diode. 3a) zeigt die Potentialverteilung ohne und 3b) mit Raumladungseffekte.

Durch die Kopplung der PIC-Methode mit randangepaßten Koordinaten besitzt man mit BFCPIC auch ein Simulationswerkzeug, mit dem man den Einfluß von Geometrieänderungen auf die Fokussierungseigenschaften berechnen kann. In dieser  $B_\theta$ -Diode wurde numerisch gezeigt [21], daß die Leistungsdichte der Protonen im Fokus um den Faktor 7 erhöht werden kann, wenn die Form der Anodenoberfläche geeignet geändert wird. ln Fig. 4a werden die Fokussierungseigenschaften des Protonenstrahls vor und in Fig. 4b nach der Optimierung der Anodenform dargestellt.

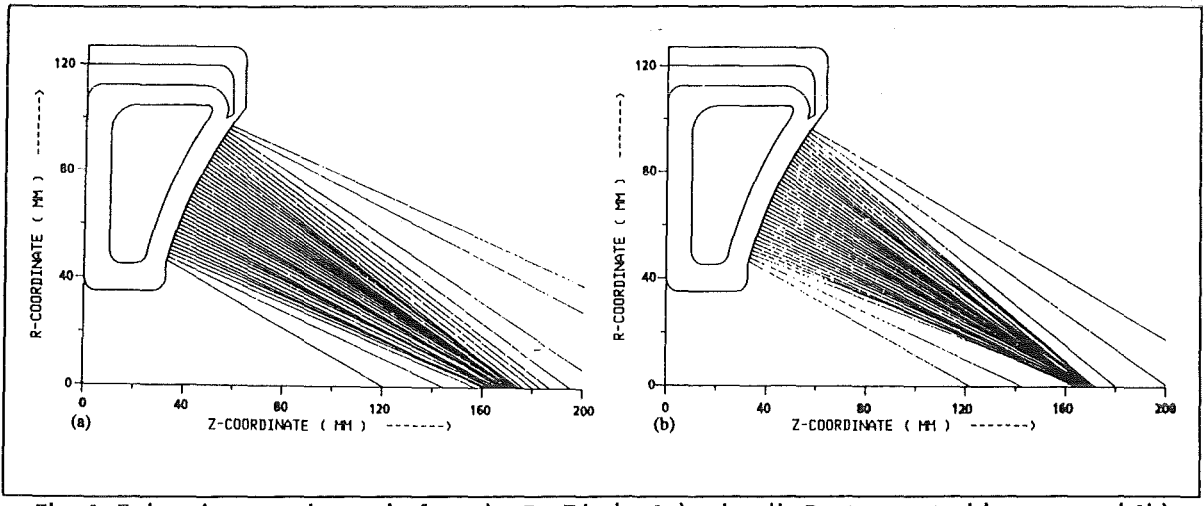

Fig. 4: Fokussierungseigenschaften der B<sub>0</sub>-Diode. 4a) zeigt die Protonenstrahlen vor und 4b) nach der Optimierung der Anodenform.

#### Die fremdmagnetisch isolierte Bappi.·Diode

Nach diesem günstigen Beispiel für die Berechnung einer Diode wenden wir uns nun der fremdmagnetisch isolierte B<sub>appl.</sub>-Diode [18] zu, die gegenwärtig im Zentrum des experimentellen und theoretischen Interesses der Arbeiten des KfK steht [22,18]. Die ersten Ergebnisse mit unserem stationären Programm BFCPIC zeigten, daß die experimentell gemessenen Ströme nicht mit den numerischen übereinstimmen. ln Tabelle 1 sind die experimentellen Werte der Ströme mit den numerischen aus [14] bei einer angelegten Spannung von 1,7 MV und einem Spaltabstand von 8,75 mm angegeben.

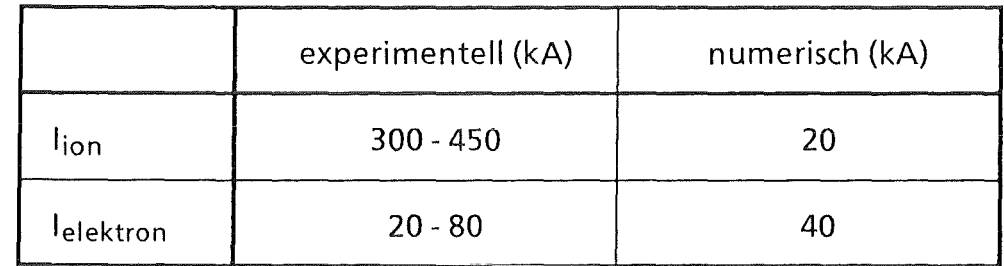

#### Tab. 1: Vergleich der experimentellen mit den numerischen Strömen.

Vergleicht man die numerisch berechneten Stromwerte mit den experimentellen, zeigt sich, daß die experimentellen lonenstöme um den Faktor 15 - 20 höher sind. Somit stellt sich sofort die Frage: Wie läßt sich diese Diskrepanz erklären? Zur Klärung müssen wir uns vergegenwärtigen, daß die Rechnungen mit BFCPIC sowohl die Energie der Teilchen als auch den kanonischen Impuls erhalten. D.h. die Elektronen bleiben auf den für sie reservierten Bahnen, Trajektorien also, die für sie aufgrundder Erhaltungsgrößen erlaubt sind.

Es gibt aber experimentelle Hinweise, daß durch das Auftreten von lnstabilitäten Einzelteilchen sich dichter der Anode annähern können, a!s durch die Erhaltungsgrößen erlaubt ist. Neben diesen experimentellen Hinweisen existiert auch eine Theorie [23], die eine homogene Verteilung der Elektronen im Spalt annimmt. Diese Theorie liefert Ströme, die in guter Übereinstimmung mit dem Experiment sind. Durch die Annahme einer homogenen Verteilung der Elektronen im Spalt wird explizit der kanonische Impuls verletzt. Nach gegenwärtigem Verständnis sind lnstabilitäten für diese Effekte verantwortlich. Spezielle lnstabilitäten koppeln azimutale Moden mit transversalen Moden. Solche Phänomene können aber nur mit einem 3-dimensionalen, voll elektromagnetischen PIC-Programm numerisch modelliert werden. Die zu erwartenden Rechenzeiten sind im Anschluß an dieses Kapitel angegeben.

Um die Effekte der lnstabilitäten ad-hoc in unseren Rechnungen zu berücksichtigen, wurde ein phänomenologisches Modell erstellt. ln diesem Modell wird die Summe aller Effekte durch ein Diffusionsfeld E<sub>0</sub> ausgedrückt. Unter Berücksichtigung dieses Diffusionsfeldes liegen nun die numerischen Stromwerte im Bereich der experimentellen Daten. Der Nachteil eines solchen phänomenologischen Ansatzes ist allerdings, daß das Modell einen freien Parameter besitzt, der durch das Experiment festgelegt werden muß. Experiment und Simulation können also nicht mehr unabhängig voneinander durchgeführt werden.

#### Rechenaufwand

ln Tabelle 2 ist der Rechenaufwand der gegenwärtigen Simulationen aufgelistet. Dabei sind wir von den beiden hier diskutierten Problemen ausgegangen. Im Falle der selbstmagnetisch isolierten  $B_0$ -Diode ist die einfachere 2-dimensionale Version von BFCPIC zur Modeliierung ausreichend. Im Falle der fremdmagnetisch isolierten B<sub>appl.</sub>-Diode wurde zum einen die 2 $\frac{1}{2}$ -dimensionale Standard-Version von BFCPIC verwendet bzw. zum anderen eine durch das Diffusionsfeld phänomenologisch erweiterte Version. NDT ist die Gesamtzahl der Zeitschritte, die bei der Simulation benötigt wurden, um einen stationären Zustand zu erhalten. Die Rechenzeit auf der VP 400EX wurde in der vorletzten und der Speicherbedarf in der letzten Spalte angegeben. Die Rechnungen wurden bei einer Anzahl von etwa 5x10<sup>3</sup> Gitterpunkten und 5x10<sup>4</sup> Teilchen durchgeführt.

Zukünftige Rechnungen dürfen nicht durch die Stationarität der jetzigen Version von BFCPIC beschränkt werden. Nur durch Einbeziehung von lnstabilitäten können physikalische Effekte, welche die Vorgänge in Ionen-Dioden steuern, adäquat modelliert werden. Unter Beibehaltung der Rotationssymmetrie könnte ein  $2\frac{1}{2}$ -D elektromagnetisches PIC-Programm diese Instabilitäten berücksichtigen,

|                                        | NDT   | CPU [h]   | Speicher [MB] |
|----------------------------------------|-------|-----------|---------------|
| 2D-Modell ( $B_{\theta}$ -Diode)       | 6000  | $3 - 4$   |               |
| $2\frac{1}{2}$ D-Modell (Bappl.-Diode) | 6000  | $4 - 6$   |               |
| $2\frac{1}{2}$ D-Modell + Diffusion    | 16000 | $10 - 12$ |               |

Tab. 2: Rechenzeiten für BFCPIC auf der VP 400 EX.

indem Modelle für lnstabilitäten in das Simulationsprogramm mit aufgenommen werden. Um aber das Entstehen dieser Effekte zu beschreiben, muß aber sogar auf die Rotationssymmetrie verzichtet werden und eine 3-D elektromagnetische Version eingesetzt werden. Eine Abschätzung für den Rechenaufwand solcher zukünftigen Rechnungen liefert Tabelle 3.

|                                      | $N_{p}$             | CPU [h]   | Speicher [MB] |
|--------------------------------------|---------------------|-----------|---------------|
| $2\frac{1}{2}$ D-Modell + Diffusion  | $5 \times 10^4$     | $10 - 12$ |               |
| $2\frac{1}{2}$ D elekt.-magn. Modell | $5 \times 10^4$     | $10 - 20$ |               |
| 3 D elekt.-magn. Modell              | $1.2 \times 10^{5}$ | 150-300   | 150           |

Tab. 3: Extrapolierter Rechenaufwand für zukünftige Simulationen.

Der ersten Zeile von Tabelle 3 ist der Ist-Zustand zu entnehmen, d.h. Daten für das stationäre BFCPIC-Programm. Die zweite Zeile extrapoliert diese Daten auf eine  $2\frac{1}{2}$ -D elektromagnetische Version und die dritte Zeile für eine 3-D Erweiterung von BFCPIC. Für die 3-D Version wurde angenommen, daß in die dritte Raumdimension nur 25 Schichten hinzugenommen werden und die Rechenzeit nur um den Faktor 25- 30 anwächst. Np ist die Anzahl der Simulationsteilchen.

Man erkennt, daß bei der  $2\frac{1}{2}$ -D elektromagnetischen Erweiterung der Aufwand in Speicher und Rechenzeit nur unwesentlich anwächst, während die 3-D Erweiterung um Größenordnungen darüber liegt. Diese Zahlen decken sich mit Erfahrungen anderer Gruppen [3], die bei einfachen Geometrien etwa 50- 100 h CRAY Y-MP CPU-Zeit für einen einzigen Simulationslauf benötigen. Zur Beschleunigung dieser Rechnungen kommt eine Implementierung des Programms auf massiv-parallelen Rechnern in Frage, die für die 2-D-Version teilweise erfolgt ist [24].

#### Ausblick

Aus physikalischer Sicht wäre eine 3-D elektromagnetische Version des jetzigen Programms basierend auf randangepaßten Koordinaten wünschenswert, denn nur ein solches PIC-Programm kann das Entstehen der das System beeinflusssenden lnstabilitäten vollständig erfassen. Sieht man das gegenwärtige Ziel der numerischen Modeliierung allerdings darin, dem Experiment Hilfestellung bei dem Design der Dioden zu geben, müssen viele Parameterstudien für eine einzige Konfiguration durchgeführt werden. Dazu sind aber die 3-D Rechungen zu aufwendig. Auch zeigen die Erfahrungen anderer Gruppen mit elektromagnetischen 3-D Programmen, daß diese Rechnungen zunächst nur durchgeführt werden, um grundlegende physikalische Phänomene zu studieren, aber nicht für das ingenieursmäßige Design der Apparaturen.

Aus pragmatischer Sicht sollte daher zum gegenwärtigen Zeitpunkt ein anderer Weg eingeschlagen werden: Im Vordergrung zukünftiger Programmentwicklungen sollte eine  $2\frac{1}{2}D$  elektromagnetische Version des PIC-Codes stehen, dessen Gitterkonzept auf randangepaßten Koordinaten basiert. Mit diesem Programm ist man dann in der Lage, Parameterstudien für gegebene technische Geräte mit vertretbaren Rechenzeiten durchzuführen. Dabei müssen spezielle Module die lnstabilitäten berücksichtigen. Längerfristiges Ziel sollte die Entwicklung eines 3-D elektromagnetischen Programms basierend auf achsenparallelen Gittern sein. Damit können dann grundlegende physikalische Phänomene, wie z.B. das Entstehen von lnstabilitäten, studiert werden. Die Analyse dieser Ergebnisse führt dann zu theoretischen Modellen für Instabilitäten, die wiederum in die  $2\frac{1}{2}$ -D Version für Produktionsläufe einfließen.

#### Danksagung

Ich danke Prof. Dr. W. Schmidt recht herzlich für sein fortwährendes Engagement, mit dem er diese Arbeiten unterstützte. M. Alef, C.-P. Hugelmann und D. Seldner sei gedankt für die gute Zusammenarbeit sowie zahlreiche Diskussionen über BFCPIC. Ich danke auch Frau K. Schäfer für ihre Mithilfe bei der Erstellung der Animation, die im Seminarvortrag gezeigt wurde. Ebenfalls anerkennen möchte ich die Zuverlässigkeit des Rechenzentrums.

#### References

- [1) R.W. Hockney, J.W. Eastwood, Computer Simulation Using Particles, McGraw-Hill, 1981.
- [2] C.K. Birdsall, A.B. Langdon, Plasma Physics via Computer Simulation, McGraw-Hill, 1985.
- [3] D.B. Seidel, M.L. Kiefer, R.S. Coats, T.D. Pointon, J.P. Quintenz, W.A. Johnson, The 3D, Electromagnetic, Particle-in-Cell Code, QUICKSILVER, Proc. of Europhysics Conf. on Comput. Physics (Ed. A. Tenner, World Scientific, Singapore), Amsterdam, Sept. 10-13,475-482, 1990.
- [4] A. Mankofsky et al., Domain Decomposition and Partide Pushing for Multiprocessing Computers, Comp. *Phys.* Comm. 48, 155-165 (1988).
- [5] J.F. Thompson, Z.U.A. Warsi, C.W. Mastin, Boundary-Fitted Coordinate Systems for Numerical Solution of Partial Differential Equations, J. Comp. Phys. 47, 1-108, 1982.
- [6] E. Halter, Die Berechnung elektrostatischer Felder in Puisieistungsanlagen, Kernforschungszentrum Karlsruhe, KfK 4072, Karlsruhe 1986.
- [7] T. Westermann, A Particle-ln-Cell Method as a Tool for Diode Simulations, Nucl. lnstr. Meth. A263, 271-279 (1988).
- [8] D. Seldner, T. Westermann, Algorithms for Interpolation and Localization in lrregular 2D Meshes, J. Comp. Phys. 79, 1-11 (1988).
- [9] T. Westermann, Localization Schemes in 2D Boundary-Fitted Grids, J. Comp. Phys. 101 (2), 307-313 (1992).
- [10] M. Alef, Effiziente Berechnung elektrostatischer Potentiale mit Mehrgittermethoden in technischen Geometrien, Kernforschungszentrum Karlsruhe, KfK 4613, Karlsruhe 1989.
- [11] T. Westermann, Numerical Modelling of the Stationary Maxweii-Lorentz System in Technical Devices, to be published.
- [12] T. Westermann, Electromagnetic Particle-in-Cell Simulations of the Self-Magnetically lnsulated Be-Diode, Nucl. lnstr. Meth. A281, 253-264 (1989).
- [13] T. Westermann, Space Charge Effects in a Self-Magnetically lnsulated Pinch-Diode, Nuc/. lnstr. Meth. A290, 529-536 (1990).
- [14] W. Schmidt, T. Westermann, M. Alef, K. May, D. Seldner, E. Stein, 2.5D Particle-in-Cell Code Calculations for Ion Diodes, Proc 8. lnt. Conf. on High-Power Partide Beams, July 2-5, 505- 510, Novosibirsk, World Scientific Singapore 1990.
- [15] M. Alef, L. Feher, S. llly, M. Kuntz, W. Schmidt, D. Seldner, R. Schuldt, T. Westermann, E. Stein, Numerische Modeliierung für die Entwicklung gepulster Hochstrom-lonenquellen, KfK-Nachrichten 24, 2/92, Kernforschungszentrum Karlsruhe GmbH, 71-84, Karlsruhe 1992.
- [16] S. llly, Statische Untersuchungen des Vakuumstromes im Spannungsaddierer KALIF-HELIA, Diplomarbeit, Universität Karlsruhe 1992.
- [17] R. Schuldt, private Mitteilung.
- [18] H. Bluhm, P. Hoppe, H. Bachmann, W. Bauer, K. Baumung, L. Buth, J.B. Greenly, H.U. Karow, D. Rusch, E. Stein, 0. Stoltz, Progress in the Development of a High Power Focusing B-Applied Extractor Type Ion Diode for the 1.5 TW Pulse Generator KALIF, Proc. 8. lnt. Conf. on High-Power Partide Beams, July 2-5,451, Novosibirsk, World Scientific Singapore 1990.
- [19] W. Schimassek, W. Bauer, 0. Stoltz, Generation of a Focused Proton Beam with a Selfmagnetically Be-lnsulated Ion Diode, Rev. Scientific lnstr. 62 (1), 168-177, 1991.
- [20] W. Bauer, H. Bachmann, H. Bluhm, P. Hoppe, H.U. Karow, D. Rusch, Ch. Schuldtheiss, E. Stein, 0. Stoltz, T. Westermann, Computations and Experiments on the "Small Be-Diode", Proc. 8. lnt. Conf. on High-Power Partide Beams, July 2-5, 451-456, Novosibirsk, World Scientific Singapore 1990.
- [21] T. Westermann, Optimization by Numerical Simulation of the Focusing Properties of Selfmagnetically Insulated Ion Diodes, Appl. Phys. Lett. 58 (7), 696-698 (1991).
- [22] W. Bauer, H. Bluhm, P. Hoppe, H.U. Karow, H. Laqua, Erzeugung und Fokussierung von Leichtionenstrahlen mit Impulsenergien von 50 kJ und Leistungsdichten um 1 TW/cm<sup>2</sup>, KfK-Nachrichten 24, 1/92, Kernforschungszentrum Karlsruhe GmbH, Karlsruhe 1992.
- [23] M.P. Desjarlais, lmpedance Characteristics of Applied-B Ion Diodes, Phys. Rev. Lett. 59 (20), 2295-2298,1987.
- [24] M. Alef, D. Seldner, Flop oder Flops? ln diesem Heft.

 $\alpha$  .  $\mathcal{L}^{\text{max}}_{\text{max}}$  and  $\mathcal{L}^{\text{max}}_{\text{max}}$ 

## Flop oder Flops?

#### Manfred Alef, David Seldner Kernforschungszentrum Karlsruhe GmbH (KfK) Hauptabteilung Daten- und Informationsverarbeitung (HDI-NP) Postfach 36 40, W-7500 Karlsruhe 1

#### Zusammenfassung:

ln diesem Artikel wird die Implementierung der rechenintensivsten Teile des Programmpakets BFCPIC auf Parallelrechnern geschildert.

Zunächst werden die Ergebnisse beschrieben, die bei den Läufen des Moduls zur Berechnung elektrostatischer Felder mit einem parallelen Mehrgitterverfahren auf SUPRENUM erzielt wurden (Kapitel II: Mehrgittermethoden auf SUPRENUM). Anschließend werden einige Ergebnisse des Programms zur Teilchenbehandlung am Beispiel der "Connection Machine" CM2 dargestellt (Kapitel III: Teilchenbehandlung auf der CM2). Literaturhinweise finden sich in Kapitel IV.

## I. Einleitung:

Im Rahmen des SUPRENUM-Projekts [1] wurde im KfK in den vergangenen Jahren eine parallele Version des Programmpakets BFCPIC entwickelt [2,3;4; 5-13], dessen physikalisch-numerischer Hintergrund bereits an anderer Stelle in diesem Heft beschrieben wurde [12]. Der rechenintensivste Teil von BFCPIC ist die in Abb. 1 dargestellte Zeitschleife. Diese besteht hauptsächlich aus der Berechnung der elektrischen Felder in einem Gitter sowie aus der "Teilchenbehandlung", also der Interpolation der Felder auf die Teilchenorte, der Berechnung der durch diese Kräfte bewirkten Teilchenbewegung, der anschließenden Bestimmung der neuen Teilchenposition im Gitter (Lokalisierung) sowie der Berechnung der Ladungsund Stromdichten als Eingabe für die Feldberechnungen des nächsten Zeitschritts.

Entsprechend wurden die Arbeiten zunächst in zwei Blöcke aufgeteilt, die Parallelisierung der Feldberechnungen (s. Kapitel II) und der Teilchenbehandlung (s. Kap. 111) [5-11, 13, 14, 15]. Die verschiedenartigen Strukturen der beiden Algorithmen bedingen unterschiedliche Parallelisierungsstrategien (Gebietszerlegung bei der Feldberechnung im Gegensatz zu einer gebietsunabhängigen Aufteilung der Simulationsteilchen). ln der BFCPIC-Zeitschleife werden beide Module jeweils einmal pro Zeitschritt aufgerufen, d.h. es muß zweimal zwischen unterschiedlichen Parallelisierungskonzepten gewechselt werden. Um die dadurch bedingten Effizienzeinbußen zu minimieren, wurden mehrere Varianten von Schnittstellen zwischen beiden Paketen entworfen [13].

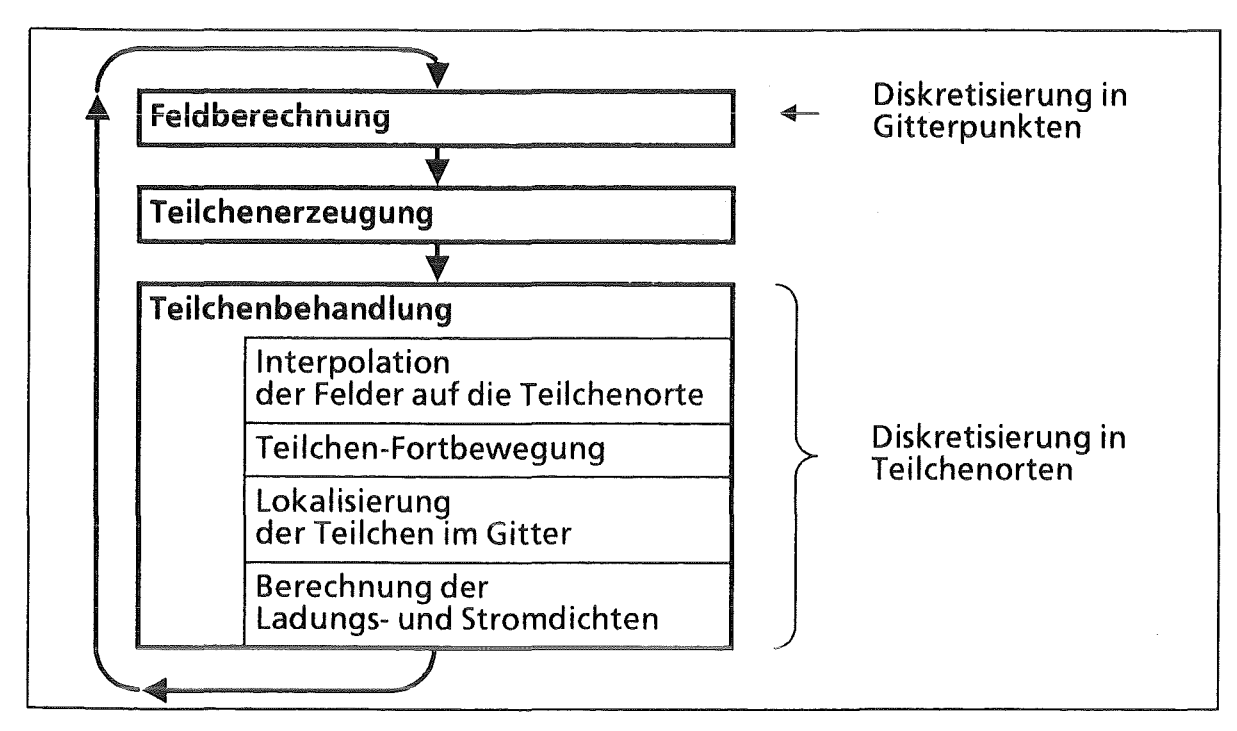

Abb. 1: Zeitschleife in BFCPIC und zugrundeliegende Diskretisierungen.

Ursprünglich war zu Beginn des SUPRENUM-Vorhabens vorgesehen, daß Rechner-Hardware, -Betriebs- und die (auf Simulatoren zu entwickelnde) Anwendungssoftware etwa zeitgleich fertiggestellt sein sollten: Man wollte die Mächtigkeit des Rechners gleich zeigen können, sobald dieser "aus der Taufe gehoben" war, und nicht erst dann mit der Parallelisierung von Software beginnen. Wie inzwischen allgemein bekannt ist, kam es dann aber ganz anders, nämlich genau umgekehrt: Die Entwickler der Anwendungssoftware waren längst fertig und warteten ungeduldig darauf, endlich auf dem Rechner arbeiten zu können. Dessen Fertigstellung verzögerte sich jedoch immer weiter.

Nachdem sowohl die Feldberechnung als auch die Teilchenbehandlung (einschließlich eines die beiden Teile verknüpfenden Programms) auf einem Prototyp gelaufen sind, haben wir wegen obiger Probleme beschlossen, zunächst nur eines der zwei Pakete, nämlich die mittels eines Mehrgitterverfahrens verwirklichte Feldberechnung, fertig auszutesten. Die Teilchenbehandlung sollte stattdessen erst auf einer anderen Parallelrechner-Architektur implementiert werden, der "Connection Machine" CM2. Dieser Rechner ist weitgehend ausgereift, so daß hier entsprechende Ergebnisse nach relativ kurzer Zeit vorlagen (s. Kapitel 111). Leider eignet sich diese Rechnerarchitektur kaum für die Feldberechnungen, so daß wir auf entsprechende Versuche verzichtet haben.

Die Hintergründe dieser Entscheidung waren, daß einerseits SUPRENUM als ein Rechner gepriesen wurde, der gerade auch für Mehrgittermethoden sehr geeignet sein sollte. Andererseits wurde für diesen auf einem Rechengitter basierenden Aufgabentyp eine "Kommunikationsbibliothek" angeboten, die mit derselben Benutzeroberfläche auch auf anderen Parallelrechnern existiert und somit eine weitgehend portable Programmierung ermöglicht. Die Ergebnisse sind in Kapitel II näher beschrieben.

Nach dem erfolgreichen Abschluß dieser beiden Arbeiten sind wir zur Zeit dabei, auch die Teilchenbehandlung auf SUPRENUM zu implementieren und Rechenzeiten zu messen, solange dieser Rechner für uns verfügbar ist. (Nachdem inzwischen das ursprüngliche 256-Knoten-System der GMD in zwei 128-Prozessor-Anlagen aufgeteilt worden ist (eine Hälfte hat die Universität Erlangen erhalten), wird der verbliebene Rest voraussichtlich nur noch für kurze Zeit von der GMD betrieben werden.)

## II. Mehrgittermethoden auf SUPRENUM:

## Architektur des SUPRENUM-Rechners:

SUPRENUM ist ein aus maximal 256 Knotenrechnern bestehender Parallelrechner nach dem MIMD-Prinzip ("multiple-instruction, multiple-data"), d.h. die Knoten arbeiten unabhängig voneinander und können insbesondere unterschiedliche Programme (eines oder mehrerer Benutzer) gleichzeitig ausführen. Als Prozessoren befinden sich in jedem Knoten ein Motorola 68020 als Skalarprozessor sowie ein Weitek-Chipsatz zur Vektorverarbeitung. Jeder Knoten besitzt seinen eigenen 8 MByte großen Speicherbereich ("distributed memory"). Werden Daten benötigt, die im Speicher eines anderen Knotens liegen, so müssen diese per Austausch von Nachrichten mitgeteilt werden. Die Spitzenleistung eines Knotens liegt bei 20 MFlops, die bei der Berechnung von Skalarprodukten sowie bei "Axpys" möglich sind. (Andere Vektoroperationen erreichen höchstens 10 MFiops.) Damit können auf 256 Knoten insgesamt bis zu 5 GFiops erzielt werden.

Der Rechner ist in "Cluster" von jeweils 16 Knoten aufgeteilt, die innerhalb des Clusters durch einen schnellen Bus verbunden sind. Die Cluster sind wiederum durch ein Busnetz verbunden, wobei verschiedene Topologien geplant und z.T. auch testweise realisiert worden sind. Der Zugriff auf diesen "Hochleistungskern" erfolgt von einem oder mehreren Vorrechnern (Sun-Workstations).

## Problemstellung:

Zur Berechnung der elektrostatischen Felder wird zunächst aus der bekannten Raumladungsdichte p mittels der Poisson-Gieichung

 $\Delta \Phi$  + 1/r  $\Phi_r$  = -  $\rho$  /  $\varepsilon$ 

das Potential  $\Phi$  berechnet ( $\Phi_r$  ist die partielle Ableitung von  $\Phi$  in r-Richtung,  $\epsilon$  eine Materialkonstante). Dies geschieht in einem vorgegebenen, zweidimensionalen randangepaßten Gitter. Mögliche Randbedingungen sind die Anwendung der Poisson-Gieichung auch auf der Rotationsachse (unter Ausnutzung der Rotationssymmetrie), Dirichlet-Randbedingungen (Vorgabe des an den Elektrodenflächen anliegenden elektrischen Potentials), Neumann-Randbedingungen "im Unendlichen", sowie Sprung der Normalableitung an Grenzflächen zwischen unterschiedlichen Materialien (Vakuum, Isolatoren, u.s.w.) [16, 10].

Diese Randbedingungen können, soweit sinnvoll, in jedem Gitterpunkt gestellt werden. Aus dem Potential ergibt sich durch numerische Differentiation

$$
E=-\nabla\,\Phi
$$

das elektrische FeldE.

## Algorithmus:

Das für die Berechnungen verwendete randangepaßte Gitter [17,18] ist in der Regel nicht orthogonal, d.h. die Poisson-Gieichung enthält gemischte Ableitungen. Die Diskretisierung führt zu einem 9-Punkte-Operator. Zur Lösung des durch die diskretisierten Differentialoperatoren (Laplace-Operator, Randbedingungen) definierten linearen Gleichungssystems wird ein Mehrgitterverfahren verwendet [10, 14, 15, 18]. Die Idee dieser Verfahren ist, "geeignete" Zwischenrechnungen auf gröberen als dem eigentlichen Rechengitter durchzuführen (s. Abb. 2). ln allen Gitterstufen werden jeweils ein bis zwei Relaxationsschritte durchgeführt, wozu

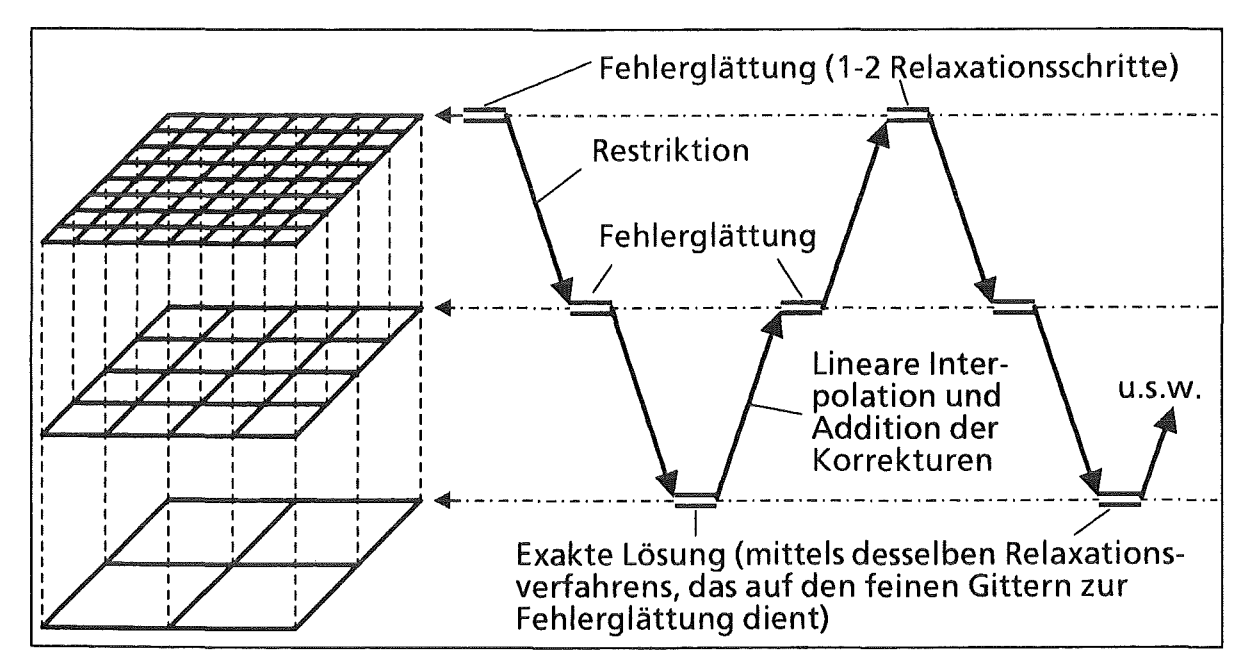

Abb. 2: Prinzip der "Mehrgitteriteration" auf drei Gittern.

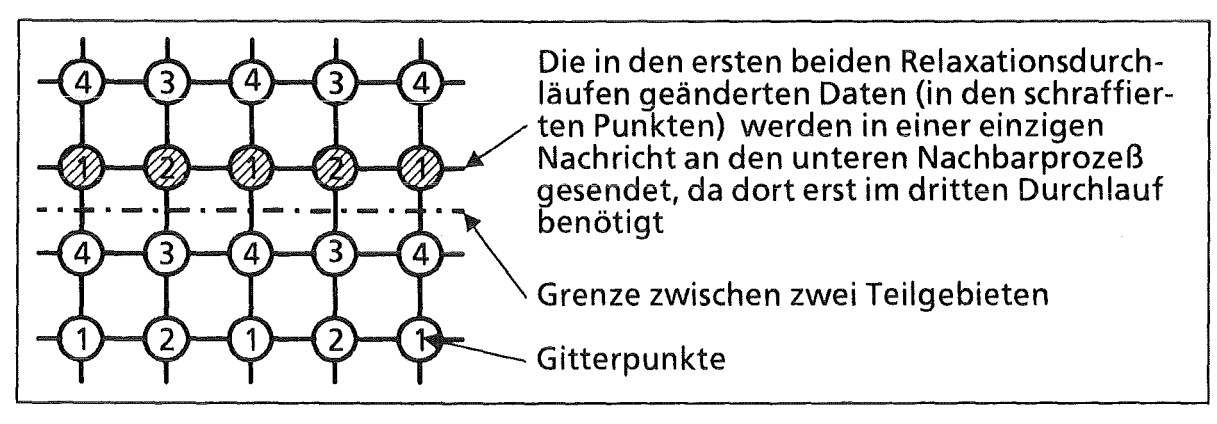

Abb. 3: "Vier-Farb"-Relaxationsschema mit Minimierung der Kommunikation.

hier wegen des 9-Punkte-Differenzensterns des Laplace-Operators ein "Vier-Farb" -Relaxationsschema verwendet wird. Dabei werden die Gitterpunkte, wie in Abb. 3 dargestellt, in vier Klassen eingeteilt, die nacheinander relaxiert werden. Die Punktaufteilung ist so gewählt, daß die Punkte jeder "Farbe" unabhängig voneinander, d.h. insbesondere parallel, bearbeitet werden können. Daneben werden zur Übertragung des Residuums auf das nächstgröbere Gitter das "Full Weighting" verwendet und die Fehler linear interpoliert [18,10].

## Parallelisierung:

Die Parallelisierung basiert auf einer eindimensionalen Aufteilung des (logisch rechteckigen) Rechengebiets in streifenförmige Gebiete, die auf die parallelen Prozesse aufgeteilt werden. Dies führt zwar im Vergleich mit einer zweidimensionalen Gebietszerlegung zu einer größeren Menge von Daten, die während der Berechnung mit Nachbarprozessen ausgetauscht werden muß, reduziert aber andererseits die Anzahl der dazu nötigen Nachrichten und macht die Vektorisierung effizienter (größere Vektorlängen).

Das Relaxationsschema wurde so modifiziert, daß möglichst wenig Aufwand zum Austausch von Zwischenergebnissen mit Nachbarprozessen erforderlich ist, s. Abb. 3 [15, 19]. Um auf den gröbsten Gittern den dort im Vergleich zur Berechnung überdurchschnittlich hohen Kommunikationsbedarf zu senken, wird ein zweistufiges Agglomerationskonzept [20] verwendet, d.h. beim Übergang auf die nächstgröbere Gitterstufe werden jeweils die Teilgebiete mehrerer benachbarter Prozesse in nur einem einzigen Prozeß kombiniert und auf dem Rückweg wieder aufgespalten. (Das Parallelisierungskonzept ist detailiert in [15] beschrieben.)

## Ergebnisse:

ln diesem Abschnitt werden die gemessenen Rechenzeiten für die Durchführung eines Mehrgitter-Iterationsschritts ("V-Zyklus" wie in Abb. 2 gezeigt) angegeben. Dabei bleiben die Zeiten für das Verteilen der Eingabedaten auf die Knotenprozesse sowie das Einsammeln der Teilergebnisse unberücksichtigt. Die Ergebnisse wurden zunächst auf dem aus 20 Knotenrechnern bestehenden Erlanger SUPRENUM-System und ab etwa Mai 1992 auf dem großen System der GMD mit 256 Knoten ermittelt. Vorher konnte (unter anderem wegen eines Problems mit der Hostanbindung) nicht auf mehr als etwa 32 Knoten gerechnet werden.

Die Ergebnisse sind in Tabelle 1 wiedergegeben. Die in den ersten Läufen ermittelten Rechenzeiten lagen weit unterhalb aller Erwartungen. Untersuchungen elementarer Operationen (Arithmetik, Kommunikation) ergaben folgende Ursachen: Vektorbefehle sind langsamer als erwartet (n112 liegt bei 128). Die Startup-

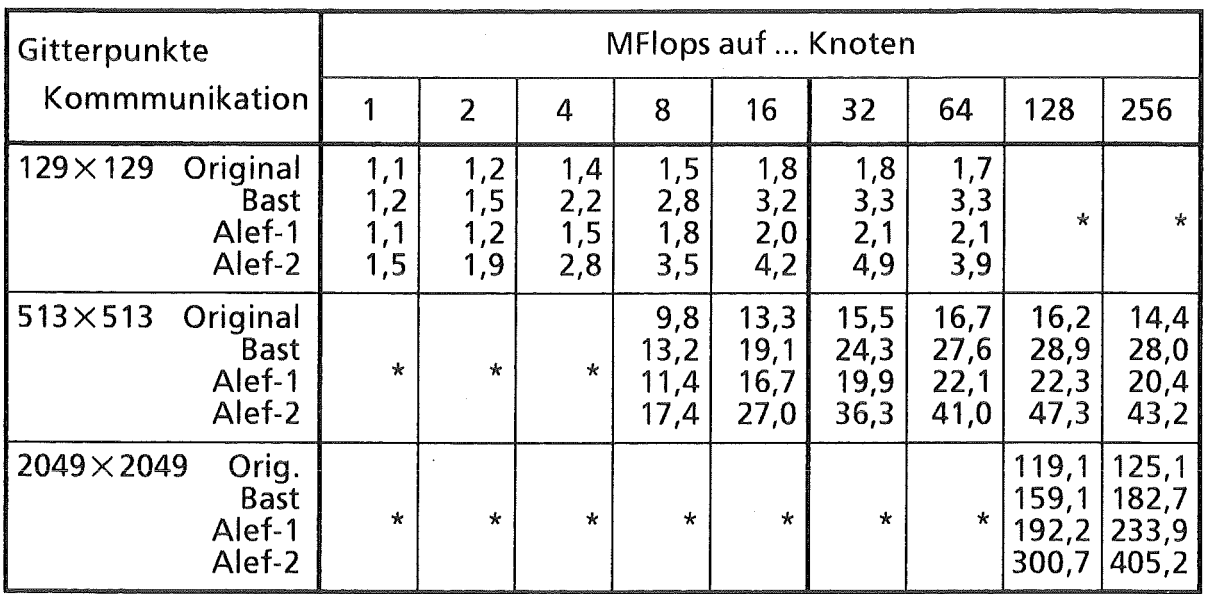

Tabelle 1: Ergebnisse der Zeitmessungen im Frühjahr/Sommer 1992.

Kommunikation:

Original: Alte Version der Kommunikationsbibliothek.<br>Bast: Überarbeitete Version der Kommunikationsb

Bast: Überarbeitete Version der Kommunikationsbibliothek.<br>Alef-1: Figene Version der Kommunikationsbibliothek (send/re

Alef-1: Eigene Version der Kommunikationsbibliothek (sendlreceive).

Dto., jedoch werden die Dimensionen nicht mitgeschickt, außerdem wurde die Unterprogrammstruktur so modifiziert, daß weniger Unterprogrammaufrufe auftreten.

ln Bast und Alef-2 wurden darüberhinaus in einigen Unterprogrammen die Formeln von SUPRENUM-FORTRAN in FORTRAN-77 umgestellt, da der Compiler daraus oft effizienteren Code erzeugt (vgl. Tabelle 3).

Infolge des gewählten Parallelisierungskonzepts werden bei der kleinen Aufgabengröße maximal 64 Prozesse zugelassen. Die mittlere Aufgabe kann aus Speicherplatzgründen nicht auf weniger als 8, die große nicht auf weniger als 128 Knoten laufen.

| Gitterpunkte       | Knoten | MFlops pro Knoten bei Kommunikationsart |      |                                    |        |  |  |
|--------------------|--------|-----------------------------------------|------|------------------------------------|--------|--|--|
|                    |        | Original                                | Bast | Alef-1<br>2,2<br>1.4<br>2,3<br>1.5 | Alef-2 |  |  |
| $257\times257$     |        | 1,2                                     | 4,   |                                    |        |  |  |
| $513\times 513$    |        | 1,2                                     |      |                                    |        |  |  |
| $1025 \times 1025$ | 32     | 1,2                                     | 1,6  |                                    |        |  |  |
| $2049 \times 2049$ | 128    | 0,9                                     | 1,2  |                                    | 2,4    |  |  |

Tabelle 2: Durchschnittliche Rechengeschwindigkeit pro Knoten bei größtmöglicher Belegung des verfügbaren Hauptspeichers (Kommunikationsarten: s. Hinweise zu Tabelle 1).

| <b>Programmier-</b><br>sprache | MFlops bei Vektorlänge (Gittergröße)                                 |  |  |  |    |    |     |     |     |      |
|--------------------------------|----------------------------------------------------------------------|--|--|--|----|----|-----|-----|-----|------|
|                                |                                                                      |  |  |  | 33 | 65 | 129 | 257 | 513 | 1025 |
| SUPRENUM-<br>FORTRAN           | 0,044  0,120  0,268  0,552  1,059  1,871  2,891  4,019  4,895  5,525 |  |  |  |    |    |     |     |     |      |
| FORTRAN-77                     | $\vert$ 0,053 0,141 0,315 0,646 1,225 2,101 3,144 4,252 5,063 5,621  |  |  |  |    |    |     |     |     |      |

Tabelle 3: Rechengeschwindigkeit des Relaxations-Unterprogramms.

Zeiten für die Kommunikation sind länger als erwartet (ca. 2 statt der ursprünglich veranschlagten 0,6 ms}. Die SUPRENUM-Version der Kommunikationsbibliothek [20] ist nochmals wesentlich langsamer als direkte send/receive-Anweisungen. Nach einer Überarbeitung durch Herrn Bast (SUPRENUM GmbH} [21] ist zwar eine deutliche Besserung eingetreten, dennoch sind die direkten Kommunikationsanweisungen zum Teil wesentlich schneller.

Eine erhebliche Steigerung der Geschwindigkeit war möglich, indem die Bibliotheksroutinen versuchsweise durch direkte Kommunikationsanweisungen ersetzt und darin nur die auszutauschenden Daten ohne alle Längenangaben versendet werden. Die Rechenzeiten haben sich dadurch zum Teil mehr als halbiert.

Um abschätzen zu können, wie "effizient" die Berechnung ist, sind in Tabelle 2 die durchschnittlichen MFiops-Raten pro Knoten für einige Aufgaben angegeben, die den verfügbaren Hauptspeicher möglichst vollständig belegen. Diese erreichen (bei der Kommunikationsart "Alef-2") rund 2 bis 2,5 MFlops. Interessant daran ist die Tatsache, daß die Geschwindigkeit bei Verwendung sowohl der ursprünglichen [20] als auch der von H. Bast verbesserten Kommunikationsbibliothek 21] bei großen Aufgaben abnimmt, obwohl wegen größerer Vektorlängen eher das Gegenteil zu erwarten wäre (und bei Verwendung der direkten Kommunikationsanweisungen auch eintritt}.

Im Rahmen der Ursachenforschung für die anfangs sehr schlechten Zeiten wurde auch die Effizienz des vom Compiler erzeugten Codes näher untersucht. Dabei hat sich herausgestellt, daß dieselbe Formel häufig deutlich langsamer· ausgeführt wird, wenn sie in SUPRENUM-FORTRAN geschrieben ist, als wenn sie in Standard-FORTRAN-77 programmiert und mit der Compileroption -vec übersetzt wurde. ln Tabelle 3 sind einige Vergleichswerte für meine Relaxationsformel aufgeführt.

## Schlußfolgerungen:

·Die Arbeiten haben gezeigt, daß es im Prinzip möglich ist, auch solche Anwendungen relativ effizient auf Parallelrechner zu übertragen, die sich dafür eigentlich nur bedingt eignen. Das hier angewendete Mehrgitterverfahren führt bei der Lösung der gestellten Aufgabe {Lösung einer partiellen Differentialgleichung in den Punkten eines gegebenen Gitters) bestimmte Zwischenrechnungen auf gröberen Gittern durch. Dabei werden nur relativ kurze Vektoren bearbeitet, das Verhältnis zwischen Rechen- und Kommunikationsaufwand ist schlechter, und die Lastverteilung zwischen den Prozessoren ist natürlich ungleichmäßiger als wenn ausschließlich im feinsten Gitter gearbeitet würde.

Mit dem Programm wurden auf dem 256-Prozessor-System Rechengeschwindigkeiten bis zu über 400 MFiops erzielt, das sind rund 16% der möglichen Leistung von 2,5 GFiops. {Tatsächlich beträgt die theoretische Spitzenleistung des 256-Prozessor-Systems 5 GFiops {20 MFiops pro Knoten). Sie kann allerdings nur mit bestimmten Vektoroperationen erzielt werden, die in dem hier vorgestellten Programm nur in sehr geringem Umfang vorkommen.) Pro Rechenknoten wurden Leistungen von bis zu knapp 2,5 MFiops, also rund 25% der theoretischen Spitzenleistung von 10 MFiops, erreicht.

Die Arbeiten haben allerdings auch gezeigt, daß die von den Rechnerherstellern angepriesenen Hilfsmittel {z.B. Kommunikationsbibliothek) zwar durchaus sinnvoll sind, allerdings nicht "blind" angewendet werden dürfen, wenn man eine möglichst hohe Effizienz erzielen möchte.

Aufgrund der späten Bereitstellung sowie unerwartet großer Schwierigkeiten beim Umgang mit dem SUPRENUM-Rechner konnte die ursprüngliche Aufgabenstellung, nämlich die Implementierung der Teilchenbehandlung bzw. gesamten BFCPIC-Zeitschleife, noch nicht vollständig abgeschlossen werden. Ersatzweise wurden Tests der Teilchenbehandlung auf der CM2 durchgeführt, s. das folgende Kapitel III.

## **iii.** Teilchenbehandlung auf der CM2:

## Architektur der "Connection Machine" CM2:

Die CM2 besteht aus bis zu 65536 ( $= 64$  K) Prozessoren, die in einer Hypercube-Architektur angeordnet sind. Im Gegensatz zu SUPRENUM müssen alle Prozessoren jeweils dieselben Instruktionen ausführen (SIMD-Prinzip: "singleinstruction, multiple-data"). Jeder dieser Knoten verfügt über einen Speicher von 256 KBit. Datenaustausch erfolgt sehr schnell mittels des sog. Router-Systems (zwischen zwei beliebigen Prozessoren) oder zwischen direkten Nachbarn durch das NEWS-System ("North-East-West-South"). Durch ein "virtual processor concept" wurde versucht, die Programmierung möglichst einfach zu gestalten, d.h. der Benutzer muß sich nicht um die tatsächlich vorhandene Anzahl von Prozessoren oder deren Topologie kümmern. Programmiert wird (im wesentlichen) in einer Teilmenge von FORTRAN 90. Durch entsprechende Spracherweiterungen kann die Verteilung von Daten auf die Prozessoren sowie der Datenaustausch gesteuert werden. Die einzelnen Knoten der CM2 verfügen (im Gegensatz zur aufgerüsteten Version CM200 und auch zu SUPRENUM) nur über skalare Prozessoren und nicht über Vektorchips. Die theoretisch mögliche Spitzenleistung der CM2 liegt (bei Berechnung von Skalarprodukten oder "Axpys") bei etwa 10 GFlops (64 K Prozessoren). Andere Vektoroperationen erreichen nur die halbe Leistung.

## Problemstellung:

Wie bereits in [12] beschrieben, sieht die Struktur der BFCPIC-Zeitschleife wie folgt aus (vgl. Abb. 1):

ln den Modulen Interpolation, Teilchenfortbewegung, Lokalisierung sowie Dichtenberechnung wird jedes Teilchen unabhängig von allen anderen bearbeitet. Von daher ist es naheliegend, jedem Prozessor eine bestimmte (möglichst gleich große) Anzahl von Teilchen zuzuweisen. Die Berechnung der Teilchenbewegung an sich ("Particle Pusher") stellt dabei kein Problem dar, weil nur mit Größen gerechnet wird, die für jedes einzelne Teilchen gegeben sind (Teilchenort, -geschwindigkeit, Felder am Teilchenort). Schwieriger ist es jedoch bei den anderen Programmteilen, da ein speziell betrachtetes Teilchen zwar keine direkten Informationen über andere Teilchen benötigt, dafür aber gitterorientierte Daten, wie z.B. Koordinaten von Gitterpunkten, Feldstärken im Gitter, usw. (siehe auch Abb. 1 in [ 12]). Bei der Interpolation der Feldstärken auf die Teilchenorte beispielsweise liegt eine indirekte Adressierung vor: da ein Teilchen sich in einer beliebigen

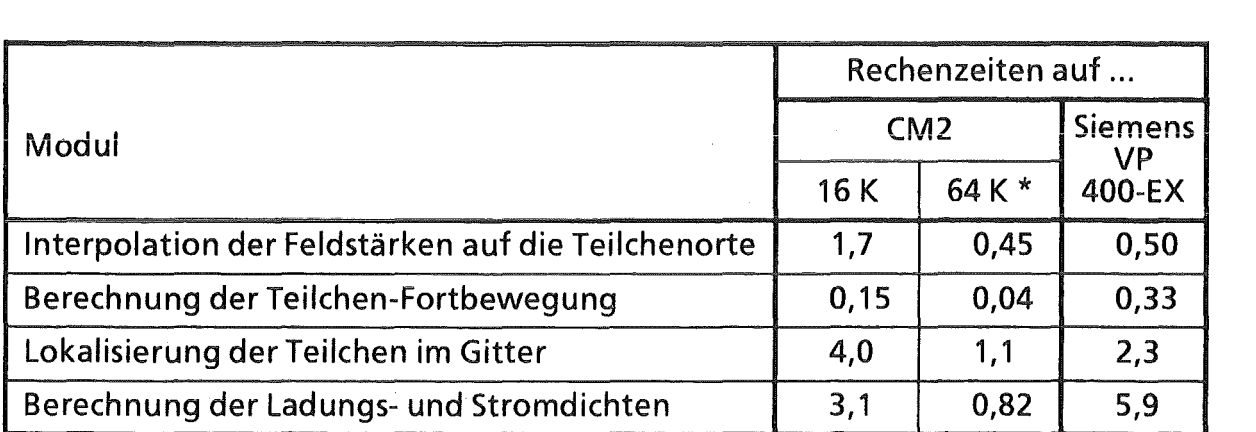

Tabelle 4: Rechenzeiten (in us pro Teilchen) der Module der Teilchenbehandlung. Es wurde mit ca. 65.000 Teilchen gerechnet. Die Werte für 64 K wurden extrapoliert.

Zelle des Gitters befinden kann, müssen zunächst die Daten dieser Gittermasche vom entsprechenden Prozessor an den Knoten gesendet werden, der dieses Teilchen behandelt. Noch ungünstiger ist die Situation bei der Berechnung der Ladungs- und Stromdichten. Hier werden die Teilchendaten auf die Gitterdaten verteilt; da sich in einer Zelle mehrere Teilchen befinden können (die möglicherweise von verschiedenen Prozessoren behandelt werden), liegt hier also eine Rekursion vor, da ein bestimmter Wert ggf. mehrmals verändert wird. Dieses Problem tritt natürlich genauso bei der Vektorisierung auf. Es gibt zwar verschiedene Ansätze, um diese Schwierigkeit zu umgehen [22], doch sind diese Algorithmen nicht auf der CM2 einsetzbar, da sie meist auf Kosten des Speicherplatzes gehen, der mit 256 KBit pro Prozessor sehr begrenzt ist.

### Ergebnisse:

Die in Tabelle 4 genannten Daten wurden auf der CM2 der GMD St. Augustin ermittelt, die über 16 K Prozessoren verfügt. Zum Vergleich sind die entsprechenden Zeiten auf der Siemens VP 400-EX des KfK angeführt.

Zählt man auf der CM2 jede Addition, Subtraktion und Multiplikation als eine, jede Division als 3 und jede Quadratwurzelberechnung als 6 arithmetische Operationen, dann ergeben sich die folgenden MFiops-Raten (bei 16 K Prozessoren):

- Interpolation der Feldstärken auf die Teilchenorte: 56 MFiops,  $\overline{ }$
- Berechnung der Teilchen-Fortbewegung: 829 MFiops,
- Lokalisierung der Teilchen im Gitter: 74 MFiops,
- Berechnung der Ladungs- und Stromdichten: 26 MFiops. i.

Die maximal mögliche Leistung auf dem verwendeten Rechner beträgt dabei ca. 1,25 Gflops (da wir weder Skalarprodukte noch "Axpys" berechnen, bei denen bis zu etwa 2,5 GFiops erreichbar sind).
Abb. 4 demonstriert das typische Verhalten bei Änderung der Problemgröße (wobei die Zeiten der Übersichtlichkeit wegen skaliert wurden). Man beachte, daß das "virtual processor concept" bei Erhöhung der Partikelzahlen von (16 K)<sup>n</sup> (n = 1,...) auf (16 K)<sup>n</sup> + 1 zu einer Verdoppelung der Rechenzeiten führt. Am deutlichsten sichtbar ist dies beim Partide Pusher, wo eine Erhöhung von 16 K auf 16 K $+$ 1 Teilchen die Rechenzeit exakt verdoppelt. Zwar hat dann nur ein Prozessor zwei Teilchen zu bearbeiten und alle anderen nur eines, doch aufgrund der SIMD-Architektur

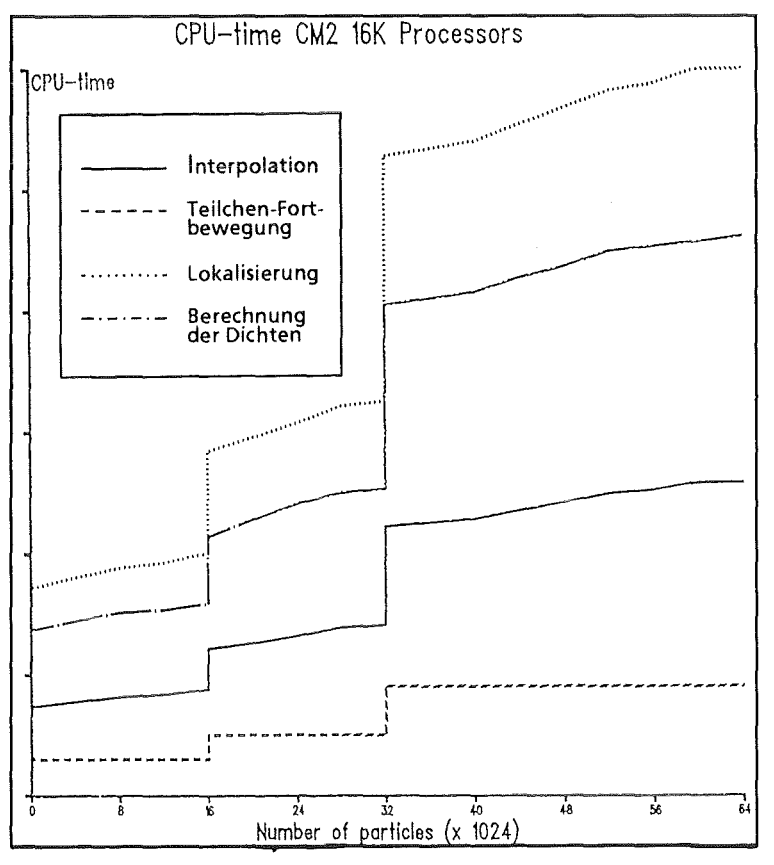

Abb. 4: Rechenzeiten der Module auf der CM2 in Abhängigkeit der Problemgröße.

müssen diese warten, bis der erste Prozessor fertig ist. Bei den anderen Modulen verschwimmt dieser Effekt etwas, da die zusätzlich erforderliche Kommunikation (die beim Partide Pusher nicht existiert) nicht ebenso sprungartig anwächst wie die reine Rechenzeit.

## Schlußfolgerungen:

Wie von vorneherein schon zu erwarten war, hat sich gezeigt, daß die CM2 bei entsprechenden Algorithmen sehr schnell ist, bei weniger geeigneten Problemen aufgrund ihrer SIMD-Struktur jedoch erheblich an Geschwindigkeit verliert. Dies gilt - in noch stärkerem Umfang als bei anderen Parallelrechnern - auch dann, wenn skalare Berechnungen durchgeführt werden müssen, die auf dem Vorrechner (Sun-Workstation o.ä.) ablaufen. Aus diesen Gründen haben wir auch darauf verzichtet, die Feldberechnungen zu implementieren (zum einen ist es schwierig, die Gitterpunkte effizient auf die Prozessoren abzubilden, und zum anderen können Gitterpunkte unterschiedlicher Art- Feld-, Randpunkte - nicht gleichzeitig bearbeitet werden). Andererseits ist die CM2 ein (in heutigen Computer-Maßstäben) veralteter Rechner, bereits der Nachfolger CM5 besitzt MIMD-Struktur.

# IV. Literatur:

- [1] Z.B.: U. Trottenberg (Hrsg.): Parallel Computing 7 (1988)
- [2] T. Westermann: Nucl. Instr. Methods A263, S. 271-279 (1988)
- [3] T. Westermann: Appl. Phys. Lett. 58(7), S. 696-698 (1988)
- [4] M. Alef, L. Feher, S. llly, M. Kuntz, W. Schmidt, D. Seldner, R. Schuldt, T. Westermann, E. Stein: KfK-Nachrichten 24, S. 71-84 (1992)
- [5] M. Alef, D. Seldner, T. Westermann: lnformatik-Fachberichte 150 (J. Halin, H rsg.), S. 298-305 (1987)
- [6] D. Seldner, M. Alef, T. Westermann, E. Halter: Parallel Computing 7 (U. Trottenberg, Hrsg.), S. 445-449 (1988)
- [7] M. Alef, D. Grether, D. Seldner, T. Westermann: KfK-Nachrichten 20, S. 179-187 ( 1988)
- [8] M. Alef, D. Seldner, T. Westermann: KfK 4714 (H. Trauboth, Hrsg.), S. 73-83 (1990)
- [9] M. Alef, D. Seldner: KfK 4638 (1990)
- [10] M. Alef: KfK 4613 (1989)
- [11] D. Seldner: KfK 4692 (1990)
- [12] T. Westermann: Beitrag in diesem Heft
- [13] D. Seldner: KfK 4495 (1989)
- [14] M.Aief: KfK4688(1990)
- [15] M. Alef: Parallel Computing 17, S. 1-16 (1991)
- [16] E. Halter: KfK 4072 (1986)
- [17] J.F. Thompson, Z.U.A. Warsi, C.W. Mastin: J. Comp. Phys. 47, S. 1-108 (1982)
- [18] S. Ohring: J. Comp. Phys. 50, S. 307-315 (1983)
- [19] 0. Kolp: Proc. lnt. Conf. Parallel Computing, Leiden (1989)
- [20] R. Hempel, A. Schüller: GMD-Studien 141 (1988)
- [21] H. Bast: Persönliche Mitteilung (1992)
- [22] A. Nishiguchi et.al.: J. Comp. Phys., 61, S. 519-522 (1985)

# Anerkennung:

An dieser Stelle möchten wir uns bei allen bedanken, die uns mit Rat und Tat bei der Durchführung der hier beschriebenen Arbeiten unterstützt haben. Vor allem danken wir unseren Kollegen Claus-Peter Hugelmann und Thomas Westermann für Anregungen und Verbesserungsvorschläge, und Heinz Bast (Fa. SUPRENUM), der uns bei der Implementierung auf SUPRENUM sehr tatkräftig unterstützt hat.

Unserem verstorbenen Abteilungsleiter, Herrn Prof. Dr. Winfried Schmidt, danken wir für das fortwährende Interesse, mit dem er unsere Arbeiten unterstützt hat.

Schließlich danken wir der GMD und der Universität Erlangen für die Möglichkeit, auf ihren Rechnern zu arbeiten.

#### Mikroskopische Berechnung der Atomanordnung an Metalloberflächen

#### K.P. Bohnen

Kernforschungszentrum Karlsruhe, Institut für Nukleare Festkörperphysik, Postfach 36 40, W-7500 Karlsruhe, FRG

#### Zusammenfassung

Grundlage für theoretische Untersuchungen zu Materialeigenschaften von Festkörpern ist die Kenntnis der Anordnung der atomaren Bausteine des Systems. Während diese Information in der Vergangenheit ausschließlich mit Hilfe von Experimenten erhältlich war ist es heute möglich für einfache Systeme stabile Gitterstruktur, Gitterkonstante und Kompressionsmodul zu berechnen. Der Rechenaufwand wächst sehr schnell mit der Komplexität der untersuchten Systeme. Für die Hochtemperatursupraleiter oder die Fullerene sind solche Rechnungen nur auf Supercomputern durchführbar. Eine weitere Komplikation bei realen Systemen spielt die Anwesenheit einer Oberfläche, da durch diese Symmetriebrechung schon für einfache (einatomare) Systeme sehr großer Rechenaufwand entsteht. Die Bedeutung der Oberfläche wächst nicht nur im Rahmen der immer weitergehenden Miniaturisierung sondern beruht auch auf der Tatsache, daß die Festkörperoberfläche z.B. entscheidenden Einfluß auf Adsorption, und Desorption von Atomen und Molekülen hat.

Das Verfahren zur Bestimmung der Atomanordnung beruht auf einer Berechnung der Grundzustandsenergie des betrachteten Systems. Wegen der Periodizität läßt sich dieses Problem für den unendlichen ausgedehnten Festkörper auf die Berechnung der Energie pro Einheitszelle reduzieren. Dabei ist die Einheitszelle die kleinste Einheit aus der durch periodische Wiederholung der gesamte Festkörper aufgebaut werden kann. Bei C<sub>60</sub> besteht diese Einheitszelle z.B. aus 60 Atomen. Für Oberflächenrechnungen verwendet man als System Filme endlicher Dicke, die in zwei Dimensionen unendlich ausgedehnt und in diesen Richtungen periodisch sind. Die "Einheitszelle" enthält dann  $n_L \times n_{2dim}$  Atome wobei  $n_{2dim}$ die Anzahl der Atome in der 2-dimensionalen Einheitszelle ist und n<sub>L</sub> die Anzahl der Atomlagen des Films beschreibt. Obwohl die Energieberechnung des Systems

auf die "Einheitszelle" beschränkt werden kann, handelt es sich immer noch um ein sehr komplexes Problem, da man es mit einem wechselwirkenden Vielteilchensystem für die Elektronen zu tun hat. Eine näherungsweise Behandlung eines solchen Systems ist mit Hilfe der Dichtefunktionaltheorie [1] möglich. Im Rahmen dieser Theorie hat man eine Schrödingergleichung (SGL) zu lösen deren Inhomogenität von der Lösung abhängt. Das Problem der Lösung der SLG läßt sich auf ein verallgemeinertes Eigenwertproblem reduzieren, wenn man nichtorthogonale Basisfunktionen verwendet. Für viele Systeme hat sich eine gemischte Basis (ebene Wellen und stark lokalisierte Funktionen) sehr bewährt. Die selbstkonsistierte Lösung des Eigenwertproblems erfordert die Aufstellung der zu diagonalisierenden Matrix und die Berechnung der Eigenwerte und Eigenvektoren. Dies ist für eine repräsentative Anzahl von k-Punkten im irreduziblen Teil der Brioullin Zone durchzuführen um die Fermifläche der Metalle gut zu beschreiben. Der Zeitaufwand für diese Rechenschritte wird im folgenden Teil mit t<sub>M</sub> bezeichnet. Der zweite aufwendige Rechenschritt ist die Berechnung der neuen Inhomogenität und der Gesamtenergie des Systems. Dieser Schritt macht von der Fast-Fourier-Transformationstechnik (FFT) ausgiebig Gebrauch und der Zeitaufwand wird mit  $t_E$  bezeichnet. Der Gesamtaufwand  $\tau$  für die Bestimmung der Gleichgewichtskonfiguration eines beliebigen Systems setzt sich wie folgt aus den oben erwähnten Teilbeträgen zusammen:

$$
t = n_G \times n \left\{ t_M + t_E \right\}
$$

Hierbei ist n die Zahl der Iterationen, die benötigt wird um die selbstkonsistente Lösung bei vorgegebener Atomanordnung zu finden. Da im allgemeinen Fall die Ausgangsgeometrie nicht der Gleichgewichtskonfiguration entspricht, muß man noch für eine Anzahl ng die Rechnungen wiederholen, um das Energieminimum zu finden.

In der folgenden Tabelle sind die Systemanforderungen für ein typisches Problem aus der Oberflächenphysik zusammengestellt. Es handelt sich um die Bestimmung der Gleichgewichtskonfiguration für eine rekonstruierte Oberfläche Au(110) [2). Injedem Fall wurde ein 11 Lagen-Film für die Rechnung verwendet. Die unterschiedliche Zahl der Atome in der "Einheitszelle" ist eine Konsequenz der unterschiedlichen Rekonstruktionen. Die verwendete Zahl von k-Punkten betrug 42, 21, 14, 7 für die (1  $\times$  1), (1  $\times$  2), (1  $\times$  3) und (1  $\times$  4) Rekonstruktionen.

| Rekonstruktion | Zahl der Atome in<br>der Einheitszelle | Dimension der zu<br>diagonalisierenden<br>reellen symmetr. Matrix | $t_D$ [min] | $t_E$ [min] |
|----------------|----------------------------------------|-------------------------------------------------------------------|-------------|-------------|
| $1\times1$     |                                        | $\sim 600 \times 600$                                             | ~1.4        | ~1.3        |
| $1\times2$     | 20                                     | $\sim 1200 \times 1200$                                           | $\sim 9.1$  | ~1.3        |
| $1\times 3$    | 27                                     | $\sim$ 1800 $\times$ 1800                                         | ~17.3       | ~10.0       |
| l $\times$ 4   | 32                                     | $\sim 2400 \times 2400$                                           | $~1$ - 38.3 | $\sim 24.2$ |

Systemanforderungen für Au(110) (VP 400)

Zahl der Iterationen für eine Struktur:  $n = 10 - 20$  $n_{G} = 4 - 6$ 

Speicherplatz:  $\sim 80$  MBytes

Wie diese Tabelle eindeutig zeigt sind Untersuchungen dieser Art nur auf Supercomputern durchführbar. Auf Skalarrechnern würden diese Rechnungen einen 10-20-fach größeren Zeitaufwand erfordern.

Mit wachsender Größe der zu diagonalisierenden Matrix sind neue Algorithmen zu verwenden. Insbesondere iterative Verfahren werden in der Zukunft immer wichtiger wenn nur ein kleiner Teil der Eigenwerte und Eigenvektoren benötigt wird. Diese iterativen Verfahren benutzen "steepest descent, conjugate gradient oder preconditioned conjugate gradient" Algorithmen. Es ist damit möglich die Struktur für eine Einheitszelle mit- 700 Silizium Atomen zu berechnen. Diese Rechnungen wurden auf Parallelrechnern "Thinking Machines CM-2" und einer "64-Knoten Meiko i 860" durchgeführt wobei einige 100 Stunden CPU-Zeit benötigt wurden.

In Zukunft werden die Anforderungen an die Leistungsfähigkeit der Supercomputer noch wesentlich wachsen, da man Untersuchungen an Oberflächen mit Stufen, Defekten und Adsorbaten durchführen wird, die die 2-dimensionale Symmetrie brechen. Außerdem möchte man Temperatureffekte berücksichtigen, was eine Kombination der oben erwähnten Methoden mit den Verfahren der Molekulardynamik nötig macht.

- 1) P. Hohenberg, W. Kohm Phys. Rev. 136, B 864 (1964) \V. Kahm, L.J. Sham Phys. Rev. 140, A1133 (1965) L.J. Sham, W. Kohm Phys. Rev. 145, 561 (1966)
- 2) K.P. Bohnen, KFK-Nachrichten 20,144 (1988)

## Analysen zum stationären und transienten V erhalten natriumgekühlter Brennelemente

Christoph Homann Kernforschungszentrum Karlsruhe Institut für Reaktorsicherheit

#### Einleitung

Zum Verständnis vieler thermohydraulischer Vorgänge in einem Brutreaktor, sowohl für den Normalbetrieb als auch für Störfallbedingungen, ist es nicht erforderlich, den gesamten Primärkreislauf zu betrachten. Statt dessen genügt es oft, sich im Experiment oder bei Rechnungen auf ein einzelnes Brennelement zu beschränken; Wechselwirkungen des Brennelementes mit seiner Umgebung werden dabei durch die Vorgabe von Randbedingungen beschrieben. Das gilt zum Beispiel, wenn nach der maximalen Temperatur bei lokalen Kühlungsstörungen gefragt wird oder das Verhalten eines Brennelementes in der ersten Phase eines Kühlmitteldurchsatzstörfalls untersucht wird. Bei dieser Beschränkung auf einzelne Brennelemente kann man eine sehr detaillierte Modeliierung einzelner Komponenten oder physikalischer Vorgänge erreichen. Umgekehrt ist eine derartige detaillierte Beschreibung für den gesamten Primärkreislauf weder im Experiment noch mit der derzeitigen Rechnerkapazität möglich. Experimentelle Arbeiten [1-4] und Rechenprogramme [5] ergänzen sich bei solchen Untersuchungen: Rechenprogramme müssen zunächst an Experimenten verifiziert werden, sie können dann aber sowohl zum tieferen Verständnis von Experimenten als auch zu Vorhersagen benutzt werden. Mit Hilfe solcher Rechenprogramme gelingt es dann oft viel schneller als in Experimenten, den Einfluß verschiedener Parameter zu untersuchen, etwa Geometrievariationen. In solchen Fällen wären Experimente manchmal kaum möglich. Grundsätzlich ist sowohl bei den Experimenten als auch bei den Rechnungen der Aufwand, um verläßliche Ergebnisse zu erzielen, sehr hoch, da alle geometrischen und physikalischen Details, die die thermohydraulischen Vorgänge bestimmen, berücksichtigt werden müssen.

Im Institut für Reaktorsicherheit, IRS, wird für Sicherheitsanalysen verschiedener Reaktoren zur Berechnung von Kühlmittelströmungen in Brennelementen das Rechenprogramm BACCHUS weiterentwickelt und eingesetzt [6,7]. Mit diesem Programm können sowohl ein- als auch zweiphasige Strömungen bis zum Beginn von Hüllrohrschäden und Materialbewegungen beschrieben werden und zum Beispiel Aussagen über das transiente Temperaturverhalten im Brennelement gemacht werden. Im Laufe der Jahre ist flir Brennelemente mit Gitterabstandshaltern eine umfangreiche Verifikation des Programmes durchgeführt worden [6-9]. Je nach den Aufgaben sind die Anforderungen an den Rechner sehr unterschiedlich. Bei großen Aufgaben können die Rechenzeiten mehrere Stunden betragen, der Speicherplatzbedarf ist bei einzelnen Anwendungen an die Grenze der verfügbaren Kapazität gegangen. Im Folgenden werden die Gründe flir diese hohen Anforderungen erläutert, und Beispiele sowohl für diese hohen Anforderungen als auch für die Anwendungsmöglichkeiten von BACCHUS dargestellt. Sie betreffen sowohl ein- als auch zweiphasige Kühlmittelströmungen in Brennelementbündeln. Es wird gezeigt, daß auch Anwendungen ftir kleine Bündel zu hohen Anforderungen fUhren können.

## Grundlagen des Programms

In BACCHUS werden Brennstabbündel nach Abb. 1 diskretisiert. Wichtige Eigenheiten eines Brennelementes wie Ein- und Außlaß und unbeheizte Stäbe können im Programm modelliert werden. Da normalerweise Asymmetrien im Bündel berücksichtigt werden müssen, zum Beispiel eine Schieflast oder lokale Versperrungen von Kühlkanälen, sind dreidimensionale Rechnungen unabdingbar. Die Erhaltungsgleichungen ftir Masse, Impuls und Energie des Kühlmittels werden über die Kontrollvolumina integriert. Brennstäbe, Abstandshalter usw. werden durch die Einftihrung von Volumenporositäten und Flächendurchlässigkeiten berücksichtigt, wie es im sogenannten porous-body-Modell üblich ist. Zur Beschreibung physikalischer Vorgänge innerhalb eines Kontrollvolumens wie der Turbulenz oder der Wandreibung sind Modelle erforderlich. Die Wärmequelle flir das Kühlmittel ist durch die Energiefreisetzung aus den Brennstäben gegeben. Deshalb muß in jedem Zeitschritt auch die Wärmeleitungsgleichung im Brennstab gelöst werden. In vielen Fällen reicht es dabei aus, die Wärmeleitung nur in radialer Richtung zu modellieren. Bei großen lokalen Temperaturunterschieden im Kühlmittel und engen Strömungskanälen müssen jedoch auch die axiale und azimutale Wärmeleitung berücksichtigt werden [10].

Aus der Diskretisierung der Erhaltungsgleichungen mit Differenzenverfahren entstehen flir den Druck und die Enthalpie im Kühlmittel und die Temperatur im Brennstab große lineare Gleichungssysteme, bei großen Anwendungen des Programms mit weit mehr als 10 000 Gleichungen. Sie müssen ftir jeden Zeitschritt gelöst werden. Da die Erhaltungsgleichungen ein gekoppeltes Differentialgleichungssystem bilden, müssen innerhalb eines Zeitschrittes mehrere Iterationen mit etwas veränderten Gleichungssystemen gemacht werden, um alle Erhaltungsgleichungen gleichzeitig zu erfüllen; bei zweiphasigen Rechnungen sind es je nach dem Einzelfall 10 bis 50 Iterationen. Die Koeffizientenmatrizen haben eine regelmäßige Struktur (Abb. 2). In jeder Zeile sind höchstens sieben von Null verschiedene Elemente, die Matrizen sind also dünn besetzt. Wegen der Größe der Gleichungssysteme ergeben sich, obwohl spezielle Lösungsmethoden flir dünn besetzte Matrizen eingesetzt werden, sowohl ein großer Speicherplatzbedarf als auch große Rechenzeiten. Diese bestimmen wesentlich die gesamte Rechenzeit flir eine Aufgabe. Gleichzeitig wird flir die Lösung eine große Genauigkeit der Ergebnisse gefordert, da kleine Fehler zu unsinnigen Ergebnissen oder numerischen Instabilitäten der Rechnung führen können. Aus der Literatur ist eine Reihe von Lösungsverfahren bekannt, aber nur wenige erfüllen diese hohen Anforderungen, wie sie in einem Programm wie BACCHUS gestellt werden.

Die Erfahrung hat gezeigt, daß es einige Lösungsverfahren gibt, die diesen Anforderungen genügen, sowohl direkte als auch indirekte Verfahren, daß aber kein bisher untersuchtes Verfahren flir alle Anwendungen ideal ist [12]. Aus diesem Grunde sind in BACCHUS mehrere Lösungsverfahren implementiert, die je nach dem Einzelfall ausgewählt werden. Vor allem die Gaußelimination und eine Variante der Methode der alternierenden Richtungen (ADI) werden benutzt. Alle Verfahren sind gut vektorisiert. Die Gaußelimination hat den Vorteil, daß sie als direktes Verfahren die Lösung in einer bekannten Zahl von Rechenoperationen liefert. Im Gegensatz dazu ist die ADI-Methode ein iteratives Verfahren. Seine Konvergenz wurde in BACCHUS wesentlich beschleunigt, indem ein Relaxationsparameter, dessen Wert nicht allgemein bestimmt werden kann, durch ein heuristisches Verfahren sinnvoll gewählt wurde. Der Vorteil des AD I-Verfahrens liegt darin, daß es bei großen Gleichungssystemen deutlich weniger Speicherplatz und Rechenzeit braucht als die Gaußelimination. Als dritte Variante zur Lösung der Erhaltungsgleichungen wird eine Linienmethode benutzt. Dabei wird die partielle Differentialgleichung in eine gewöhnliche Differentialgleichung umgewandelt und mit Standardmethoden gelöst, in BACCHUS mit einem Runge-Kutta-Verfahren vierter Ordnung. Die Aufstellung eines linearen Gleichungssystems wird dabei umgangen. Diese Methode ist in BACCHUS nur flir die Enthalpiegleichung des Kühlmittels flir einphasige Strömungen anwendbar.

# **Ergebnisse**

Die Fähigkeiten von BACCHUS und der Anwendungsbereich des Programms werden an drei Beispielen dargestellt: einer transienten zweiphasigen Rechnung zu einem Experiment in einem 37-Stabbündel, einer transienten Rechnung zur Nachwärmeabfuhr in einem 271- Stabbündel und einer stationären Rechnung für ein 19-Stabbündel mit einer lokalen Blokkade. Bei allen drei Beispielen war aus unterschiedlichen Gründen ein großer Aufwand an Rechenzeit oder Speicherplatz erforderlich. Einzelheiten werden bei den einzelnen Fällen erläutert.

## *Sieden im KNS-37-Stab-Bündel*

Im KfK wurden im KNS-Kreislauf in einem 37-Stabbündel mit Gitterabstandshaltern Experimente durchgeführt, um unter anderem den Beginn des Natriumsiedens und die Ausbreitung der Siedezone zu untersuchen [3]. Eine Besonderheit dieser Experimente war die Nachbildung der cosinus-förrnigen axialen Leistungsverteilung eines Reaktors. In einem dieser Experimente, L22, wurde ein Kühlmitteldurchsatz-Störfall simuliert, d. h. bei gleichbleibender Bündelleistung wurde der Massendurchsatz so reduziert, wie es einer auslaufenden Pumpe entspricht. Um das Bündel nicht zu zerstören, wurde die Leistung im Experiment abgeschaltet, als soviel Natrium verdampft war, daß die Stäbe nicht mehr benetzt wurden.

Der Aufwand solcher Rechnungen liegt weniger im Speicherplatzbedarf- das Bündel wird mit 40 Maschen in axialer, 4 in radialer und 6 in azimutaler Richtung diskretisiert - als in den Rechenzeiten und der numerischen Genauigkeit der Lösung flir das Druckfeld. Abb. 3 zeigt die Übereinstimmung, mit der die BACCHUS-Rechnung Messungen wiedergibt. Auch die Asymmetrie in den radialen Temperaturprofilen wird durch die Rechnung gut wiedergegeben. Sie kommt durch lokale Versperrungen, die durch die Drähte von Thermoelementen hervorgerufen werden. Ohne die erreichte numerische Genauigkeit der Rechnung wäre eine zweiphasige Rechnung unmöglich. Auch nach Siedebeginn wird eine gute Übereinstimmung von Messungen und Rechnung erreicht, und es können Hilfen zum besseren Verständnis des Experiments gegeben werden. So sind nach der Leistungsahschaltung Messungen sehr schwierig: Dampfblasen sind dann klein, die Temperaturen bleiben auch nach der Kondensation der Dampfblasen längere Zeit auf dem Sättigungsniveau, und kleine Druckänderungen können in begrenzten Gebieten nochmals zum Sieden führen. Mit der Rechnung mit BACCHUS ließen sich solche Vorgänge leicht erkennen und Meßsignale richtig interpretieren [8]. Voraussetzung dafür ist jedoch, daß experimentelle Details wie die lokale Versperrung von Kühlkanälen durch die Drähte der Thermoelemente bekannt sind.

## *Naturkonvektion im EFR-271-Stab-Bündel*

Für den von mehreren europäischen Staaten geplanten schnellen Brutreaktor EFR soll unter anderem nachgewiesen werden, daß nach einem Ausfall der Eigenstromversorgung flir den Reaktor und damit der Kühlmittelpumpen die Nachwärme nach dem ordnungsgemäßen Abschalten des Reaktors allein durch Naturkonvektion abgeführt werden kann. In diesem Zusammenhang wurden mit BACCHUS Rechnungen flir ein Brennelement mit Wendeldrahtabstandshaltem bis zur Ausbildung der Naturkonvektion durchgeführt. Diese Rechnungen dienen zur Unterstützung von numerischen Untersuchungen der Firma Siemens, bei denen der gesamte Primär- und Sekundärkreislauf unter vereinfachten Bedingungen modelliert wurde. Die thermohydraulischen Randbedingungen für BACCHUS sind aus jenen Untersuchungen vorgegeben. Um gut definierte Anfangsbedingungen zu haben,

wurde die transiente Rechnung mit dem nominellen Betriebszustand vor Beginn des Störfalls begonnen.

Das untersuchte Brennelement enthält 271 Brennstäbe mit einem Verhältnis des Stabmittenabstandes zum Stabdurchmesser  $p/d = 1.21$ . Einige Zentimeter darüber befindet sich ein 19-Stabbündel mit  $p/d = 1.10$  als Absorber für die Neutronen. Es ist erforderlich, die gesamte Konfiguration in einer gekoppelten Rechnung zu betrachten. Da sich in BACCHUS die Zahl der Maschen in radialer Richtung nach der Gesamtzahl der Brennstäbe richtet, müssen zwei Arbeitsversionen des Programms gemeinsam benutzt werden, eine flir das 271- Stabbündel und eine flir das 19-Stabbündel. In jedem Zeitschritt wird in jeder Iteration nacheinander die Strömung im 271- und im 19-Stabbündel berechnet, die Strömung zwischen den beiden Bündeln liefert über die entsprechenden Randbedingungen die Kopplung zwischen den beiden Teilrechnungen. Wegen der komplizierten Strömungsverhältnisse zwischen den beiden Bündeln muß flir die Drucklösung flir beide Bündel die Gaußelimination benutzt werden; die ADI-Methode konvergiert zu langsam.

Dieses Beispiel steht flir Anwendungen von BACCHUS, flir die nicht nur wegen der Größe des untersuchten Brennelementes ein großer Speicherplatz gebraucht wird, sondern auch große Rechenzeiten erforderlich sind, über 88 Stunden CPU-Zeit auf der VP400 flir 1520 s Problernzeit, weil sich die physikalischen Vorgänge im Brennelement bei einer solchen Transiente über einen großen Zeitraum erstrecken.

In der Rechnung ist immer eine stabile Lösung erreicht worden. Mathematisch ist dieses Ergebnis einfach zu beweisen, in der Praxis ist das nicht ganz trivial. Der Bereich zwischen dem 271- und dem 19-Stabbündel bestimmt das Konvergenzverhalten der Rechnung wesentlich mit. Die Rechnung zeigt, daß die physikalischen Vorgänge in der Transiente durch aufgeprägten Druck und Massendurchsatz bestimmt werden, solange noch Zwangskonvektion vorliegt, während nach der Ausbildung der Naturkonvektion die thermische Kopplung mit dem Spalt zu den benachbarten Brennelementen die Strömung bestimmt. Die Naturkonvektions-Strömung reagiert sehr empfindlich auf Änderungen der physikalischen Randbedingungen. Abb. 4 zeigt als Beispiel die Kühlmittelströmung im Längsschnitt des Bündels. Die lokalen Rückströmungen an den Wänden sind zu diesem Zeitpunkt der Transiente eine Folge des Wärmeaustausches durch die Kastenwand. Mit der Rechnung konnte gezeigt werden, daß die Kühlbarkeit eines Brennelementes unter den gegebenen Randbedingungen auch bei einem Ausfall der Eigenstromversorgung im Reaktor gewährleistet ist und daß BACCHUS auch flir solche schwierigen Fälle verläßliche Lösungen liefert.

## *Lokale Blockade im Mol 7Cf7-19-Stab-Bündel*

In einem Brennelement können sich nach dem Defekt eines Brennstabes austretende Brennstoffpartikel an den engen Strömungsquerschnitten im Bündel ablagern und lokal die Wärmeabfuhr aus den umliegenden Brennstäben beeinträchtigen. Bei den Mol 7C-Experimenten wird die Folge einer solchen porösen lokalen Blockade auf die Kühlbarkeit eines Brennelementes untersucht [11]. Die Blockade wird dabei schon beim Aufbau des Experimentes in das Bündel eingesetzt. Bei dem Experiment Mol 7C/7 handelt es sich um eine 5 cm lange Blockade an der Kastenwand, die ein Drittel des Strömungsquerschnitts versperrt. Sie besteht aus einem Käfig, der durch horizontale Bleche in drei Kammern eingeteilt und mit Kugeln aus hochangereichertem UO<sub>2</sub> gefüllt ist. Eine Restströmung zwischen den Kammern ist möglich. Im Experiment werden außer dem blockierten Bündel sowohl die Strömung in den benachbarten Brennelementen als auch im Spalt dazwischen simuliert. Nach einigen Tagen der Vorbestrahlung im Versuchsreaktor wird durch schrittweise Erhöhung der Leistung und anschließende Reduktion des Kühlmitteldurchsatzes Sieden innerhalb der Blockade und anschließendes Brennstabversagen erzwungen.

Für Vorausrechnungen zur Auslegung des Experimentes mit BACCHUS muß die gesamte Konfiguration modelliert werden, und die Details der kompliziert aufgebauten Blockade müssen in der Geometrie und der physikalischen Modeliierung berücksichtigt werden [13]. Da durch die Blockade große Temperaturunterschiede auftreten, muß die Zahl der Rechenknoten zur räumlichen Auflösung sehr groß sein. In der axialen Richtung betrug die Auflösung in der Umgebung der Blockade deshalb 2,5 mm. In azimutaler Richtung ist der Aufbau in 24 Sektoren eingeteilt. Die radiale Ausdehnung der Kontrollvolumens ist außer flir die zentrale Masche, IC= 1 in Abb. 1, halbiert worden. Die Rechnungen ergaben, daß nach der ursprünglich geplanten Geometrie die Kühlbarkeit der Blockade durch die Restströmung zu gering sein würde. Aufgrund dieser Rechnungen wurde daraufhin der Blockadeaufbau entsprechend geändert. Das Experiment konnte dann in der geplanten Weise durchgeführt werden.

Nach der Durchführung des Experiments ist mit der gleichen Modeliierung wie für die Vorausrechnungen eine Rechnung für den Zustand kurz vor Beginn der Transiente durchgeführt worden. Abb. 5 zeigt für die Ebene der höchsten gemessenen Temperatur die mit BACCHUS berechneten Isothermen im 19-Stabbündel und an den Stellen der Punkte die gemessenen Temperaturen. Die Übereinstimmung ist gut. Unterschiede zwischen gemessenen und berechneten Temperaturen gibt es vor allem an Stellen großer radialer Temperaturunterschiede. Sie können teilweise durch experimentelle Unsicherheiten erklärt werden und teilweise durch den Umstand, daß mit einem Rechenprogramm Mittelwerte in einem Kontrollvolumen berechnet werden, während mit einem Thermoelement lokale Werte gemessen werden. Insgesamt ist durch diese Nachrechnung das Vertrauen in die Qualität der Vorausrechnungen bestätigt worden.

#### Arbeitsweise und Rechenaufwand

Die Programmentwicklung wird auf der IBM 3090VF im KfK durchgeführt, weil nur dort die erforderlichen Hilfsmittel wie HISTORIAN zur Programmverwaltung und der interaktive Debugger verfügbar sind. Große Produktionsläufe sind nur auf der VP400 sinnvoll, weil das Programm durch die Vektorisierung erheblich schneller als auf dem Universalrechner läuft und nur dort annehmbare Rechenzeiten hat. In den Rechenläufen werden Restartund Plotfiles geschrieben, und es muß eine entsprechende Dateiverwaltung und Datensicherung gemacht werden. Die Auswertung besteht vor allem aus der Erstellung von Plots, und zwar orts- und zeitabhängigen Plots, Höhenlinienplots und Vektorfeldplots. Das geschieht wieder auf dem Universalrechner, weil die Plotsoftware nur dort implementiert ist und Plotprogramme zu einem großen Teil nur skalar abgearbeitet werden können.

Der Speicherplatzbedarf und Rechenzeiten sind für die Integrationsläufe der drei oben dargestellten Fälle in Tabelle 1 angegeben. Für das zweite Beispiel sind Werte für das 271 und das 19-Stabbündel getrennt angegeben.  $N_z$ ,  $N_s$ ,  $N_r$  sind die Zahlen der Knoten in axialer, azimutaler und radialer Richtung. Die Gesamtzahl der Knoten enthält die physikalisch relevanten Maschen ohne die Dummy-Maschen in der ersten und der letzten Ebene, die im Programm zur Behandlung der Randbedingungen benutzt werden. Der gesamte Speieherplatzbedarf für das Programm ist die Summe aus den angegebenen Werten für den Code und das Lösungsverfahren durch die Gaußelimination oder die ADI-Methode. Da der Speicherplatzbedarf für die Gaußelimination deutlich mit der Größe der Anwendung ansteigt, ist die Benutzung der ADI-Methode vorzuziehen, sofern keine anderen Gründe dagegen sprechen. So war bei dem dritten Beispiel mit der lokalen Blockade beim damaligen Programmzustand das Konvergenzverhalten schlecht, wenn das ADI-Verfahren benutzt wurde. Die Rechenzeiten beziehen sich bei den ersten beiden Beispielen auf die VP400, beim dritten auf die VP50, auf der damals die Rechnungen durchgeführt wurden. Die transienten Rechenzeiten geben das Verhältnis der CPU- zur Echtzeit wieder. Sie sind Anhaltswerte,

die sowohl von physikalischen Gegebenheiten wie der Änderung des Massendurchsatzes in einer Transiente abhängen als auch von numerischen Größen wie dem Konvergenzkriterium innerhalb eines Zeitschrittes. Insgesamt zeigen die Daten flir die Rechenzeiten die Notwendigkeit, alle Maßnahmen zur Beschleunigung der Rechnung anzuwenden und möglichst schnelle Verfahren zur Lösung der linearen Gleichungssysteme zu benutzen.

|                                |              | Region/MByte |      |     | Rechenzeit |                  |              |
|--------------------------------|--------------|--------------|------|-----|------------|------------------|--------------|
| $N_{z} * N_{s} * N_{r}$        | Knoten       | Code         | Gauß | ADI | Restart    | stationär<br>(s) | transient    |
| $40 * 6 * 4$                   | 912          | 3            | 0,3  | 0,1 | 1,4        | 30               | $100 - 2000$ |
| $258 * 6 * 10$<br>$48 * 6 * 3$ | 15360<br>828 | 38           | 15   | 2,9 | 24<br>1,2  | 900              | $100 - 6000$ |
| $120 * 24 * 5$                 | 14160        | 19           | 27   | 2,6 | 23         | 7200             |              |

Tabelle l. Speicherplatzbedarf und Rechenzeiten für ausgewählte Beispiele

In anderem Zusammenhang sind Rechenzeiten für eine Gaußelimination für verschiedene Matrixgrößen gemessen worden. Die Ergebnisse nach Tabelle 2 enthalten auch die Zeiten zum Umspeichem vor allem der Koefflzientenmatrix. Die Rechenzeiten steigen mit der Größe der Anwendung drastisch an, insbesondere mit der Bandbreite der Matrix, die durch die Zahl der Kontrollvolumina in einer Ebene gegeben ist.

|     | N, | N, | Knoten | Rechenzeit<br>$\left[ \textbf{S}\right]$ |
|-----|----|----|--------|------------------------------------------|
| 23  |    |    | 630    | 0,028                                    |
| 116 |    |    | 5472   | 0,340                                    |
| 112 |    |    | 1980   | 0,067                                    |
| 112 |    |    | 3960   | 0,201                                    |
| 112 |    |    | 5940   | 0,404                                    |
| 112 | 12 |    | 11880  | 1,582                                    |

Tabelle 2. Rechenzeiten für eine Gaußelimination auf der VP400

## Schlußfolgerungen und Ausblick

Das Thermohydraulikprogramm BACCHUS enthält weitreichende Möglichkeiten, Details eines Versuches oder eines Brennelementes in kommerziellen Brutreaktoren zu modellieren. Die numerischen Methoden im Programm, vor allem die Lösungsverfahren flir die auftretenden linearen Gleichungssysteme sind so gut, daß in allen Fällen ohne Schwierigkeiten numerisch stabile Lösungen erzielt wurden. Ein solches Ergebnis ist, wie der Vergleich mit anderen Rechenprogrammen zeigt, nicht selbstverständlich. Die Auswahl der Lösungsverfahren wird je nach dem Anwendungsbeispiel optimiert. Die Rechenzeiten werden wesentlich durch diese Lösungsverfahren bestimmt. Für das Programm liegt eine umfangreiche Verifikation vor. Dadurch konnten sowohl Beiträge zum Verständnis und zur Planung von Experimenten geleistet werden als auch belastbare Vorhersagen flir große Brennelemente in kommerziellen Reaktoren gemacht werden. Damit ist BACCHUS ein wichtiges Thermohydraulikprogramm.

Weitere Anwendungen des Programms sind dort denkbar, wo detaillierte Aussagen über die Thermohydraulik in einem Brennstabbündel gebraucht werden. Dazu gehören Fragen zur

Naturkonvektion, zu lokalen Kühlungsstörungen, aber auch eine Kopplung mit Programmen, die die Thermohydraulik im Primärkreis beschreiben.

In jedem Falle werden nach den bisherigen Erfahrungen die geometrischen und physikalischen Gegebenheiten sowohl in Experimenten als auch bei der Auslegung von Brennelementen immer komplizierter, so daß auch für Berechnungen ein wachsender Detaillierungsgrad notwendig wird. Damit sind immer größere Rechenzeiten zu erwarten. Um die Anfor~ derungen an die Rechner in vernünftigen Grenzen zu halten, müssen, soweit es geht, Detailkenntnisse sowohl des Programms als auch des Anwendungsbeispiels für eine geschickte Modeliierung ausgenutzt werden. Eine Beschleunigung der Rechnungen durch verbesserte Lösungsverfahren ist nur schwer zu erreichen, da nur wenige Lösungsverfahren die hohen Anforderungen erfüllen, die in BACCHUS gestellt werden müssen. Eine weitere Möglichkeit zur Beschleunigung der Rechnungen wäre die Einfuhrung von schnelleren Rechnern. Soweit dabei die Architektur der Rechner anders ist als bei Vektorrechnern, also bei Parallelrechnern, müssen neue Methoden entwickelt werden, vor allem zur Lösung der linearen Gleichungssysteme und das Programm muß an den Parallelrechner angepaßt werden. Dazu ist ein großer Aufwand nötig. Darüber hinaus ist es erforderlich, daß auch die Hilfsmittel, die bei der täglichen Arbeit benutzt werden, in angemessener Weise verfügbar gemacht sind, etwa das Programmpaket HISTORIAN zur Programmverwaltung, der interaktive Debugger und Mittel zum File-Transfer. Das sind Aufgaben, bei denen viele mitwirken müssen, von der grundsätzlichen Entscheidung bis zur Durchführung der einzelnen Arbeiten. Einzelne Programmentwickler und -anwender haben selbst bei der Umstellung eines Programms erhebliche Schwierigkeiten, die ohne die Mithilfe anderer, zum Beispiel qualifizierter Informatiker und Programmierer, nur schwer zu lösen sind.

#### Literatur

- [1] J. M. Delhaye, M. Giot, M. L. Riethmuller (editors): Thermohydraulics ofTwo-Phase Systems for Industrial Design and Nuclear Engineering, a von Karman Institute Book, Hemisphere Publishing Corporation, Washington, 1981.
- [2] A. E. Waltar, A. B. Reynolds: Fast Breeder Reactors, Pergamon Press, New York, 1981.
- [3] F. Huber, A. Kaiser, K. Mattes, W. Peppler: Steady State and Transient Sodium Boiling Experiments in a 37-Pin Bundle, Nuc. Eng. Des. 100 (1987), pp. 377- 386.
- [4] G. F. Schultheiß: Analyse der Bildung lokaler Kühlungsstörungen in schnellen natriumgekühlten Brutreaktoren, KfK 2331, September 1976.
- [5] H. Ninokata: Advances in Computer Simulation of Fast Breeder Reactor Thermohydraulics, Proc. First Int. Conf. Supercomputing in Nuclear Applications (SNA '90), 12. - 16. März 1990, Mito, Japan, pp. 80- 85.
- [6] M. Bottoni, B. Dorr, Ch. Homann, D. Struwe: BACCHUS-30/SP, a Computer Programme to Describe Transient Three-Dimensional Single Phase Flow in LMFBR Rod Bundles, Nuc. Tech. 71 (1985), pp. 43-67.
- [7] M. Bottoni, B. Darr, Ch. Homann: The Three-Dimensional Transient Two-Phase Flow Computer Programme BACCHUS-3D/TP, KfK 4760, April 1992.
- [8] M. Bottoni, B. Dorr, Ch. Homann, F. Huber, K. Mattes, W. Peppler, D. Struwe: Experimental and Numerical Investigations of Sodium Boiling Experiments in Pin Bundle Geometry, Nuc. Tech. 89 (1990), pp. 56-82.
- [9] Ch. Homann, M. Bottoni, B. Dorr, D. Struwe: Theoretical Interpretation of Thermohydraulic Aspects of the Mol 7C Local Blockage Experiments with BACCHUS-30/SP, Proc. Int. Conf. Science and Technology of Fast Reactor Safety, Guernsey, 12. - 16. Mai 1986, vol. 2, pp. 339- 344.
- [10] Ch. Homann, B. Dorr: Prediction of Thermal-Hydraulic Behaviour of Central Blokkages in an EFR Breeder Subassembly, Fifth International Topical Meeting on Nuclear Reactor Thermal-Hydraulics (NURETH-5), Salt Lake City, Utah, 21. - 24. September 1992, vol. 1, pp. 242- 249.
- [11] K. Schleisiek, J. Aberle, S. Jacobi, A. Rahn, L. Schmidt: The In-Pile Local Blockage Experiments Mol 7C/6 and 7 - Results and Preliminary Interpretation, Nuc. Tech. 99 (1992), pp. 289 -299.
- [12] Ch. Homann, B. Dorr: Solution Methods for Large Systems of Linear Equations in BACCHUS, KfK 5120, in Vorbereitung.
- [13] Ch. Homann, M. Bottoni, B. Dorr, D. Struwe: Prediction of Thermal-Hydraulic Behaviour of Wall Blockages in a Fuel Subassembly with the Code BACCHUS-3D, Fourth International Topical Meeting on Nuclear Reactor Thermal-Hydraulics (NU-RETH-4), Karlsruhe, 10.- 13. Oktober 1989, vol. 2, pp. 1176- 1182.

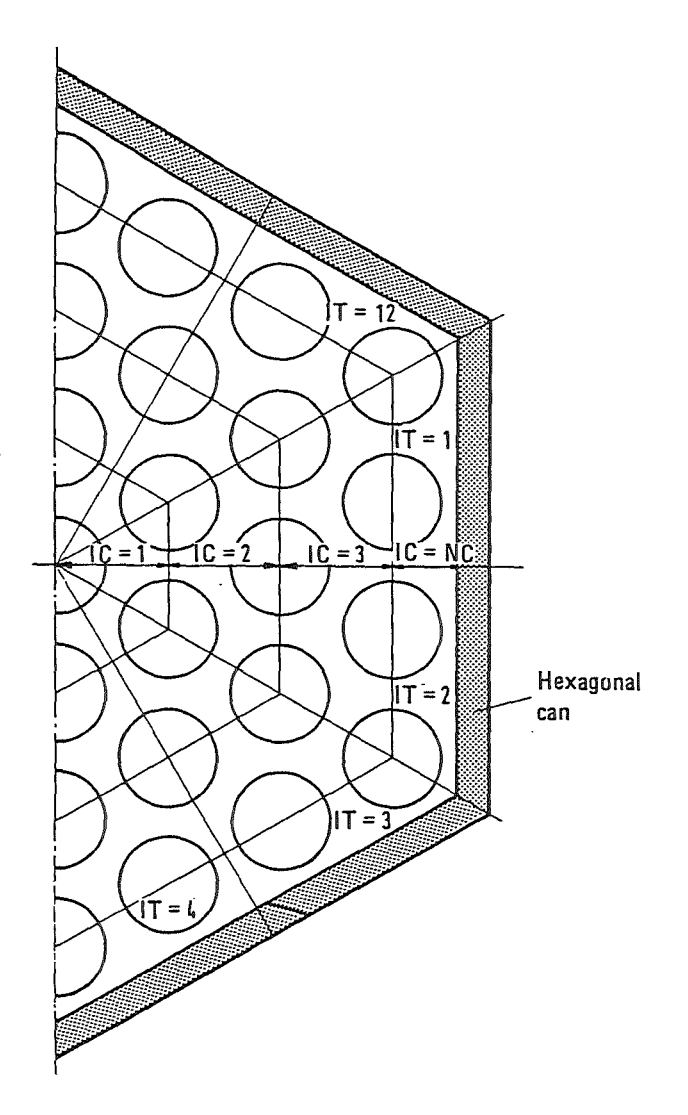

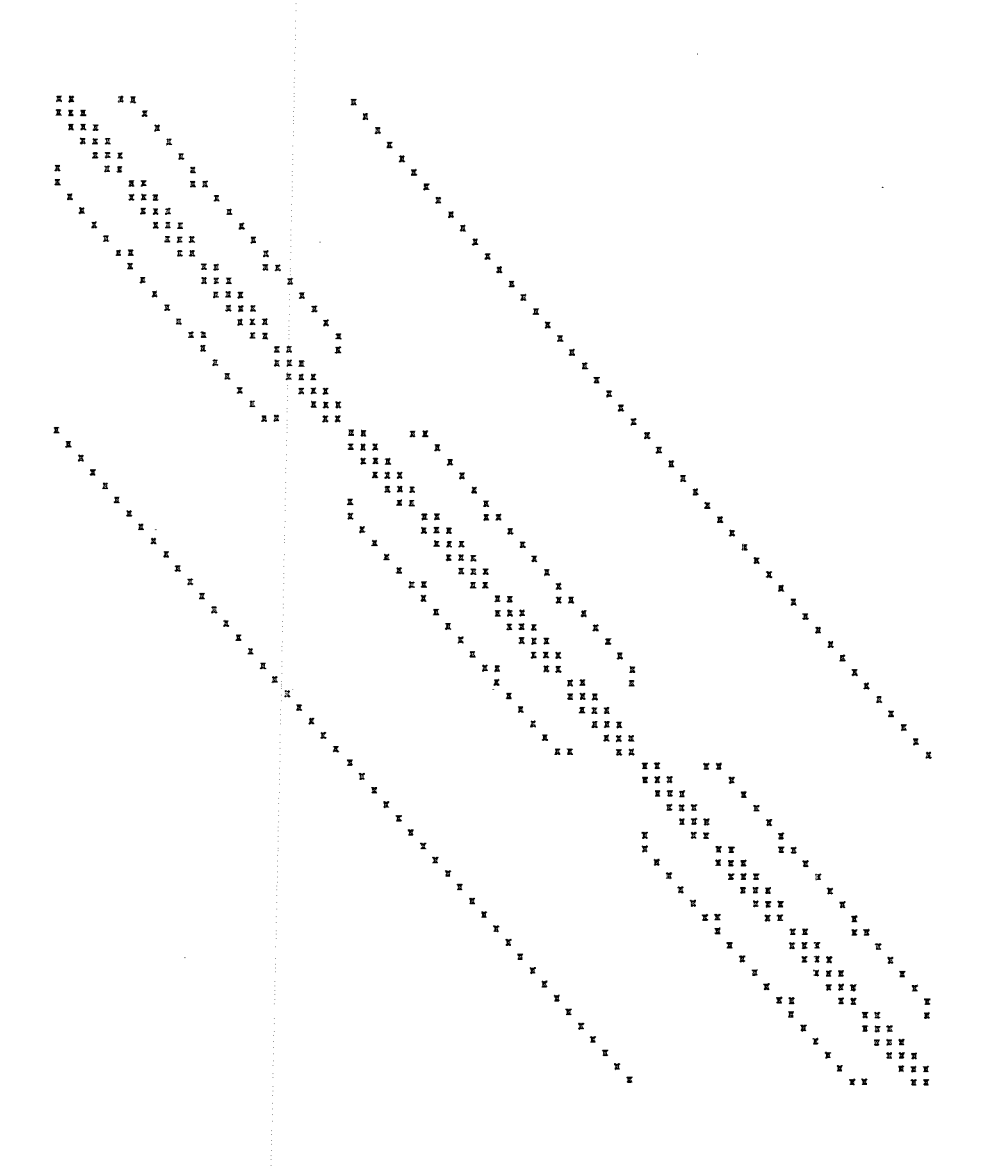

Abbildung 1. Radiale und azimutale Diskretisienmg in BACCHUS. Die Diskretisierung wird anhand eines halben 37-Stabbündels mit 12 Sektoren gezeigt.

Abbildung 2. Struktur der Koeffizientenmatrizen in BACCHUS. Es werden 3 relevante axiale, 4 radiale und 6 azimutale Maschen zugrunde gelegt.

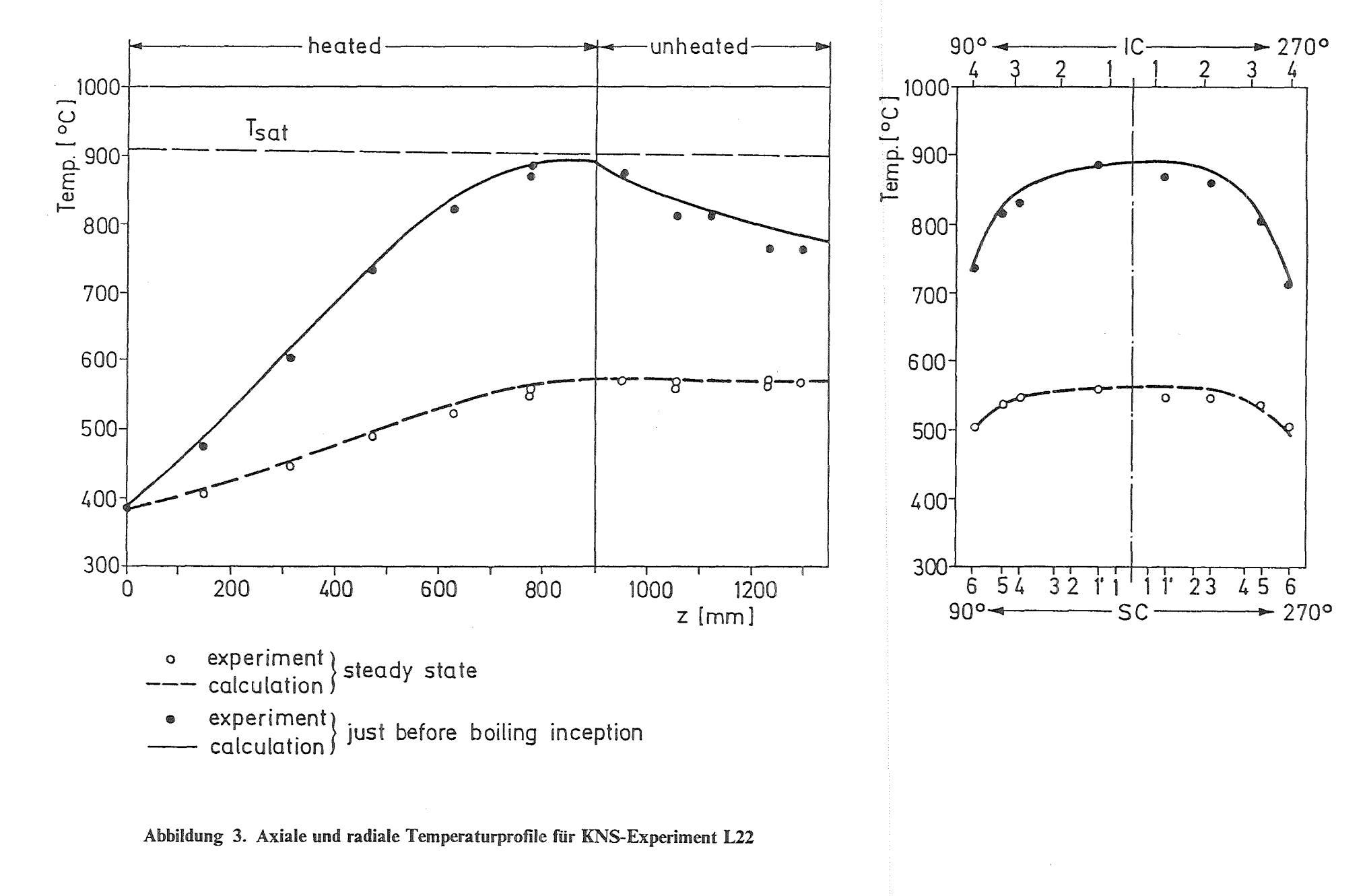

I ຕ<br>່

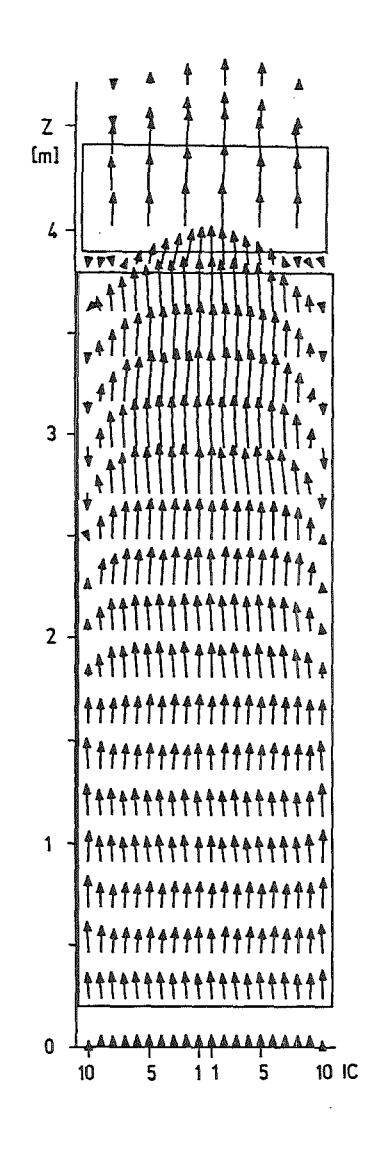

Abbildung 4. Strömung im Längsschnitt eines EFR-Brennelements. Der Zeitpunkt ist 1500 s nach Beginn der Transiente, der Bündeldurchsatz 1,15 % des Nominaldurchsatzes, entsprechend 0,58 kg/s.

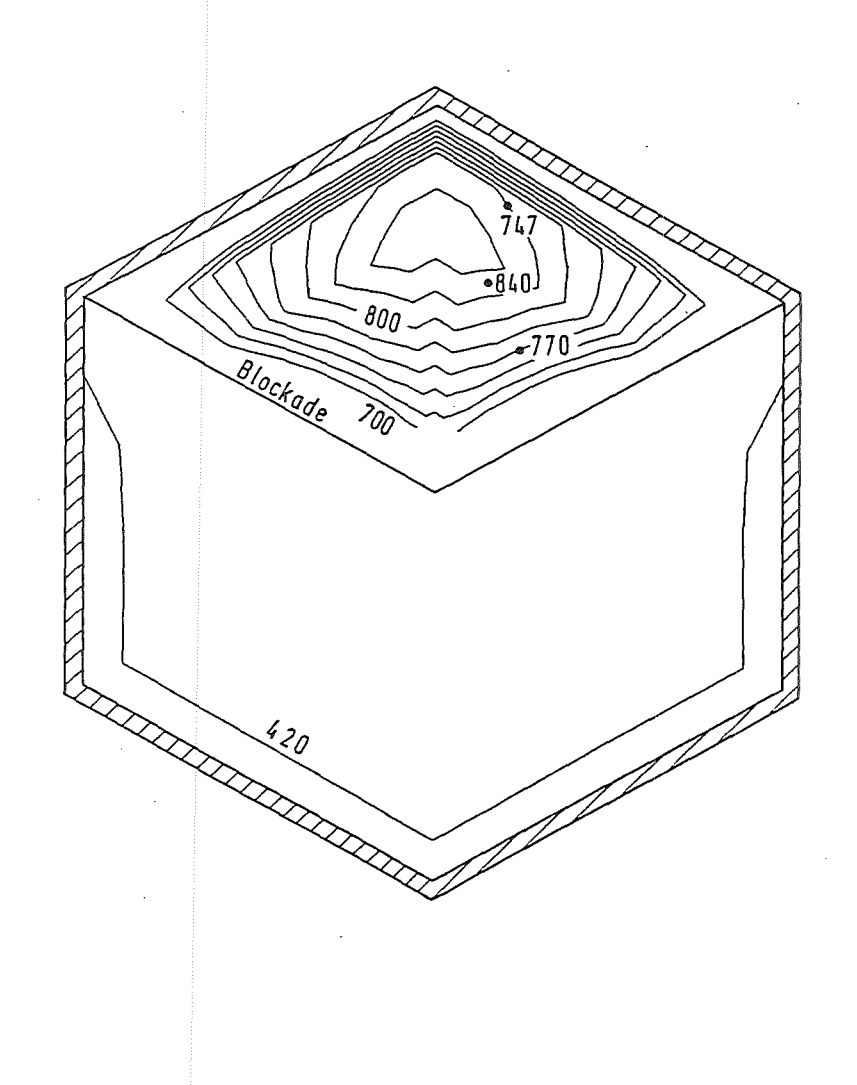

Abbildung 5. Gemessene und berechnete Temperaturen im Experiment Mol 7C/7. Die Temperaturangaben sind in °C, das Inkrement der Isothermen 20 K. Die Schlüsselweite des Brennelementkastens ist 46,24 mm.

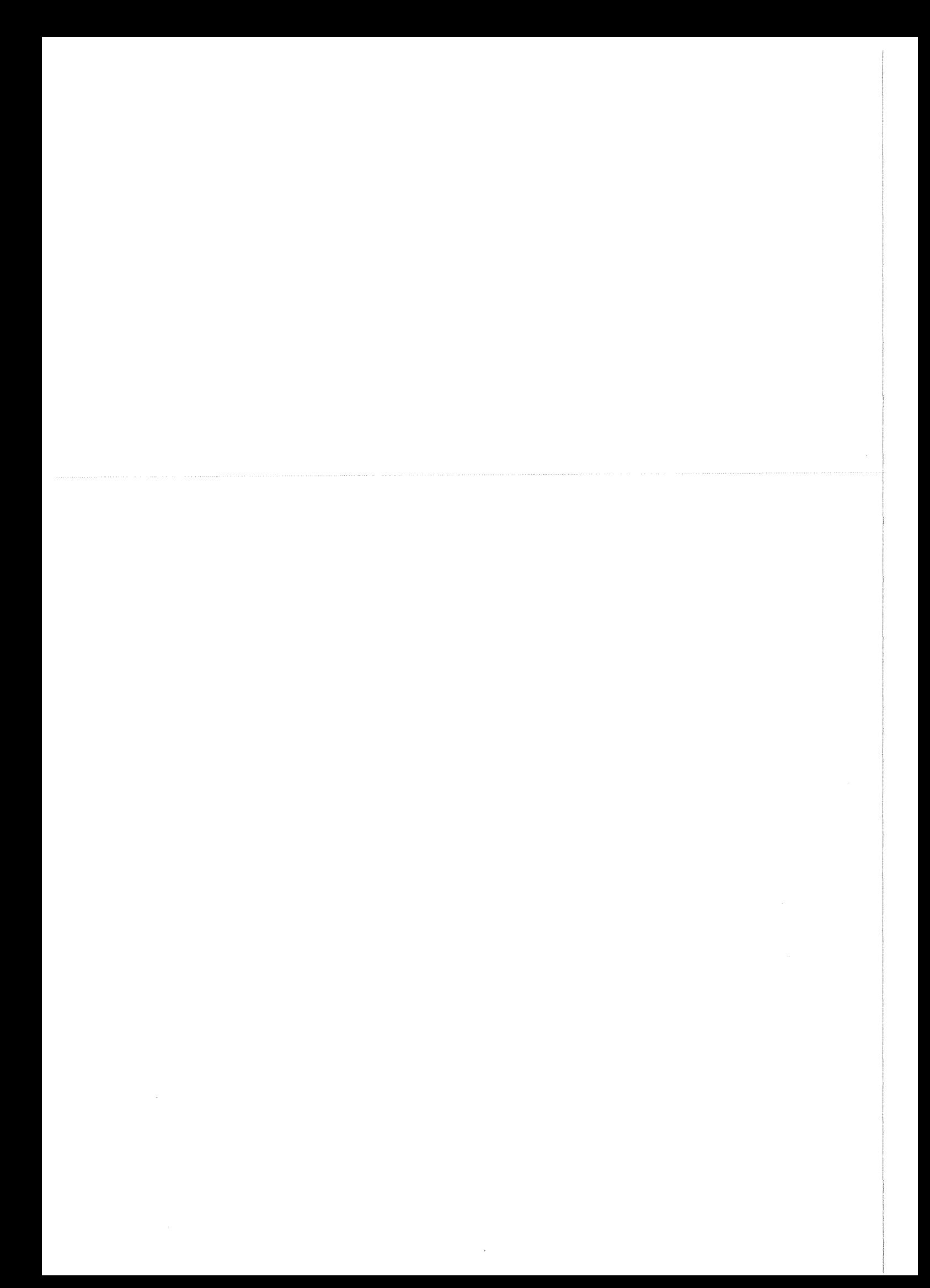

## Wissenschaftlich-technische Visualisierung und Animation: eine neue Herausforderung für die Mensch-Maschine-Kommunikation in Ingeniem Arbeitsplätzen

Dr.-Ing. Martin Göbel

Fraunhofer Institut für Graphische Datenverarbeitung (IGD) Wilhelminenstrasse 7, D-6100 Darmstadt email: goebel@igd.fhg.de Tel: ++6151 155 124; Fax: ++6151 155 199

#### 1. Einführung

Die moderne Wissenschaft steht heute vor dem Problem, die enormen Datenmengen auszuwerten, die beispielsweise aus Berechnugen mit Supercomputern hervorgehen oder von Satelliten, bzw. anderen Meßsystemen erlaßt werden. Häufig gelingt es gerade noch, diese Datenmengen zu archivieren, eine umfassende wissenschaftliche Analyse ist in vielen Fällen aufgrund der Menge und der Komplexität der Daten (noch) nicht möglich.

Das IGD hat sich mit der Thematik der wissenschaftlich-technischen Visualisierung (scientific visualization) seit 1988 in verschiedenen Projekten auseinandergesetzt. Die Arbeiten- zum Großteil in enger Kooperation mit Anwendern durchgeführt - haben sowohl zur Entwicklung neuer Visualisierungstechniken als auch zu Systemlösungen für Anwender aus dem medizinischen Bereich, aus dem Gebiet der FEM-Simulationen und aus dem Umweltbereich geführt. Erwähnenswert sind die grundlegenden Arbeiten zur Volumenvisualisierung und des damit integrierten Polygonrenderings, sowie die Parallelisierung der Visualisierungstechniken zur Perfomanzsteigerung auf Mehrprozessorsystemen. Weiterhin bilden neben der visuellen Darstellung auch die hörbare Präsentation von Daten (Sonifikation), die Interaktion mit Daten im 3D-Raum und neue Präsentationsformen für Flow-Daten Schwerpunkte der durchgeführten Arbeiten.

#### 2. VIS-A-VIS: ein Toolkit für die Visualisienmg

Das Vorhaben VIS-A-VIS [Enca-9la] dient der Erstellung eines Toolkits für die wissenschaftlich-technische Visualisierung, das geeignet ist, unterschiedlichen Anwendungsanforderungen zu genügen. Dieses Visualisierungssystem setzt auf hochqualitativen computergraphischen Verfahren zur 3D-Darstellung auf, die - um entsprechend effiziente interaktive Visualisierung zu ermöglichen und den wachsenden Echtzeitanforderungen in der Visualisierung entgegenzutreten - weitestgehend parallelisiert implementiert wurden.

VIS-A-VIS orientiert sich hinsichtlich seiner Flexibilität an den sogenannten 'application builders', d.h. Visualiserungssystemen wie Stardents AVS, OSUs apE, SGis Explorer oder IBMs data explorer, zielt allerdings darüber in Fragen der interaktiven 'online'-Visualisierung und Sonifikation, sowie der Echtzeit-Bildgenerierung darüber hinaus.

Das VIS-A-VIS Toolset gliedert sich in drei Ebenen, die Rendering-Ebene, die Visualisierungs-Tool-Ebene und die Anwendungsebene. Die Schnittstelle zum Rendering-System wurde entworfen, um einerseits die Anforderungen der wissenschaftlich-technischen Visualisierung abzudecken, andererseits aber auch um (in der Datenart und Leistung) unterschiedliche Rendering-Verfahren aufzunehmen. Dem Rendering-System sind die audiovisuellen Rendering-Verfahren zuzuordnen, sowie die Treiber für die lnteraktionsgeräte, die im semantischen Niveau dieser Rendering-Schnittstelle mit der Anwendung kommunizieren können.

Die Tool-Ebene zeichnet sich durch Module oder Modulgruppen aus, die sich zur Anwendung mit einer definierten Schnittstelle präsentieren, nach 'unten' jedoch ausschließlich das VIS-A-VIS Rendering-System verwenden. Module der Tool-Ebene sind semantisch zu Gruppen (Libraries) zusammengefaßt, so daß eine Anwendung je nach Anforderung mit einem oder mehreren Toolkits auskommt. Visualisierungs-Toolkits stellen die Ebene dar, deren sich ein Anwender bedienen muß, wenn er selbst ein Visualisierungssystem erstellen will.

Die Anwendungsebene verfügt dann über Visualisierungssysteme für spezielle Anwendungsfelder. Diese Visualisierungssysteme benutzen die VIS-A-VIS Rendering-Schnittstelle, OSF /Motif und X11R4, sowie VIS-A-VIS-Tools. Damit soll eine weitgehende Geräteunabhängigkeit der Anwendungssysteme gewährleistet werden. Verschiedene Anwendungen wurden bereits mit VIS-A-VIS erstellt.

#### 2.1 Das VIS-A-VIS Rendering-System

Die Architektur des im Rahmen des Projektes entwickelten Systems zur gemeinsamen Darstellung von wissenschaftlichen Volumen-, Bild- und Oberflächendaten ist durch ein Rahmensystem zur Einbettung voneinander unabhängiger Darstellungsmodule charakterisiert. Es dient zur Verteilung der darzustellenden Daten von einer gemeinsamen Anwendungsschnittstelle, d. h. der VIS-A-VIS Rendering-Schnittstelle, auf die Darstellungsmodule sowie zum Sammeln der Ergebnisse der Darstellungsmodule und der Präsentation der resultierenden gemeinsamen Darstellung (Abb. 1). Die Verbindung unterschiedlicher, voneinander unabhängig arbeitender Darstellungsmodule erlaubt es, verschiedene Typen graphischer Primitive mit dem jeweils am besten geeigneten Modul zu visualisieren. Die Auswahl des jeweils am besten geeigneten Moduls ist neben den Eigenschaften der graphischen Primitive sowohl durch Qualitäts- als auch durch Geschwindigkeitskriterien beeinflußt. Jedes Darstellungsmodul muß über die gleichen, wohl definierten Schnittstellen zur Übernahme der darzustellenden Daten und zur Ausgabe der resultierenden Teildarstellung an den Datensammler (Mixer) verfügen. Die Kontrolle des Gesamtsystems zur Laufzeit erfolgt ausschließlich über die Anwendungsschnittstelle [Früh-91b].

Der Objekthandler erfüllt die Aufgabe, Objekte und deren Eigenschaften (Geometrie, Texturkoordinaten, Beleuchtungsattribute und Darstellungsverfahren) übergreifend zur Bildgenerierung zu halten. Die geometrischen Objekte des Rendering Interface sind zweistufige, zusammenhängende Strukturen, die aus einem Objektrumpf fester Größe und Usten variabler Länge bestehen. Über den Objekthandler wird der Zugriff sowohl von Anwendungs- wie auch von der Rendering-Seite auf jedes geometrische Objekt homogen verwaltet.

Als erstes wird ein geometrisches Objekt im Objekthandler erzeugt. Hierbei gibt es die Möglichkeit, die Daten physikalisch in der Anwendung oder im Objekthandler selbst zu halten. Beim Erzeugen wird jedem Objekt ein anwendungsdefinierter Name und ein eindeutiger Indexwert zugeordnet. Der Index dient für alle weiteren Zugriffe auf das Objekt.

Neben der Möglichkeit zum Ablegen von Objekten bietet der Objekthandler auch die Möglichkeit zum Retrieval und zur Objektmodifikation. Hierbei gewährleistet der funktionale Zugriff auf die Daten ihre Konsistenz, auch wenn Fehler, z. B. kein Speicherplatz für eine neue Objektgeometrie, auftreten sollten.

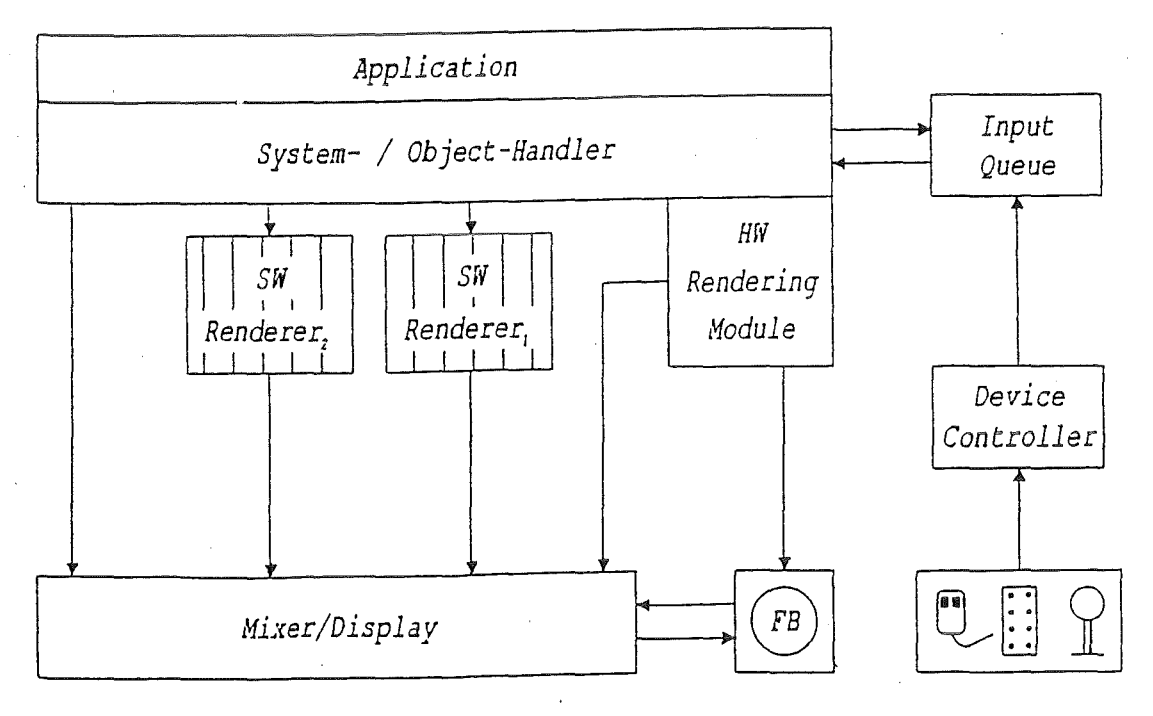

Abb. 1: Die Architektur des Rendering-Systems

Darstellungsmodule in diesem System sind zum einen sogenannte Software-Module, d. h. solche, die keine spezielle Graphik-Hardware zur Darstellung der Primitive benutzen, aber auch ein sogenanntes Hardware-Modul, das die speziellen Graphikfähigkeiten der eingesetzten Graphik-Workstation effizient nutzen kann. Da alle Module einheitliche Schnittstellen benutzen, sind sie je nach Konftgurierung und eingesetztem Rechnertyp beliebig austauschbar. Abhängigkeiten vom jeweiligen Rechnertyp sind nur durch das Modul zum Treiben der Graphik-Hardware sowie durch den Teil des Datensammlers, der die Ergebnisse dieses Moduls aus dem Bildspeicher zur Weiterverarbeitung übernimmt, gegeben. Da die verschiedenen Darstellungsmodule voneinander unabhängig arbeiten, wird die Leistung schnellerer Module nicht durch eine etwaige Synchronisation mit langsameren, aufwendigeren Modulen beeinträchtigt. Zum anderen besteht dadurch die Möglichkeit, einzelne aufwendige Darstellungsmodule bei Einsatz von Mehrprozessor-Systemen zu parallelisieren und damit effektiv zu beschleunigen.

#### 2.2 Parallelverarbeitug in der Volumenvisualisierung

Die direkte graphische Darstellung von im drei-dimensionalen Raum definierten *Meß-* oder Simulationsdaten in hoher Qualität ist eine der rechenintensivsten Aufgaben auf dem Gebiet der wissenschaftlichen Visualisierung [Enca-9lb, Früh-9lc, FrGö-91]. Unter einer direkten graphischen Darstellung von Volumendaten versteht man dabei Verfahren, die die Volumendaten nicht zunächst unter Anwendung bestimmter Sichtbarkeitskriterien in gewöhnliche Oberflächenrepräsentationen umwandeln. Andererseits eignen sich diese direkten Verfahren besonders zur parallelen Verarbeitung auf Mehrprozessor-Rechnern, d. h. zur gleichzeitigen Ausführung von Teilaufgaben auf mehreren Prozessoren eines Rechnersystems.

Beim Entwurf von parallelen Algorithmen ist die zugrundeliegende Rechnerarchitektur von entscheidender Bedeutung. Prinzipiell kann man in dieser Hinsicht zwei Klassen von Mehrprozessor-Systemen unterscheiden. Zum einen Systeme mit gemeinsamem Speicher und zum anderen Systeme mit verteiltem, d. h. lokal jedem Prozessor zugeordneten Speicher. Im ersten Fall greifen die Prozessoren über einen Speicherbus auf den gemeinsam genutzten Hauptspeicher zu, wobei jeder der Prozessoren im allgemeinen einen lokalen, mehr oder weniger großen, schnellen Datenpuffer besitzt; im anderen Fall existieren Datenpfade mit unterschiedlichen Topologien zwischen den Prozessoren zum Austausch von Daten zur Laufzeit.

Vordergründig betrachtet, ist eine Implementierung eines Visualisierungsalgorithmus auf einem System mit gemeinsamem Speicher erheblich leichter zu bewältigen, da eine explizite Verteilung der Daten nicht notwendig ist. Dennoch ist eine gezielte Umstrukturierung der Daten oft sinnvoll, da nur so eine gute Ausnutzung der lokalen Datenpuffer erreicht werden kann und die Kollisionen beim Zugriff auf den gemeinsamen Hauptspeicher minimiert werden. Bei Systemen mit verteiltem Speicher ist eine explizite, sinnvolle Aufteilung der Daten auf die einzelnen Recheneinheiten stets notwendig, da der Austausch von Daten erhebliche Leistungseinbußen verursacht.

Eine effiziente Auslastung eines Mehrprozessor-Systems setzt stets einen hohen Anteil von parallelisierbaren, d. h. voneinander unabhängigen, Programmteilen voraus. Dies fällt um so mehr ins Gewicht, je größer die Anzahl der parallel arbeitenden Prozessoren ist. So kann nach Amdahl's Gesetz z. B. bei 80% parallelisierbarem Anteil auf einem System mit acht Prozessoren nur eine Leistungssteigerung um den Faktor 3.3 erreicht werden. Umgekehrt ist ein parallelisierbarer Anteil von nahezu 98% an der Laufzeit im sequentiellen Fall notwendig, um eine Leistungssteigerung um den Faktor 7 zu erreichen. Dabei sind die Kosten für den gestiegenen Datentransfer zu den acht Prozessoren noch nicht einmal berücksichtigt.

Dennoch können gerade graphische Algorithmen erheblich von der Leistungsfähigkeit von Mehrprozessor-Systemen profitieren, wenn die Algorithmen entsprechend umstrukturiert und angepaßt werden. Zur direkten Visualisierung von Volumendaten werden zwei aufwendige Verarbeitungsschritte des Algorithmus parallel abgearbeitet: zum einen die Transformation der oft Millionen von diskreten Datenpunkten in ein Betrachter-Koordinatensystem (engl. viewing coordinates), zum anderen die Berechnung des Bildinhaltes aus den transformierten Volumendaten. Der erste Verarbeitungsschritt führt dabei gerade dazu, daß die Volumendaten für die Bildberechnung günstig, d. h. in zusammenhängenden Speicherblöcken, strukturiert sind. So können alle Daten, die für die Berechnung eines bestimmten Bildausschnitts benötigt werden, lokal einem Prozessor zugeordnet werden. Jeder Prozessor berechnet dann stets eine kleine Anzahl von Bildspalten. Sobald er diese Aufgabe beendet hat, übemimmt er die Berechnung eines neuen Paketes von Bildspalten. Die Paketgröße, d. h. die Anzahl der auf einmal zu berechnenden Spalten, ist dabei so gewählt, daß der Aufwand für die Verteilung der Aufgaben nicht zu groß wird, aber trotzdem eine gute Balancierung der Last zwischen den verschiedenen Prozessoren möglich ist.

Mit dieser Strategie konnten auf dem Projektrechner, einem Silicon Graphics-System mit acht RISC-Prozessoren, Leistungsteigerungen bis zum Faktor 7 .5, je nach Datensatz und Parametrisierung, für die direkte Visualisierung von wissenschaftlichen Volumendaten erreicht werden.

## 2.3 VIS-A-VIS-Interaktions-Tools

Im Bereich der Tools wurde ein Konzept erarbeitet, um die semantische Eingabe in den Visualisierungsprozeß integrieren zu können. Alle Module der Visualisierungs-Pipeline sind als eigenständige unabhängige Prozesse realisiert, die Originalinformation transformieren und schrittweise reduzieren, sodaß ein Ergebnisbild berechnet werden kann. Dies macht eine Eingabe-Pipeline für semantische Eingabe notwendig, die jeden Schritt der Visualisierungs-Pipeline rückgängig macht.

Das Design einer Input-Pipeline mit entsprechenden Datenstrukturen sowie die Konfigurierung und Verwaltung der graphischen Eingabegeräte mit adäquaten Echos wurde dazu definiert. Der Anwender kann somit durch Interaktion mit der visuell präsentierten Information auf unterlegte Rohdaten zugreifen.

Das VIS-A-VIS-Interaktions-Toolkit stellt eine Vielzahl von Eingabegeräten (insbesondere auch multidimensionale Eingabegeräte wie Spaceball und DataGlove) und Interaktionstechniken zur Verfügung. Die Verwendung von multidimensionalen Eingabegeräten erforderte die Entwicklung neuer Darstellungsweisen von Interaktions-Echos, also der graphischen Präsentation der Interaktion auf dem Bildschirm. Unter der Voraussetzung, daß mit diesen Geräten drei oder mehr Dimensionen gleichzeitig kontrolliert werden können, wurden verschiedene Formen von Cursom verglichen. Einen besonderen Platz nahm hierbei die Erarbeitung eines Konzeptes für eine graphische Präsentation einer möglichst naturgetreuen Darstellung einer menschlichen Hand ein, die mit dem DataGlove gesteuert werden kann.

#### 2.4 Das VIS-A-VIS-Audification-Toolkit

Audification"l ist eine relativ neue Forschungsrichtung, die sich mit der Transformation von numerischen Daten in hörbare Signale befaßt. so wie Visualisierung die Umsetzung der numerischen Daten in visuelle Repräsentationen leistet [AsFe-91]. Neben der Erzeugung reiner Geräusche bewirkt Audification insbesondere in Kombination mit Visualisierung eine Steigerung des Aussagegehaltes der dargestellten Informationen und kann zudem zusätzliche Informationen vermitteln, die sonst die visuelle Darstellung inhaltlich überfordern würden. Videospiele nutzen diesen zusätzlichen Informationskanal häufig, um den Spieler durch das Spielgeschehen zu führen und ihn nebenbei über seine derzeitige Situation auf dem laufenden zu halten. Auf diese Weise erweitert Audification die Kommunikationsbandbreite zwischen Mensch und Maschine beträchtlich. Dies ist vergleichbar mit der zu Anfang unseres Jahrhunderts vorhandenen Stummfilmtechnik, die allmählich durch technische Innovationen zum Tonfilm überging. Heutzutage sind die Zuschauer an die Bilder begleitenden Ton gewöhnt.

Es wurde ein Konzept zur Integration von Audio in der Visualisierung entwickelt und realisiert. Es lassen sich Lautstärke und Tonlage für die Präsentation weiterer Dimensionen in der Visualisierung nutzen. Lösungen für statische Daten wurden entwickelt und integriert. Eine große Herausforderung ist die Synchronisation von akustischer und visueller Präsentation, insbesondere beim Einsatz zeitvarianter visueller Techniken (Bildsequenzen). Ein sich an die Radiosity-Technik anlehnendes Verfahren wurde konzipiert, das die Echtzeitgenerierung von akustischen Eindrücken in Räumen ermöglichen soll [Shi-91]. Dieses Verfahren erlaubt den Einsatz mehrerer Schallquellen und soll künftig auch in Anwendungen der 'virtuellen Welt' erprobt werden.

<sup>&</sup>quot; <sup>1</sup>Anmerkung zur Terminologie: z.Zt. wird in den entsprechenden Fachkreisen eine angeregte Diskussion geführt, wie denn nun die Umsetzung numerischer Daten in Geräusche zu benennen sei. Vorgeschlagen wurden u.a. sonification, auralization, auditorialization, audification, sonication, auditory data representation. Da diese Diskussion noch nicht abgeschlossen ist und erst recht noch kein deutsches bzw. eingedeutschtes Kunstwort allgemein anerkannt ist, verwenden wir hier den Begriff "audification".

Das VIS-A-VIS-Audification-Toolkit integriert Visualisierung und Audification in einem gemeinsamen Datenflußsystem und besteht im wesentlichen aus den vier Komponenten:

- Dateiformat mit Zugriffsfunktionen,
- verschiedene Datentypen mit Zugriffs- und Manipulationsfunktionen,  $\overline{a}$
- Zugriffsfunktionen für verschiedene Audio-Geräte (Treiber),
- Module, die auf diesen Funktionsbibliotheken aufbauen.

## 2.5 Tools zur Strömungsvisualisierung

Eine Toolbox zur Visualisierung numerisch berechneter Strömungsfelder ist sinnvoll, um die speziellen Anforderungen, die hier aufgezeigt wurden, zu erfüllen. Dabei wurde der Stand der Forschung bezüglich der Benutzungsoberfläche, der Graphik-Hardware und der Visualisierungsalgorithmen, ausgenutzt.

Da die numerische Strömungssimulation dazu tendiert, die jeweils stärkste verfügbare Hardware von Supercomputern auszunutzen, ist davon auszugehen, daß auch in Zukunft selbst die leistungsfähigste Graphik-Hardware per se nicht in der Lage ist, alle Ergebnisdaten in der erforderlichen Geschwindigkeit zu rendem. Daneben ist nicht jeder Anwender in der Lage, sich die teuerste Graphik-Hardware zuzulegen. Aus diesen Gründen kommt den folgenden Feldern bei der Implementierung der Module zur Strömungsvisualisierung besondere Bedeutung zu:

- Reduzierung der zu rendemden Datenmenge auf das notwendige Maß,
- genaue Interpolationsverfahren in unstrukturierten Gittern,
- schnelle Sortierverfahren für die Suche in großen Datenmengen,  $\overline{a}$
- Interaktivität auf allen Ebenen der Strömungsvisualisierung,  $\overline{a}$
- automatische und interaktive Hilfsmittel zum Selektieren wichtiger Datenbereiche,
- Verlagerung besonders rechenintensiver Aufgaben auf leistungsfähigere Hostrechner,
- Zugriff des Benutzers zu jeder Zeit auf alle Daten, die auf den einzelnen Ebenen der Visualisierung erzeugt wurden.

Die Toolbox zur Strömungsvisualisierung wurde in Form unabhängiger Module angelegt. Als "hauseigene" Anwendungsplattform der einzelnen Module wurde das Visualisierungssystem ISVAS bestimmt, das in Bezug auf Interaktions- und Displaytechniken die geeignete Basis zur Strömungsvisualisierung darstellt. Daneben sind, da es als Visualisierungssystem für Finite-Element-Daten konzipiert wurde, mehrere für die Strömungsvisualisierung wichtige Techniken in ISVAS bereits implementiert. Das VIS-A-VIS-Renderingsystem stellt ein leistungsfähiges Werkzeug für die Renderingebene bei der Strömungsvisualisierung dar.

#### 3. VIS-A-VIS-Anwendungen

Im Anwendungsbereich wurden off-the-shelf-Systeme zur Visualisierung von Umweltdaten (TERRA, [GrKü-91]), zur Visualisierung von FE-Daten (ISVAS, [Karl-9la]) und volumenorientierte Daten aus der Medizin und zerstörungsfreien Prüfung (VOLUI, [Früh-91a]) sowie zum Datenvergleich [FeAs-91] weiterentwickelt, auf die Hochleistungshardware angepaßt und auf das VIS-A-VIS-Rendering-System abgestimmt.

## 3.1 ISVAS: Ein System zur interaktiven Datenanalyse

ISVAS\*\* ist ein Visualisierungssystem zur Analyse der Ergebnisse von Finite-Element-Berechnungen. Ziel der Entwicklung ist es, dem Wissenschaftler ein Visualisierungssystem an die Hand zu geben, mit dem sich ihm die folgenden Möglichkeiten erschließen:

- Interaktive Untersuchung von umfangreichem Datenmaterial.
- Verbesserung der Erkenntnisgewinnung durch beliebige Kombination  $\overline{\phantom{a}}$ der darzustellenden Berechnungs-, bzw. Versuchsergebnisse und Variation der Darstellungen.
- Interpolations- und Extrapolationsmöglichkeiten zwischen eingegebenen Datensätzen.

Eine Version 1.2 wurde an mehreren Hochschulen und Forschungsinstituten installiert und wird für die Visualisierung simulierter und gemessener Daten eingesetzt.

Die Version 2.1 [Karl-91b] wurde entwickelt, die nicht mehr das Voxelmodell verwendet sondern Iinien- und flächenorientierte Darstellungsverfahren. Dadurch kann die leistungsfähige Graphik-Hardware moderner Workstations ausgenutzt werden. Die damit erreichten Bildgenerierungszeiten vereinfachen das interaktive Arbeiten wesentlich. Für die Interaktion werden multidimensionale Eingabegeräte - z. B. Datenhandschuh und Raumkugel - eingesetzt. Außerdem werden neue Darstellungsformen, wie z. B. Stereo und Transparenz, verwendet.

Die Funkttonalität des ISVAS wurde erweitert. So können jetzt beispielsweise mehrere Skalar- und Vektorfelder gleichzeitig präsentiert werden. Um die Einsetzbarkeit zu testen und vorzuführen wurden Daten unterschiedlicher Quellen dargestellt: Finite-Element und Finite-Differenz Daten aus verschiedenen Anwendungsbereichen, Strömungs simulationsergebnisse, Meeresmeßdaten usw.

Bei den numerischen Simulationen werden sehr große Datenmengen als Ergebnisse produziert, die nur durch graphische Aufarbeitung und Präsentation erfaßbar und interpretierbar sind. Die Größe und Komplexität der Datensätze führen zu relativ langen Antwortzeiten, was in vielen Fäl-

ISVAS ist ein eingetragenes Warenzeichen des Fraunhofer-Instituts für Graphische Datenverarbeitung in Darmstadt

len eine interaktive Arbeit erschwert oder gar unmöglich macht. Durch den Einsatz schnellerer Rechnerhardware, hardware-unterstützten Renderings und Parallelisierung der Algorithmen wird Visualisierung in Echtzeit und dadurch interaktive Analyse der Ergebnisse in zunehmendem Maße möglich.

Die Daten von Finit-Element Berechnungen bestehen aus der Geometrie des untersuchten Objekts in Form von dem FE-Gitter und den Variablen, deren Werte in der Simulation berechnet wurden. Die Daten werden normalerweise nach der Berechnung in Dateien abgespeichert, um dann in einer Nachverarbeitung visualisiert zu werden. Es ist aber auch möglich, die Daten über einen Kommunikationskanal direkt an das Visualisierungssystem zu schicken und so dynamisch die Zwischenergebnisse und den Simulationsprozeß selber zu analysieren und überwachen.

Unterschiedliche Typen von Daten von verschiedenen Quellen können in ISVAS eingegeben und dank der Flexibilität des VIS-A-VIS-Rendering-Systems miteinander kombiniert dargestellt werden. Neben den FE-Daten werden auch CAD-Daten, Voxeldaten und im Raum gestreute Daten (scattered data) verarbeitet. Dadurch öffnen sich neue Möglichkeiten, die von Ingenieuren oft gewünscht werden, die aber von den herkömmlichen Postprozessoren der Finit-Element Pakete im Allgemeinen nicht unterstützt werden, wie z. B. direkter Vergleich zwischen gemessenen und simulierten Daten und Darstellung der Berechnungsergebnisse mit ihrem Kontext. In den bei der Entwicklung von ISVAS untersuchten Anwendungen wurden beispielsweise bei Visualisierung von Flußströmungen die umgebende Landschaft, bei Metallumformung der auf dem Bauteil wirkende Prägestempel und bei medizinischen Simulationen die Computer-Tomogramme des Körpers mit dargestellt.

Die Komplexität der Daten führt weiter dazu, daß sie aufbereitet werden müssen als Vorbereitung für die Visualisierung. Dieser Filterprozeß führt, je nach Bedarf, Operationen aus, wie Normalisierung oder Skalierung der Daten, Extraktion der interessanten Informationen aus den Daten, Berechnung abgeleiteter Variablen usw. Es ist in einem allgemeinen Visualisierungssystem unmöglich alle Filterfunktionen und -operationen zur Verfügung zu stellen, die in den unterschiedlichen Applikationen und ständig neuen Problemstellungen gebraucht werden könnten. Es wurde daher ein Kalkulator entwickelt, der auf skalaren Werten rechnet wie ein normaler Taschenrechner, aber außerdem Vektoren, Tensoren und Felder von Skalaren, Vektoren und Tensoren verarbeiten kann. Der Kalkulator bietet dem Benutzer bequeme und flexible Möglichkeiten, beliebige Operationen auf den Daten auszuführen.

Weitere Filterfunktionen in ISVAS sind Transformationen zwischen den unterschiedlichen Datentypen und -modellen. Zu diesen zählen

- ein Delaunay-Triangulator, der gestreute Datenpunkte durch einen Gitter verbindet,
- ein FE-Gittergenerator, der aus CAD-Daten das FE-Gitter erstellt (durch die 3D Eingabetechniken des INTO interaktiv gesteuert), und
- ein 3D Scan-Konvertierer, der aus FE-Daten ein Voxelmodell bildet.

ISVAS bietet mehrere Möglichkeiten an, ein Objekt, das aus dem Finit-Element Gitter und den berechneten Variablen besteht, darzustellen. Die Mapping-Funktionen, die die Daten auf Geometrie und Attribute abbilden, bieten solide Darstellung, Draht-Modell oder Draht-Netz der Objektoberfläche an. Die berechneten Variablen werden dargestellt als Farbe des Objekts oder durch Ikonen, d. h. räumliche Pfeile oder andere Symbole, deren *Größe,* Farbe und Richtung Variabelgrößen wie Temperatur, Druck oder Geschwindigkeit repräsentieren.

 $\lambda_{\rm{max}}$ 

Zur Analyse von großen, komplexen Datenmengen werden auch Transparenz- und Stereodarstellungen, sowie die interaktive Positionierung von Schnittebenen im Objekt angeboten. Vor allem in sehr dichten Gittern führt die Darstellung in Form von Schnitten durch das Objekt und gegebenenfalls Zerlegung in kleinere Objektteile durch Schneiden entlang den Schnitten zu einer übersichtlichen Präsentation von selbst sehr komplexen Datensätzen.

Das System wird mit einer maus-gesteuerten Benutzungsoberfläche bedient. Die vom Eingabe-Toolkit INTO zur Verfügung gestellten graphischinteraktiven Hilfsmittel werden verwendet, um den Blickpunkt einzustellen, um die Schnittebenen im Objekt zu positionieren, für Data-probing usw.

Durch die Hardware-unabhängige Konzeption des VIS-A-VIS-Rendering-Systems ist ISVAS auf eine *große* Palette von graphischen Workstations portlerbar. Da der Renderer eine Vielzahl von Rendering-Techniken unterschiedliche Performance und Qualität anbietet, bleibt das System interaktiv bedienbar, selbst auf Rechnern ohne spezielle Graphik-Hardware.

Die geplante Weiterentwicklung von ISVAS umfaßt u. a.

- Weiterentwicklung der Techniken zur interaktiven Manipulation und zur Kommunikation mit drei-dimensionalen Daten, z. B. Data-probing, geometrische Modeliierung und Edieren von Voxelräumen;
- Erweiterung der Mapping-Möglichkeiten, vor allem für Strömungsvisualisierung.

#### 3.2 Simulation & Visualisierung der Luftströmung in der Nase

Gestützt auf die Ergebnisse numerischer Strömungssimulationen der Atemströmung in der menschlichen Nase sollen Rhinochirurgen (das Projekt wird in Zusammenarbeit mit den Universitätskliniken Greifswald und Göttingen sowie den Städtischen Kliniken Darmstadt durchgeführt) in die Lage versetzt werden, verbesserte Operationsplanungen durchzuführen sowie ihre chirurgische Operationsstrategie zu optimieren [TFrü-91]. Es konnte die numerische Simulation der Atemströmung für einen vollständigen Nasenkanal ausgeführt werden. Die Ergebnisse dieser Simulationsrechnungen, die als diskrete Geschwindigkeitswerte vorliegen, dienten nun als Grundlage für die Entwicklung und Implementierung von verschiedenen Werkzeugen zur Strömungsvisualisierung.

Auf der Basis einer polygonalen Darstellung, die durch Hardwareunterstützung sehr schnell berechnet werden kann, wurden folgende neue Visualisierungsformen in das entwickelte Visualisierungssystem ISVAS integriert:

- Vektorpfeildarstellungen mit zusätzlicher Falschfarbendarstellung,
- Transparente Gesamtdarstellungen zur Identifikation interessanter Strömungsgebiete,
- Schnittebenendarstellung zur übersichtlichen Detailanalyse.

In die volumenbasierte Darstellung des menschlichen Kopfes, die aus den Aufnahmen von Röntgencomputertomographen gewonnen wurde, wurden polygonale Bahnlinien des Strömungsfeldes integriert. Diese hybride Szene wurde mit dem VIS-A-VIS-Renderingsystem dargestellt. Eine Bahnlinie ist die Verbindung der räumlichen Punkte, die ein masseloses Partikel durchlaufen würde, würde man es an einem bestimmten Ort in ein Strömungsfeld einsetzen. Diese Art der Darstellung, die zusätzlich noch entsprechend skalarer Größen, z.B. dem Geschwindigkeitsbetrag, eingefärbt werden kann, ist sehr übersichtlich und ermöglicht so dem Wissenschaftler die schnelle Analyse der Charakteristik eines Strömungsfeldes.

#### 4. Zusammenfassung

Wissenschaftlich-technische Visualisierung bedeutet eine audio-visuelle Präsentation großer Mengen von komplexen Datensätzen. Ein interaktives Arbeiten zur Analyse dieser Datenmengen ist unumgänglich. Die verschiedenen Strukturen der Daten erfordem jeweils eigene Verfahren, die diese in Bilder umsetzen. Nur die Integration und auch Parallelierung dieser Rendering-Verfahren innerhalb der Visualisierungssysteme ermöglicht langfristig eine ausreichende Qualität und Performanz in der Mensch-Maschine-Kommunikation künftiger Ingenieurarbeitsplätze.

#### 5. Literatur

- (AsFe-91) Astheimer, P.; Felger, W.; Application of Animation and Audio in Visualization Systems, in: Post, F.H.; Hin, A.J.S. (ed.): Proc. of Second Eurographics Workshop on Visualization in Scientific Computing, Delft, 1991.
- [Enca-91a] Encarnaçao, J. L.; Astheimer, P.; Felger, W.; Frühauf, M.; Göbel, M.; Karlsson, K.: Graphics modeling as a basic tool for scientific visualization. In: IFIP TC 5/WG 5.10 Working Conference on Modeling in Computer Graphics. Tokyo, Japan, 8.-12. Springer-Verlag, 1991.
- (Enca-91b] Encarnacao, Jose L.; Frühauf, M.; Göbel, M.; Karlsson, K.: Advanced computer graphics techniques for volume visualization. In: Hagen, H.; Roller, D. (eds.): Geometrie Modeling: Methods and Applicatlons, Springer-Verlag, 1991.
- (FeAs-91) Feiger, W.; Astheimer, P.: Visualization and comparison of simulation results in computational fluid dynamics. In: Farrell, E.J. (ed.): Extracting Meantng from Complex Data: Processing, Display, Interaction II, Proc. SPIE 1459, pp.222-231, 1991.
- (Früh-91a) Frühauf, M.: A user Interface for 3D reconstruction of CT or MRI. In: Karjalainen (ed.): Scientific Computing and Automation (Europe), 1991.
- (Früh-91b) Frühauf, M.: Combining volume rendering with line and surface rendering. Barth, W.; Post, F. (eds.): Eurographics'91, North-Holland, 1991.
- [Früh-91c) Frühauf, M.: Volume visualization on workstations: image quality and efficiency of different techniques. Computers & Graphics, Vol. 15, No. 1, Pergamon Press, New York.
- (FrGö-91] Frühauf, M.; Göbel, M. (Hrsg.): Visualisierung von Volumendaten. Beiträge zur Graphischen Datenverarbeitung, Springer-Verlag, 1991.
- [TFrü-91] Frühauf, T.: Development of new Strategfes in Rhinosurgery using Computer Simulation and Visualization, in: Post, F.H.; Hin, A.J.S. (ed.): Proc. of Seeond Eurographics Workshop on Visualization in Scientifie Computing, Delft, 1991.
- [GrKü-91] Groß. M.; Kühn, V.: A Visualization and Simulation System for Environmental Purposes, Computer Graphics International'91 Conference Proceedings, MIT, Cambrtdge, Massaehusetts, USA, June 1991, pp.639-654.
- (Karl-91a) Karlsson, K.: Turbo-ISVAS- an interaetive visualization system for 3D finite element data. in: Post, F.H.; Hin, A.J.S. (ed.): Proc. of Second Eurographics Workshop on Visualization in Scientific Computing, Delft, 1991.
- [Karl-91b] Karlsson, K.: ISVAS 2.1: Interaetive System for Visual Analysis. User's Guide. FhG-AGD, Darmstadt 1991 (FAGD-9li051).
- (Shi-91) Shi, J.: On Integration of 3D Visual and Acoustieal Rendering. FhG-AGD, Darmstadt 1991 (FAGD-91i013).

# A MULTI-TRANSPUTER SYSTEM FOR PARALLEL MONTE CARLO SIMULATIONS OF EXTENSIVE AIR SHOWERS

H.J. Gils, D. Heck, J. Oehlschläger, G. Schatz, and T. Thouw

Presented by H.J. Gils and D. Heck

## 1. Introd uction

Monte Carlo calculations are among the problems that require the most excessive amounts of computing time. They are nevertheless indispensible in a number of applications as, for example, in planning and evaluating experiments in high energy physics and related fields. It is therefore worthwhile to consider methods of improving the feasibility and reducing the cost of such calculations by the application of new developments in computer hardware.

The work to be reported here was undertaken while planning an experiment to study the chemical composition of the primary cosmic rays incident upon the earth [1]. This requires a detailed Monte Carlo simulation of secondary particle production during the passage of the primary through the atmosphere thus forming an extensive air shower  $(EAS)$ . The underlying computational problem is described in sect. 2 together with some additional conditions. Different approaches to cope with the problern are discussed and compared in sect. 3. The chosen solution is described in sect. 4, and sect. 5 summarizes the results. This dedicated multi-transputer system has a floating-point performance of a largescale universal computer at a cost smaller by more than a factor of 20.

## 2. Outline of the Problem

## 2.1 The computational problem

A primary cosmic ray particle incident upon the earth will penetrate into the atmosphere to a certain depth and eventually collide with a nucleus of an air atom. In the collision, secondary particles are produced which may either decay, if unstable, or initiate further collisions. The path length between collisions, the number of secondary particles (which may range between two and several hundreds), their type, and their energies depend on the energy and type of the particle before collision. All these quantities exhibit considerable fluctuations. Therefore, the Monte Carlo method is the adequate approach to the problem. Each secondary particle has tobe followed on until it has either interacted, has reached the level of observation (which is sea level in the case of the experiment planned at the Kernforschungszentrum Karlsruhe (KfK) ), or has dropped below a certain energy threshold determined by the detector system.

In the upper part of the atmosphere, the total number of particles increases exponentially with depth. It then passes through a maximum whose position depends on the primary energy and is well above sea level for the energy range of our experiment (1014 to 1016 eV). As a rule of thumb, one particle of such a cascade reaches sea level for every 1010 eV of primary energy. This implies that

for one simulated event 10<sup>6</sup> to 10<sup>8</sup> interactions have to be calculated because only a small fraction of the particles produced in the cascade reaches sea level. For each particle in the cascade the program has to perform the following steps:

- a) calculate the path length from the point of origin to the next point of interaction,
- b) if an unstable particle is concerned, calculate the decay probability on this path and make a corresponding random choice,
- c) if the particle survives and the point of the next interaction is below observation level, transfer it to the output file,
- d) in the case of decay, calculate energies and directions of the decay products,
- e) for each interaction, calculate the number, types, energies, and directions of the secondary particles by a Monte Carlo generator,
- f) discard particles below a chosen energy level,
- g) enter the remaining particles into the file of particles to be processed furtheron.

In this sequence, items a), b), d), and e) depend on the type of particle involved. Thus for the corresponding parts of the program a limited number of alternative branches exists. The large amount of computer time required for the simulation of extensive air showers results from the fact that the sequence a) to g) of program steps has to be repeated again and again (Monte Carlo loop). Moreover, for the study of fluctuations the same type of cosmic ray event (i. e. same primary particle, same energy and angle of incidence on the atmosphere) has to be repeated sufficiently often with different sequences ofrandom numbers.

An important feature of these calculations is the fact that the amount of input data is almost zero (it consists of energy and direction of one particle, i. e. three floating point numbers and one integer for identification of the particle type) and the output is small as compared to the computing time required. Furthermore, the calculation of the fate of one particle is independent of all others. The computational task therefore consists of a large number of sequential calculations which are only linked via input and output and which employ a limited number of alternative program branches. The outputs of all independent sequences of calculations have finally to be combined to form the joint result.

## 2.2 Software conditions

When considering to apply new developments in computer hardware for special purposes one has generally to keep in mind that special computer architectures often need special user software for an efficient use. In the case of Monte Carlo simulations ofEAS the user software is rather complex and extensive. However, a number of sophisticated and comprehensively debugged codes are available from different scientiflc laboratories. These codes usually run on standard large-scale computers and the corresponding computing time is the benchmark new developments have to be compared with. In order to avoid delays due to reprogramming, these codes had to be used for the planned simulation calculations. Hence, the most important constraint on hardware development was that these Monte Carlo codes should run unaltered on the new hardware.

In order to get an estimate for the necessary computing time the simulation of the electromagnetic component of an EAS using the Electron-Gamma-Shower code EGS4 [2] was selected which was modified for the special purpose of air showers [3]. This component is the most time consuming one in the simulation since it contains the largest number of secondary particles. Test calculations with this code made on a universal computer (Siemens 7890-M; equivalent to IBM 3090-M) showed that the CPU-time is approximately proportional to the primary energy of the air shower event, as demonstrated in fig. 1. It shows that the CPU-time for one single electromagnetic shower event is of the order of 2 hours for a primary energy of 1015 eV and of 20 hours for 1016 eV. Large-scale simulations on the Siemens 7890-M would have been unacceptable for reasons of cost in the context of our project.

## 3. Different approaches to a solution and their comparison

3.1 General considerations

As alternative solution to the use of a general purpose computer three different approaches have been considered:

- *vectorization* 

- *multiprocessing in a pipeline, tree or other architecture -multiprocessor farming* 

Other more sophisticated alternatives such as the use of a distributed array processor (DAP) [4] were excluded because the Monte Carlo loop contains alternative branches which may require a varying number of arithmetic operations. This would imply extensive reprogramming within the loop for an efficient use of such a system.

- *Vectorization* was considered since vector computers (with auto-vectorizing compiler) are generally assumed tobe faster than sequential ones and since such a machine was available for the project. However, it is well known. that vector computers are fully efficient only if a high degree of vectorization is achieved. Since an EAS does not show up typical features of a vector process it cannot a priori be expected to be easily vectorizable. Nevertheless, attempts to vectorize shower codes have been made [5,6] among them the EGS4-code [5]. The gain in computing speed as compared to the scalar version of the corresponding code run on the same vector processor was found tobe a factor of order 3 to 10 depending on the vector processor used [5,7]. However, due to the way the vectorization is achieved this gain is usually accompanied by the need of much more central memory than necessary for the scalar version. This prevents the use of smaller vector computers such as the KfK vector machine [7]. Moreover, other EAS simulation codes [8,9] also important for the design of the Karlsruhe detector array were not available in vectorized form and development of such versions were judged to be too time consuming to be made in the design phase of the experiment. Therefore, the line of vectorization was not followed on further.

The underlying general philosophy of both of the other two alternative approaches is the following: The structure of an EAS Monte Carlo simulation seems much better suited for parallel processing, since the sub-showers develop independently of each other and hence can be simulated in parallel on independent processors. Since rather powerful microprocessors are now available at reasonable price, it was worth while to consider a system of such microprocessors for a dedicated Monte Carlo simulation computer. In particular, the mentioned small amount of data input and output supported this idea, since such a system would not need much expensive peripheral equipment. Small versions of such multiprocessor systems have previously been built up for different purposes, however, employing special software developments [10, 11]. This was to be avoided in our case as far as possible.

Two alternative ways of multiprocessing were considered in more detail.

- *M ultiprocessing in various architectures of coupled processors:* 

In this case the simulation of a cosmic ray event is started in a "leading" processor. Once the primary particle has produced secondaries in the first interaction the processing of the increasing nurnber of particles is distributed to an increasing nurnber of processors each calculating one sequence a) to g)

described in section 2. This proceeds until the full number of available processors is working on the shower simulation. Possible architectures for this method are shown in fig. 2. Particles to be processed furtheron (according to step  $g$ ) may be stored in a common stack handled by the leading processor or by an additional host computer which also keeps the common data resources and is responsible for the data output. A considerable amount of communication between the processors is necessary in this case and at least partly on the level of the Monte Carlo program. Hence, some reprogramming of these codes was expected to be necessary in addition to the operation system for parallel processing. Another open question (only to be answered experimentally) is what part of the performance of such a system is absorbed by the communication between processors.

#### - *M ultiprocessor (arm:*

In a multiprocessor farm the various working processors are usually coupled to a host computer but not to each other. The host supervises the system and handles data input and output. The working processors perform the whole simulation of an air shower event independently of each other the same way as it is done on a sequential computer. This method implies that the full Monte Carlo code including all necessary data sets, scientific subroutine package etc. has to be loaded on each processor and that the full stack of particles to be processed is resident on it. It is most likely that the performance of such a system increases linearly with the number of processors as long as the host is able to handle the amount of output data from the workers.

When comparing the two methods of multiprocessing it is obvious that farming out of the problem is the favourable choice in particular with regard to the requirement of a minimum of changes in the Monte Carlo programs.

## 3.2 Choice of microprocessor

The most important requirement of a multiprocessor farm is the floating point operation speed of the processors, because this determines the number of processors and hence probably the dominant part of the total cost of the system. Since the floating point operations per second (FLOPS) quoted by the manufacturers of processor chips depend considerably on the chosen weight of different operations these numbers are not in itself useful for comparison. Therefore, we looked for a benchmark test representing approximately the conditions for an air shower code. It turned out that the 'Savage-test' [ 12] showed the same ratio in CPU-time as the EGS4 code when running these programs either on a Siemens
7890-M universal computer or on an AT personal computer with additional floating point processor (Intel 80286/87).

This test containing e. g. 6 statements in FORTRAN can easily be programmed on every computer and was used for a realistic comparison of the performance of microprocessors for our purpose. The results of these benchmark tests given in table 1 strongly favoured the Motorola 680XO family and the Inmos T800 transputer for fast floating point computations. A special feature of the transputer proved tobe decisive: among the tested microprocessors the T800 was the only one which needed no disk operated system software to run a FORTRAN user program.

Before a final decision in favour of the Inmos T800 transputer was made the results of the Savage benchmark were confirmed by real computations using the EGS4-code. A T800-board with 4 MByte RAM plugged into an AT personal computer was used with MS-DOS operating system on the AT and the Lattice (3L) FORTRAN compiler on the T800. Surprisingly, no real problems occurred when implementing and running the simulation code. The factor of about 17 in CPU-tirne as compared to the Siemens 7890 found for the Savage testwas also obtained for EGS4.

### 3.3 Requirements for a complete system and criteria of submission

Assuming that the performance of a multi-transputer farm increases linearly with the number of processors a minimum number of about 24 processors was estimated to be necessary for the planned simulations. The remaining open question with such a systemwas how the rate of output data would be handled. In the test calculations using EGS4 this rate from one transputer was found to be 200- 800 kbyte per hour for a primary energy of 1014- 1016 eV. On the basis of these experimentally determined numbers a submission was made to industrial suppliers to offer a corresponding multi-transputer farm equipped with the data storage media (disks, tapes), operation software and compilers necessary to farm out the Monte Carlo simulations on the available number of processors and to store the output data.

Several systems with different architectures or possibilities for a configuration by the user have been offered. In most cases a special host computer was included.

The most conspicuous feature of the selected system was the use of the VMEbus for communication between the transputers and the host computer. The decision for this system, described in more detail below, was mainly guided by the following arguments:

- complete system from one supplier responsible for all components

-low price

- short delivery time

- almost no software development necessary

- good support during implementation phase
- standard operation system on the host computer
- -easy extension without change of software
- -easy exchange of processor units possible
- continuous operation of the remaining system in case of the breakdown of single processors

## 4. The Karlsruhe Multi-Transputer System

## 4.1 Hardware configuration

The chosen multi-transputer system is shown schematically in fig. 3. The configuration consists of two independent identical VMEbus systems linked via Ethernet. Each sub-system is controlled by a host CPU-board with a Motorola 68020 processor (16 MHz), the coprocessors M 68881 and M 68851, and 4 Mbyte RAM. The twelve working processors T800 (20 MHz) are each on separate boards containing 4 Mbyte dynamical RAM, which can be extended up to 8 Mbyte. Each transputer board has an interface for connecting one of the transputer links to the VMEbus. This interface converts the serial (bit-by-bit) transmission from the link into an 8 bit parallel transmission on the bus and vice versa. The connection between link and interface can be closed or opened internally by jumpers on the board. Since all the four transputer links as well as the input / output of the interface are extended to connector sockets at the front panel of the board the link-bus connection can also be made externally with a suitable cable. Moreover, the links of different transputer boards may be connected via these external connector sockets for future applications ..

Each of the two VME bus units is equipped with one flexible disk drive, two hard disks of 87 Mbyte and 380 Mbyte effective capacity, one streamer and one startstop tape unit and an Ethernet controller through which the sub-systems are connected to each other and to the local area network (LAN) at KfK. The protocol TCP/IP is used on this network permitting a full access of a sub-system to the resources of the other one or to that of the KfK computer centre. The whole

assembly described is built up from standard VME modules (PROTEUS GmbH, Karlsruhe) and standard periphery. These types of modules are widely used for other applications, so no special development of hardware was necessary. This also avoided the debugging of brand-new special hardware.

There are several possibilities to extend the present system. The simplest way is to plug more transputer boards into the remainig empty slots of the VME crates. A further increase of the number of transputers can be made by adding additional crates (as power supply only) and using the transputer links for the connection with the existing system. However, as will be discussed below this rather cheap extension, which has no general hardware limit, is finally limited by the reduction of FLOPS performance. Therefore, the best extension is just to add more complete sub-systems such as the ones shown.

### 4.2 System software and user application

ProUNIX 5.3 is used as operating system for the host computers in the VME systems. This operating system includes server processes (so-called AF-servers) attached to each of the T800 processors as shown in fig. 4. On the workers compilers for PARALLEL FORTRAN, C, and PASCAL are available. The user source codes for the Monte Carlo simulations of the EAS are edited on the host and then downloaded via the corresponding AF-server to each of the transputers, where they are compiled and linked. The go-step with a chosen set of input data has also to be done individually for each worker. No special changes in the user codes were required, i. e. the same source code can also be run on other computers such as VAX, IBM-PS/2 or big universal computers.

The output data of the simulation calculations on the transputers need special attention. The shower code writes the output data on a file on one of the harddisks (usually the 380 Mbyte disk) of the respective host. This file is characterised by 8 characters the first two of which define the file to be a data file and the remaining 6 contain the primary energy of the shower and the number of the current shower. Once the simulation of one individual shower has been finished on one transputer the code closes this data file and finally writes a header file on the disk, which again contains 8 characters. The first two define this file tobe a header and the other 6 are identical to the corresponding data file. The header file contains some useful information like the primary energy, kind of primary particle, number 6f data blocks and shower particles, detector level, random number at the beginning and end of the simulation, current date, and CPU-time needed for the simulation.

A small data handling program written in C and running on the M68020 hosts repeatedly looks whether such a header appears on the discs. As soon as this is the case, it searches for the corresponding data files. Reader and data files are then dumped on tape and are deleted on disk. The corresponding transputer meanwhile continues with the next simulation. If there is not enough space on the tape the host waits until a new magnetic tape has been mounted. Hence the only care the user must take is to change the tape early enough, because all subsequent simulations which could not be finished because of lack of disc space are cancelled. The performance of the system increases in proportion to the number of transputers provided the VMEbus and the host can handle the output data rate. The limit therefore depends on the specific problem or program. Here one has to bear in mind that the host also has to control the transmission of the output blocks to the disks via the VME bus.

So far, two programs have been run on the system. The first one EGMUPIS (Electron-Gamma-MUon-Pion-Shower) [3], is an adapted and extended version of EGS4. The program CORSIKA (COsmic Ray Simulations at KArlsruhe) simulates hadrenie showers and has two options differing in their treatment of the electromagnetic subshowers and hence in their requirements of CPU time: It will be described elsewhere [13]. Examples of the computation time and its dependence on the primary particle energy are shown in fig. 5 for one transputer. The inverse linear dependence of the total computing time on the number of processors is retained in both cases.

Since installation of the system in autumn 1988 a total number of about 10 000 EAS at energies between  $10^{14}$  and  $10^{16}$  eV has been simulated (most of them with the fast option of the CORSIKA program).

### 5. Conclusions

A multi-transputer system with a simple modular architecture was described which has been built up for the single purpose of Monte Carlo simulations of extensive air showers. The shown solution of a multiprocessor farm avoided any extensive hardware or software developments. The total cost of the system including operating software and compilers was 330 k DM (less R&D discount). This has to be compared with the cost of simulation calculations on the central computers of KfK which are about 1200.- to 1600.- DM per hour depending on the periphery used. In other words the transputer system is equivalent to about 250 h CPU -time on the Siemens 7890 universal computer corresponding approximately to the time necessary for simulating 125 showers of 1015 eV primary energy. The

exclusive availibility of the transputer farm for the project turned out to be very advantageous. The systemwill be used for further simulations for the experiment design and later for simulations accompanying the data evaluation of the experiment.

Due to the multi-user system on the host computers, due to the access to the system via the LAN, and due the possibility of running any arbitrary FORTRAN program on the transputers a powerful multi-purpose computer is available also for other computational problems, which do not require extended input and output.

### Acknowledgement

We wish to thank the central computer department of KfK, in particular J. Enzmann, D. Sanitz and H. Schmitz for valuable discussions and support. Encouraging discussions with Prof. H. Trauboth are gratefully acknowledged.

#### References:

- [1] P. Doll et al., KASKADE-Proposal, Kernforschungszentrum Karlsruhe (1989), (unpublished)
- [2] W. R. Nelson, H. Hirayama, and D. \V. 0. Rogers, Stanford Report SLAC-265, Stanford Linear Accelerator Center, Stanford, Cal. (1985)
- [3] D. Heck, unpublished laboratory reports, Kernforschungszentrum Karlsruhe (1988-1989)
- [4 G.S. Pawley and G.W. Thomas, J. Comput. Phys. 47 (1982) 165; K.C. Bowler and G.S. Pawley, Proc. IEEE 72 (1984) 42
- [5] K. Miura, Comp. Phys. Comm. 45 (1987) 127
- [6] J.-1. Dekeyser, Nucl. Instr. Meth. A264 (1988) 291
- [7] D. Sanitz, private communication (1988)
- [8] P.K.F. Grieder, Riv. Nuovo Cim. 7 (1977) No.1; Nuovo Cim. 84A (1984) 285
- [9] J.N. Capdevielle, 5th International Symposium on Very High Energy Cosmic Ray Interactions, Lodz, Poland, Aug. 29- Sept. 6, (1988); J.N. Capdeville, J. Phys. G (Nucl. Phys.) 15 (1989) 909
- [10] I. Glendinning and A. Hey, Comp. Phys. Comm. 45 (1987) 367
- [11] J. Skakala, K. Weise and B.R.L. Siebert, Microprocessing and Microprogramming 26 (1989) 15
- [12] B. Savage, Dr. Dobb's Journal 8 (1984) 120
- [13] J.N. Capdeville et al., KfK Report, tobe published

# TABLE 1:

Results of the Savage-test (with loop maximum 106) for several microprocessors and a large-scale universal computer (Siemens)

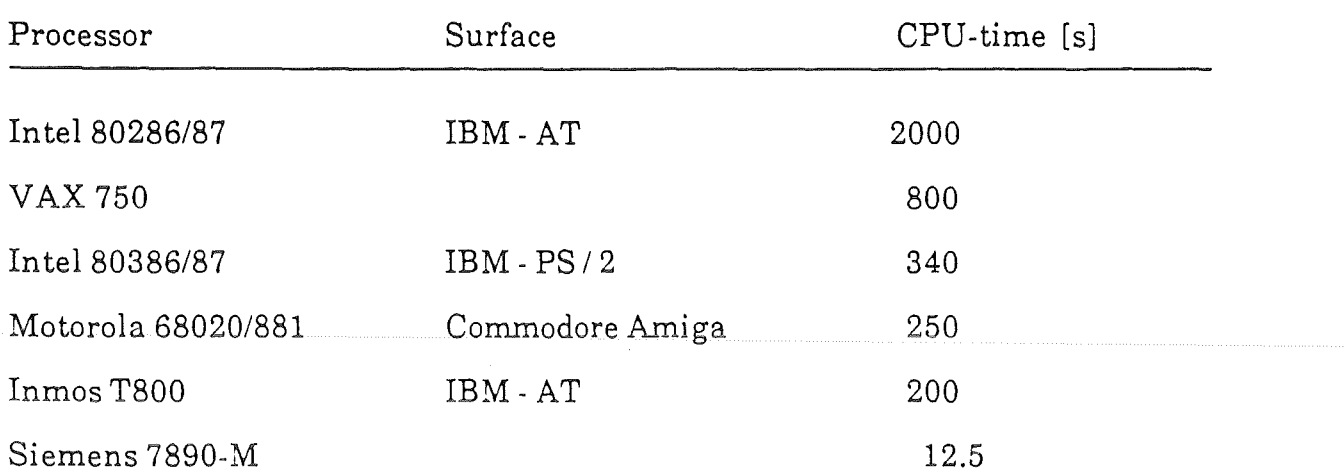

## Figure Captions

- Fig. 1 Dependence of the computation time on the primary cosmic ray energy for the EGS4 shower simulation code on a Siemens 7890 universal computer. Fullline: measured mean CPU -time, dashed line: extrapolated time. The lower curve refers to a program version in which low energy subcascades initiated at high altitude are suppressed.
- Fig. 2 Examples of possible architectures of multiprocesser systems a) String or closed loop (dashed line) b) Array or Torus (dashed line) H: hast computer L: leading processor
	- W : working processor
	- P: Periphery
- Fig. 3 Hardware configuration of the Karlsruhe multi-transputer system
- Fig. 4 Handling of user software on the transputers by the operation system of the hast computer.
- Fig. 5 CPU time of electromagnetic (EM) and hadronic (proton or iron induced) air showers on one T800 transputer. For hadrenie showers only the fast (semi-analytical) option is shown. The CPU-time of the other option is similar to that of electromagnetic showers.

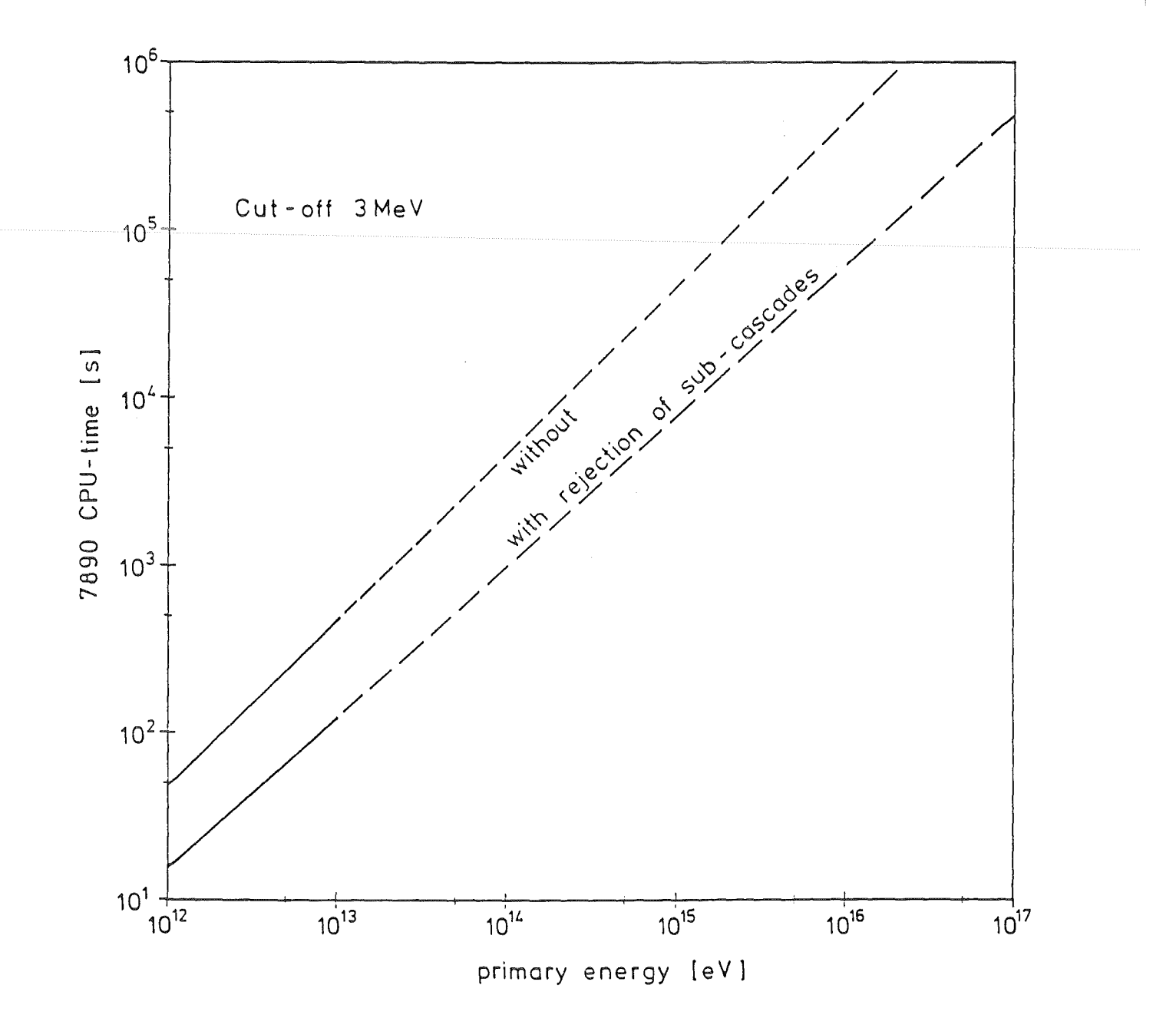

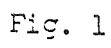

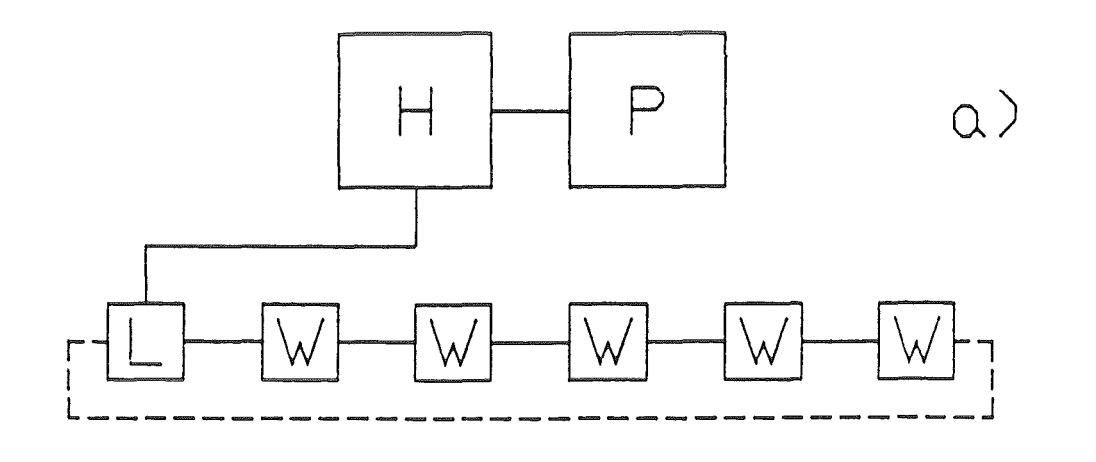

 $\mathcal{A}$ 

 $\frac{1}{2}$ 

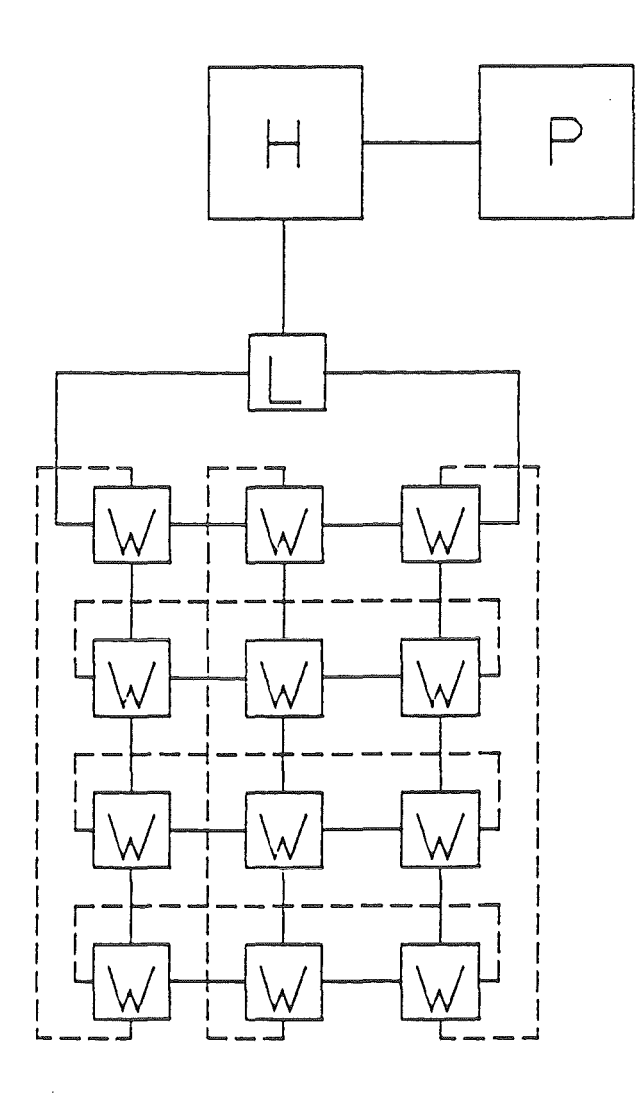

 $\infty$ 

Fig. 2

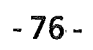

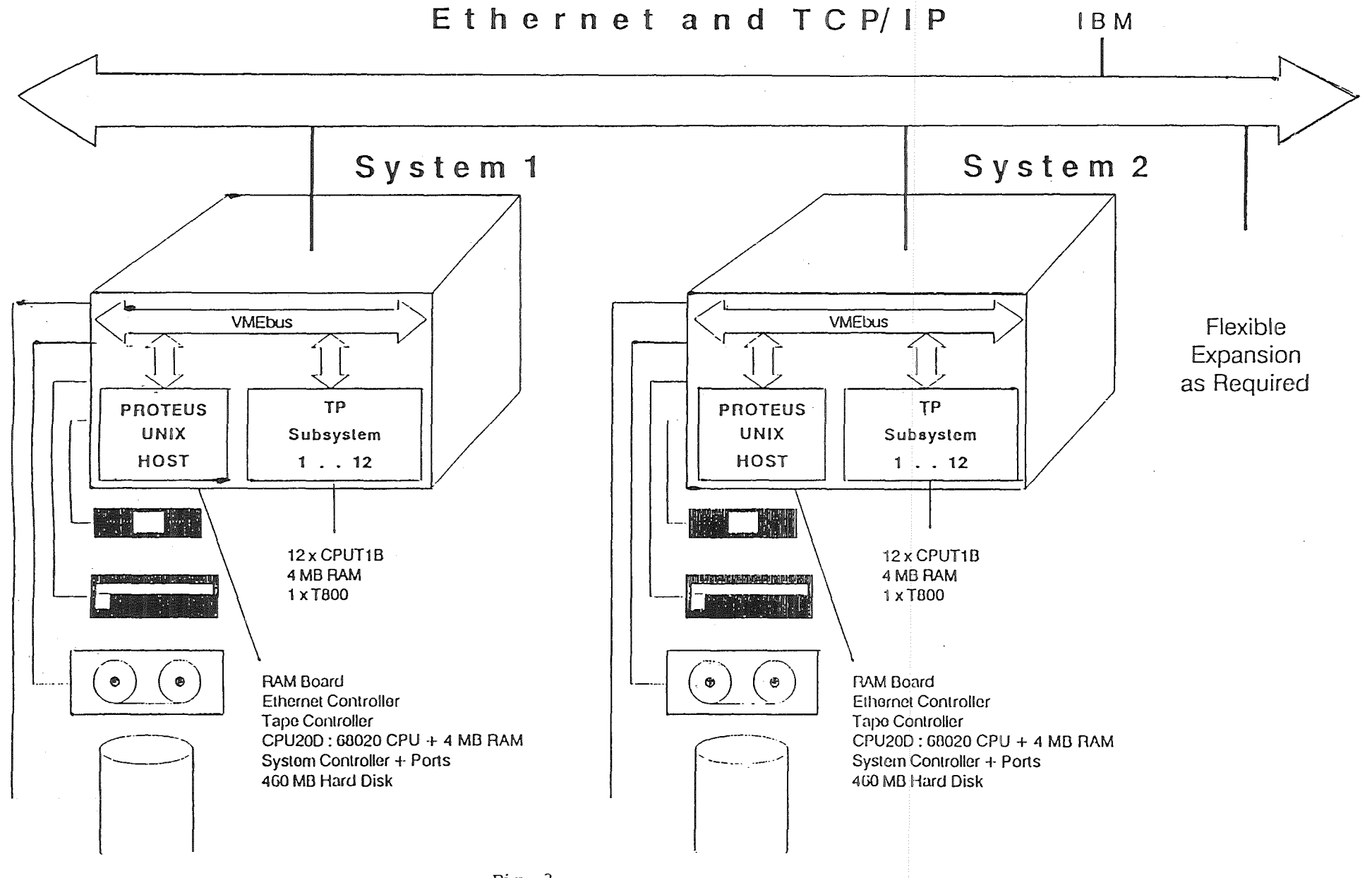

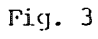

 $-11$ 

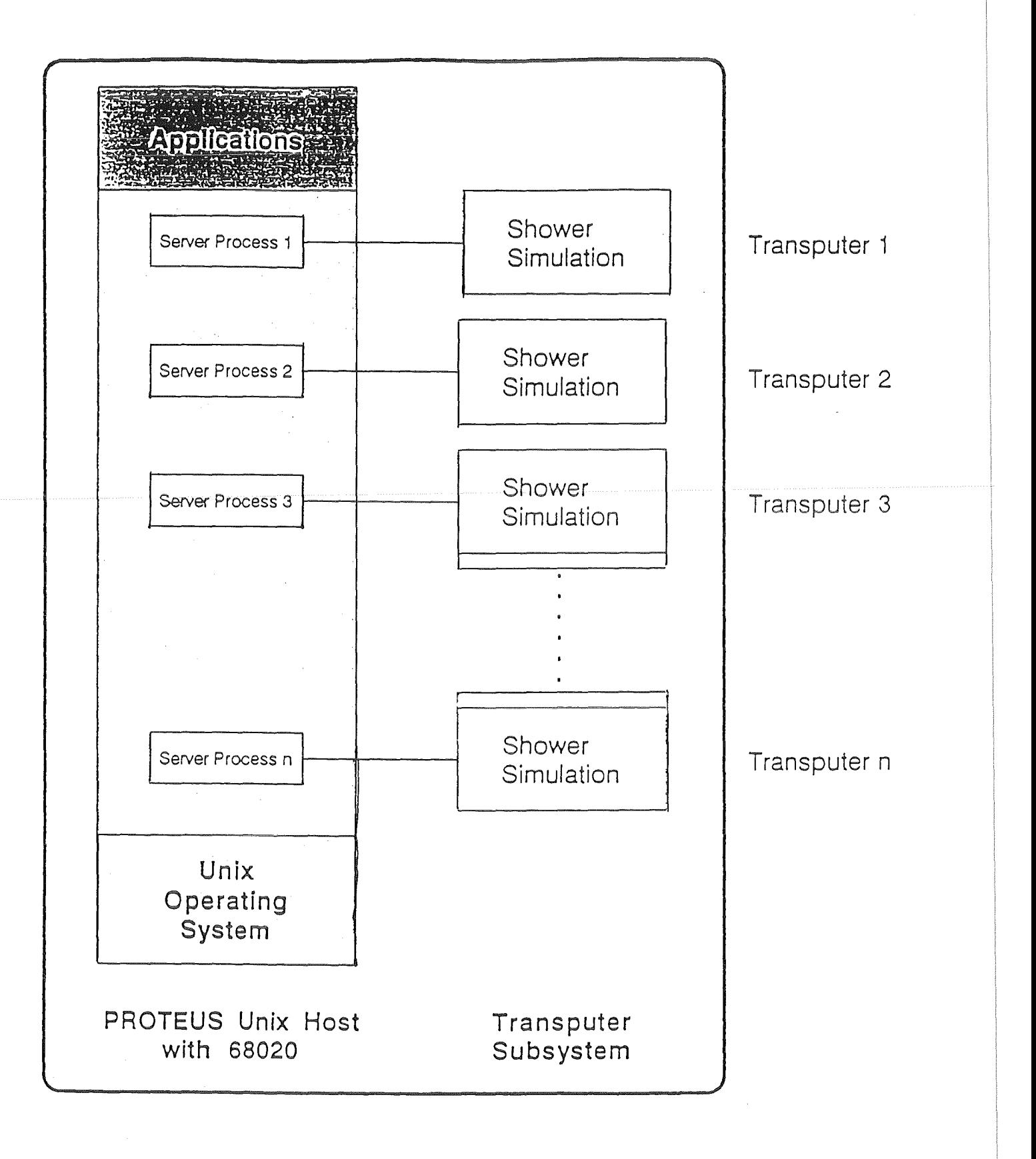

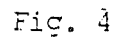

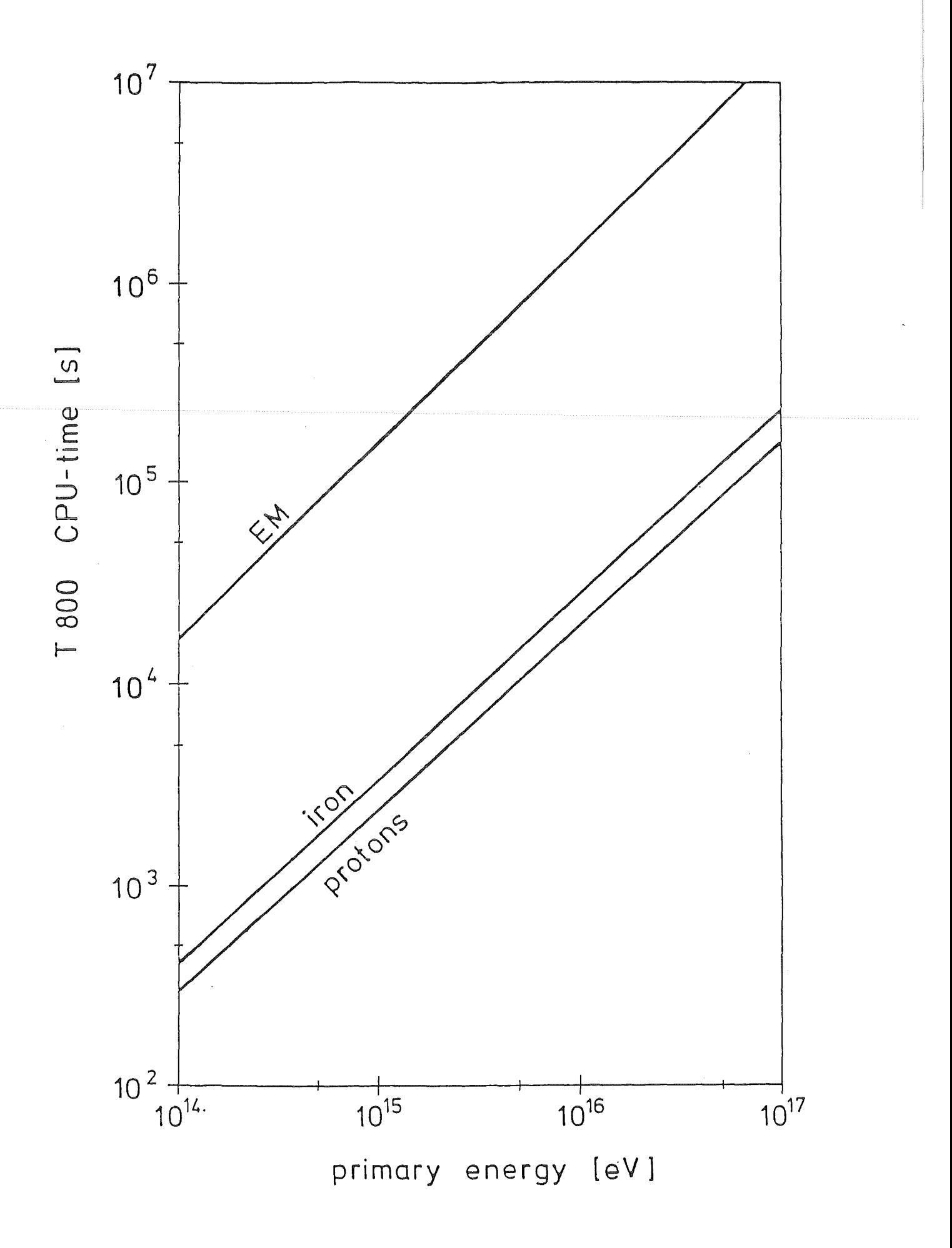

 $Fig. 5 - 79 -$ 

 $\label{eq:2.1} \frac{1}{\sqrt{2}}\left(\frac{1}{\sqrt{2}}\right)^{2} \left(\frac{1}{\sqrt{2}}\right)^{2} \left(\frac{1}{\sqrt{2}}\right)^{2} \left(\frac{1}{\sqrt{2}}\right)^{2} \left(\frac{1}{\sqrt{2}}\right)^{2} \left(\frac{1}{\sqrt{2}}\right)^{2} \left(\frac{1}{\sqrt{2}}\right)^{2} \left(\frac{1}{\sqrt{2}}\right)^{2} \left(\frac{1}{\sqrt{2}}\right)^{2} \left(\frac{1}{\sqrt{2}}\right)^{2} \left(\frac{1}{\sqrt{2}}\right)^{2} \left(\$ 

 $\hat{\boldsymbol{\epsilon}}$ 

## Bauteiloptimierung durch die Simulation biologischer Optimierungsprozesse

C. Mattheck, IMF II

## 1. Einleitung

Biologische Kraftträger sind in bemerkenswerter Weise den Belastungen angepaßt, denen sie in ihrer Umgebung unterworfen sind. Dies ist sofort einsichtig, bedenkt man den harten Wettbewerb in der Natur um Lebensraum, Nahrung und Energie, in dem allein die besten "Konstruktionen" bestehen können. Nur wer mit einem Mindestmaß an Materialaufwand ein Maximum an Energie erreichen kann, hat eine Überlebenschance. Der Baum, der in der Lage ist, schneller als seine Konkurrenten in die Höhe zu wachsen, ohne daß dies zu seinem Versagen führt, wird diese überschatten und ihnen so ihre Lebensgrundlage- das Licht- entziehen.

Daher findet man in der Natur eine Reihe von Optimierungsmechanismen, die alle eine optimale Materialausnutzung zum Ziel haben. Es hat sich nun nach mehrjähriger Forschungsarbeit gezeigt, daß die mechanische Seite dieser Optimierungsvorgänge von einer einzigen Regel bestimmt wird: dem Axiom konstanter Spannung. Es besagt, daß an jeder Stelle der Struktur - im zeitlichen Mittel betrachtet - die gleiche Spannung auftreten soll. Unterbelastete Bereiche, die ein Zuviel an Material bedeuten, sind genauso "unerwünscht" wie Spannungsüberhöhungen, etwa als Folge von Kerben, die zu einem vorzeitigen Versagen führen würden.

Diese Forderungen nach Leichtbau bei gleichzeitig hoher Versagenssicherheit, die biologische Kraftträger in hervorragender Weise erfüllen, werden jedoch in zunehmendem Maße auch an technische Bauteile gestellt. Daher lag es auf der Hand, die gefundenen Optimierungsmechanismen in den Bereich der Bauteiloptimierung zu übertragen. Dabei ging es um kein einfaches Kopieren, sondern darum, die Prinzipien zu erkennen und für computerunterstützte Optimierungsverfahren zu nutzen. Die im folgenden vorgestellten Verfahren CAO, SKO und CAIO wurden alle am Institut für Materialforschung II entwickelt und bereits an vielen Beispielen erfolgreich angewendet  $[1,2]$ .

### 2. Die Optimierungsverfahren

Alle drei Verfahren machen Gebrauch von der Methode der Finiten Elemente (FEM). Die Qualität der Ergebnisse hängt daher entscheiden von der Qualität des FEM-Programmes ab, aber auch von der Leistungsfähigkeit der eingesetzten Rechenanlage. Das hier verwendete FEM-Programm ABAQUS [3] zeichnet sich durch hohe Flexibilität und breite Anwendungsmöglichkeiten aus. Sämtliche Berechnungen wurden auf der IBM 3090 durchgeführt.

### 2.1 CAO (Computer Aided Optimization)

Eine der Hauptgründe für Ermüdungsversagen von Bauteilen sind Spannungsüberhöhungen, die an der Oberfläche infolge von Kerben auftreten. Bäume, Knochen und andere biologische Kraftträger können nun solche Schwachstellen durch angepaßtes Wachstum vermeiden. Eine Wunde in der Oberfläche eines Baumstammes führt zu verstärktem Dickenwachstum des aktuellen Jahrringes an den Stellen, an denen hohe Spannungen auftreten. In Bereichen mit geringerer Spannung wird entsprechend weniger Material angelagert. Dies führt zu einem Abbau der Spannungsüberhöhung und zu einer Homogenisierung der Spannungsverteilung auf der Oberfläche.

Auch technische Bauteile sind oft mit Kerben versehen und haben demzufolge eine durch Kerbwirkungen bestimmte, verringerte Ermüdungsfestigkeit. Es liegt deshalb nahe, diesen Mechanismus des adaptiven Wachstums für eine Methode zur Gestaltoptimierung, CAO (Computer Aided Optimization) genannt, zu nutzen. Dies gelingt mit Hilfe der Methode der Finiten Elemente (FEM), indem das Wachstum des Jahresringes eines Baumes durch die thermische Ausdehnung einer Oberflächenschicht simuliert wird.

- $\bullet$ In einem ersten Schritt werden mit einem FEM-Modell des Bauteiles die Spannungen infolge der Last- und Randbedingungen berechnet.
- Dann ersetzt man die so berechnete Spannungsverteilung durch eine fiktive Temperaturverteilung, wobei nur die dünne Oberflächenschicht einen thermischen Ausdehnungskoeffizienten, der von Null verschieden ist, zugewiesen bekommt.
- $\bullet$ Anschließend wird in einer neuen FEM-Rechnung nur diese thermische Belastung aufgebracht und daraus eine thermische Ausdehnung der Oberflächenschicht berechnet. An Orten, an denen vorher hohe Spannungen berechnet wurden, kommt es zu einer stärkeren Ausdehnung als an Stellen mit geringeren Spannungswerten.
- Die so berechneten Verschiebungen der Oberflächenknoten werden zu den ur- $^{\circ}$ sprünglichen Koordinaten hinzuaddiert und man erhält dadurch eine neue Geometrie des Bauteiles.
- Diese Prozedur wird solange wiederholt, bis ein homogener Spannungszustand  $\bullet$ erreicht worden ist, oder bis konstruktive Erfordernisse einen Abbruch des Verfahrens verlangen.

Das CAO-Verfahren läßt sich in gleicher Weise auf 2D- wie auch auf 3D-Modelle anwenden und hat seine Effizienz schon an einer Vielzahl von Anwendungen bewiesen [2].

## 2.2 SKO (Soft Kill Option)

CAO ist ein wirkungsvolles Verfahren, wenn es darum geht, Bauteile mit einer homogenen Spannungsverteilung und damit einer hohen Ermüdungsfestigkeit zu entwickeln. Es gelingt jedoch nicht, auch die für die aktuelle Belastung optimale Struktur zu finden, da CAO immer mit einem vorgegebenen Designvorschlag beginnt und nur die Gestalt, d.h. die Oberfläche des Bauteiles modifiziert. Unterbelastete Bereiche im Innern werden nicht "wahrgenommen" und so kann ein mit CAO optimiertes Bauteil - obwohl es eine homogene Spannungsverteilung auf der Oberfläche aufweist - ein Zuviel an Material haben und damit dem Leichtbauprinzip widersprechen.

Daher wurde ein Verfahren entwickelt, mit dem eine, dem Lastfall angepaßte, optimale Struktur gefunden werden kann. Und wieder wurde ein Prinzip eines biologischen Optimierungsprozesses dazu verwandt. Knochen sind in der Lage, auf Veränderungen in ihrer Belastung durch adaptive Mineralisation zu reagieren. Das bedeutet, daß Bereiche, die höhere Belastungen zu tragen haben, stärker mineralisieren als Bereiche mit geringeren Spannungen. Dies führt dazu, daß nur die, für den Lastfall notwendigen Strukturen, ausgebildet werden.

Das daraus abgeleitete Verfahren wurde SKO (Soft Kill Option) genannt und basiert darauf, daß der Wert des Elastizitätsmoduls (E-Modul) in Abhängigkeit von der auftretenden Spannung verändert wird. Der Verfahrensablauf besteht im wesentlichen aus drei Schritten:

• Zuerst wird ein Designraum festgelegt, in dem sich die Strukturen ausbilden sollen. Mit diesem Designraum, der einen homogenen E-Modul zugewiesen bekommt, wird in einer FEM-Rechnung die Spannungsverteilung berechnet, die sich aufgrund des betrachteten Lastfalles ergibt.

- Als nächstes wird der E-Modul in Abhängigkeit von der Spannungsverteilung variiert. Dadurch erhält man eine Verteilung des E-Moduls, mit hohen E-Modulwerten an Stellen, an denen hohe Spannungen auftreten und geringeren Werten in weniger belasteten Bereichen.
- Mit dieser neuen E-Modulverteilung wird dann eine neue Spannungsverteilung berechnet.

Die beiden letzten Schritte werden solange wiederholt, bis eine klare Trennung zwischen Bereichen mit hohem und niederem E-Modul möglich ist. Diese Trennungslinie ergibt dann die Umrisse der, für diesen Lastfall optimalen Struktur. Eine nachfolgende CAO-Optimierung kann dann die eventuell noch vorhandenen Spannungsinhomogenitäten auf der Oberfläche beseitigen. Eine Kombination von SKO und CAO liefert demnach ein Leichtbaudesign mit hoher Ermüdungsfestigkeit

In [4] ist das SKO-Verfahren ausführlich beschrieben und es wird anhand einer Reihe von Beispielen gezeigt, daß dieses Verfahren geeignet ist, sinnvolle Designvorschläge zu liefern.

#### 2.3 CAIO (Computer Aided Intemal Optimization)

Die Verwendung faserverstärkter Kunststoffe tritt in der Technik heutzutage immer mehr in den Vordergrund. Der Einsatz dieser neuen Werkstoffe bei der Herstellung von Leichtbaukonstruktionen bietet eine Fülle von Verbesserungsmöglichkeiten im Bezug auf Steifigkeits- und Festigkeitserhöhungen sowie Gewichtsersparnissen.

Nahezu alle in der Natur vorkommende biologische Krafträger sind aus faserverstärkten Materialien oder Verbundmaterialien mit orthotropen Eigenschaften aufgebaut. Ob es sich um einen Knochen oder um einen Baumstamm handelt, all diese Strukturen besitzen anisotrope Materialeigenschaften. In der Natur gilt es nun, auch im Innern der Kraftträger den verwendeten Werkstoff optimal auszunutzen und einen unnötigen oder sinnlosen Einsatz von Material zu vermeiden.

Untersuchungen der inneren Strukturen biologischer Kraftträger [2] haben gezeigt, daß die Bäume und die Knochen ihre Fasern bzw. Knochentrabekel parallel zum Verlauf der Hauptspannungstrajektorien ausrichten, d.h. in Richtung des Flusses der Kraft. So zeigt sich die Struktur der Belastung von ihrer stärksten Seite.

Die CAIO-Methode (Computer Aided Internal Optimization) adaptiert nun diesen Mechanismus der Faserorientierung in Richtung des Kraftflusses und macht es möglich, den optimalen Faserverlauf in einer belasteten Struktur, die aus orthotropem Material gefertigt werden soll, zu bestimmen.

Erreicht wird dies durch folgenden Vorgehensweise:

- Aus der Spannungsverteilung in der Struktur, die durch eine FEM-Rechnung gemäß Belastung und Randbedingungen bestimmt wurde, werden die Hauptspannungsrichtungen eines jeden Finiten Elementes der FEM-Stuktur ermittelt.
- Darauf folgt die Neudefinition der Orthotropieeigenschaft jedes Elementes parallel zu der zuvor bestimmten Richtung der Hauptspannung im Element.
- Mit diesen neu orientierten Materialdefinitionen für jedes Finite Element wird dann eine erneute FEM-Rechnung durchgeführt bei der das Material der Belastung bereits besser angepaßt ist.

Diese Schritte werden solange wiederholt, bis sich keine Veränderungen der Orthotropieorientierungen mehr ergeben und die Struktur einen schubspannungsfreien Spannungszustand erreicht hat.

Diese Methode wurde bereits auf verschiedene Strukturen angewendet [5] und zeigte eine bedeutende Verbesserung der Materialausnutzung.

#### 3. Zusammenfassung

Die hier vorgestellten Verfahren CAO, SKO und CAIO zur Optimierung technischer Komponenten sind effektive Methoden, um Leichtbauteile mit hoher Ermüdungsfestigkeit zu bekommen. Sie ermöglichen dem Konstrukteur, sein Bauteil gemäß den Prinzipien biologischer Optimierungsprozesse besser auszulegen und damit dem Axiom konstanter Spannung zu genügen. Die Bedeutung eines solchen "naturnahen" Designs wird in einer Zeit knapper Ressourcen mit Sicherheit immer wichtiger.

#### Literaturhinweise

- $/1/$  C. Mattheck: Trees - the mechanical design. Springer-Verlag, Heidelberg, 1991
- /2/ C. Mattheck: Design in der Natur- der Baum als Lehrmeister. Rombach Verlag, Freiburg, 1992
- /3/ Hibbitt, D., Karlsson B. and Sorenson P.: ABAQUS-User Manual Version 4.8 (Providence, Rl, USA, 1989)
- /4/ Baumgartner A., Harzheim L., Mattheck C.: SKO: Soft Kill Option. The biological way to find an optimum structure topology. Angenommen zur Veröffentlichung im Int. Journal of Fatigue
- /5/ Kriechbaum R., Schäfer J., Mattheck C.: CAIO: Computer Aided lnternal Optimization- A Powerful Method to Optimize Fiber Arrangements in Composite Materials. Proceedings of First European Conference on Smart Structures & Materials, held in Glasgow, 12th-14th May 1992

# TURBULENTE AUSBREITUNG VON SCHADSTOFFEN IN DER ATMOSPHÄRE-ANFORDERUNGEN UND MÖGLICHKEITEN DER NUMERISCHEN SIMULATION

Prof. Dr. F. Fiedler

## Zusammenfassung

Dreidimensionale Strömungen in der Atmosphäre überdecken einen breiten Bereich von Größenordnungen. Sie reichen von Umströmungen kleinster Wolkentropfenensemble mit einer Größe von einigen Mikrometern bis hin zu wellenartigen Strömungen um den gesamten Erdball mit charakteristischen Wellenlängen von einigen 1000 Kilometern.

Trotz der enormen Entwicklung in der Leistungsfähigkeit von Computern in den letzten Jahren ist die Meteorologie noch weit davon entfernt, alle Vorgänge in der Atmosphäre mit der notwendigen räumlichen und zeitlichen Auflösung behandeln zu können. Um beispielsweise die Probleme des regionalen Transports und der turbulenten Ausbreitung chemisch reaktiver Stoffe behandelbar zu machen, müssen die numerischen Simulationen auf Ausschnitte der Atmosphäre mit offenen Rändern beschränkt werden.

Innerhalb dieses Beitrags wird über numerische Simulationen berichtet, die die Strömung über inhomogenem Gelände zum Inhalt haben. Dabei werden zusätzlich die während des Ausbreitungsvorgangs ablaufenden chemischen Reaktionen berücksichtigt.

Die Fülle der gleichzeitig zu behandelnden Prozesse bedingen einen großen Speicherbedarf, hohen Rechenzeitaufwand und insbesondere modernste Hilfsmittel zur anschaulichen Gestaltung der umfangreichen Ergebnisse.

### 1. Problemstellung

ln den vergangenen Jahrzehnten hat es einen deutlichen Fortschritt in der Verbesserung der Wettervorhersage gegeben, die heute durch routinemäßige Anwendung von numerischen Simulationsmodellen für eine Hemisphäre der Erde oder auch für die gesamte Erdkugel gewonnen wird. Dieser Fortschritt ist neben dem besseren Verständnis der physikalischen Vorgänge in der Atmosphäre zu einem wesentlichen Teil der rasanten Entwicklung von Großcomputern zuzuschreiben, die es erlauben, immer realistischere Abbilder der Atmosphäre in Form von komplexen Gleichungssystemen zu schaffen. ln ähnlicher Form gilt dies auch für die globalen Klimamodelle.

Eine vergleichbare Entwicklung ist zur Zeit in der Modellbildung für die Beschreibung der zeitlichen und räumlichen Verteilung von Luftverunreinigungen in Bailungsgebieten bzw. in Regionen von einigen hundert Kilometern Ausdehnung im Gange.

Größere Anstrengungen in der Forschung haben in den vergangenen Jahren umfangreiche Detailkenntnisse über physikalische und chemische Einzelprozesse bereitgestellt. Durch die Verfügbarkeit von leistungsfähigen Großrechnern wird es jetzt Schritt für Schritt möglich, eine vollständigere Behandlung der atmosphärischen Dynamik und der chemischen Umwandlungen der in die Atmosphäre abgegebenen Stoffe während des Transportes vorzunehmen.Da mehr als die Hälfte der luftverunreinigenden Stoffe in den untersten 1500 m der Atmosphäre verfrachtet werden, kommt es dabei gerade auf die sorfältige Behandlung dieses Teils besonders an. Dieser Bereich der Atmosphäre ist identisch mit der atmosphärischen Grenzschicht, in der die Turbulenz einen entscheidenden Faktor für die Vermischung der Stoffe und die Schnelligkeit des Abbaus durch Kontakt mit Boden und Pflanzen darstellt. Für die atmosphärischen Prozesse in diesem Höhenbereich führt die unregelmäßige Erdgestalt, Berge und Täler, als unterer Rand zu einer erheblichen Komplikation für das zu lösende Problem, wie durch zwei einfache Beispiele verdeutlicht werden kann.

Wenn in hügeligem Gelände die Luft thermisch sehr stabil geschichtet ist, d.h. wenn durch einen kalten Erdboden die Luft darüber ebenfalls stark abgekühlt wird und wenn zusätzlich die Grenzschicht am Oberrand durch eine wirksame Temperaturinversion nach oben abgeschlossen wird, so werden die am Erdboden freigesetzten Stoffe fast gänzlich in der Grenzschicht angereichert und nur in dieser Schicht mit der horizontalen Strömung weitertransportiert.

Aber auch bei konvektiven Bedingungen wird in der Regel die turbulenzreiche, etwa 1 km hoch reichende, Grenzschicht durch Temperaturinversionen nach oben hin abgegrenzt, so daß sich unterhalb der Inversion eine ziemlich homogene vertikale Verteilung einstellen kann. Der gesamte Raum unterhalb der Temperaturinversion, die auch durch das Höhenniveau des unteren Randes von flachen Wolken deutlich gemacht wird, wird von den Emissionen einzelner Punktquellen gleichmäßig erfüllt. Die atmosphärische Grenzschicht stellt somit häufig das wichtigste Reservoir von Luftverunreinigungen dar, die vom Boden her der Atmosphäre übergeben werden.

An diesem Beispiel wird auch bereits sichtbar, daß freigesetzte Stoffe mit dem Boden intensiv in Berührung kommen. Dadurch kann ein Teil bereits in Quellnähe wieder dem System Atmosphäre entzogen werden. Ein anderer Teil kann jedoch in höhere Schichten geiangen. Dieser zweite Anteil stellt die eigentliche Quelle für globale Fragestellungen dar. Somit regeln die Grenzschichtprozesse in entscheidendem Maße mit, wieviel von den Emissionen im Umkreis von einigen hundert Kilometern wieder abgelagert wird und wieviel davon in den Stoffhaushalt der oberen Atmosphäre eingebracht wird.

Die meisten Stoffe werden in Ballungsgebieten der hochindustrialisierten Länder in Bodennähe freigesetzt. ln der Regel handelt es sich dabei um Gebiete, die durch ein reiches Geländerelief geprägt sind, wofür Baden-Württemberg als ein gutes Beispiel angesehen werden kann. Die in einiger Distanz von den Quellen auftretenden Luftbelastungen stellen sich folglich als das Produkt der relativen Anteile der primär freigesetzten Stoffe, der Stärke der horizontalen Verfrachtung, der Intensität der turbulenten Vermischung und der Geschwindigkeit der beteiligten chemischen Reaktionen, die meist noch zusätzlich durch die Intensität der Sonneneinstrahlung beeinflußt werden, dar.

Aufgrund dieser Kette von Prozessen ist kein linearer Zusammenhang mehr zwischen Emission und Immission, der Belastung der Atmosphäre mit Verunreinigungen, gegeben.

Neben der Anreicherung der Atmosphäre mit Stoffen aus den industrialisierten Regionen tritt auch ein intensiver Austausch von vielen Substanzen zwischen dem Boden oder den Pflanzen mit der Atmosphäre auf. Aufgrund der Vielfalt der Vorgänge kann es daher in Abhängigkeit vom beteiligten Stoffspektrum aufgrund der extrem variablen meteorologischen Bedingungen bei Veränderung nur einer Primärstoffgruppe zu widersprüchlichen Entwicklungen bei den Sekundärstoffen kommen.

Detaillierte mathematische Modelle für die zugrundeliegenden Prozesse- Emissionsverhalten, chemische Reaktionsketten, meteorologischer Transport und turbulente Vermischung - stellen für diese komplexe Fragestellung das einzige rationale Mittel für die Vorbereitung von Entscheidungsmaßnahmen dar. Nur mit numerischen Modellen allein ist es möglich, zukünftige Entwicklungen quantitativ abzuschätzen und das Zusammenwirken der zahlreichen unterschiedlichen Prozesse in ihrer Bedeutung zu beurteilen.

Es entspricht dem heutigen Verständnis der Umweltvorsorge, nicht nur die Konzentrationsverteilungen von Luftvereunreinigungen im Nahbereich der Quellen zu betrachten, sondern die Stoffströme im geamten Kreislauf zu beachten.

Dies bedingt, daß Ausbreitungsrechnungen für die aus hohen Schornsteinen emittierten Stoffe nicht nur bis zu der Entfernung durchgeführt werden, in der die maximale Konzentration am Erdboden erreicht wird, sondern daß die primären Emissionen auf ihrem gesamten Weg verfolgt werden müssen, bis sie die Atmosphäre wieder verlassen und in ein anderes Kompartiment übergeben werden.

Bei den heutigen Untersuchungen gelingt es zwar, den Schadstofftransport auch über bergigem Gelände über größere Entfernungen zu verfolgen. Diese Untersuchungen müssen sich jedoch wegen der Größe des Aufwands auf episodenhafte Feldexperimente und dazu konsistente Modellsimulationen beschränken, mit denen der Transport, die Diffusion, die chemische Umwandlung der Stoffe während des Transports und die Deposition ermittelt werden kann.

Am Karlsruher Modellsystem wird der gegenwärtige Stand der physikalischchemischen Behandlung der Vorgänge aufgezeigt. Gleichzeitig wird dargelegt, welche Eingabedaten für Anfangs- und Randwerte sowie für Zustandsparameter des Mediums Luft, den Erdboden, die ihn bedeckenden Pflanzen sowie die Geländegestalt erforderlich sind. Schließlich wird an einigen typischen Anwendungen vor allem der Bedarf an Computerleistungen aufgezeigt.

### 2. Das Modellsystem

Zum Unterschied zu den meisten Wettervorhersagemodellen oder globalen Klimamodellen behandeln regionale Modelle jeweils nur einen Ausschnitt aus der Atmosphäre. Die auf der Einström- und der Ausströmseite vorliegenden offenen Ränder verursachen bei der Anwendung besondere Probleme, für die geeignete Methoden eingesetzt werden müssen. Dafür werden die meteorologischen Abläufe im Inneren des Modellgebiets mit einer wesentlich höheren zeitlichen und räumlichen Auflösung behandelt. Das gesamte Modellsystem für die Behandlung einer solchen Aufgabe ist schematisch in Abbildung 1 dargestellt. Um die anstehenden Fragen beantworten zu können, muß die räumlich und zeitlich veränderliche dreidimensionale Strömung zusammen mit der Turbulenzintensität berechnet werden. Dies geschieht in dem mesoskaligen meteorologischen Modellteil, der die dynamischen und thermodynamischen Einflüsse zusammenfaßt.

Grundlage dieses atmosphärischen Modellteils sind die aus der Physik seit langem bekannten Gleichungen für die Erhaltungssätze von Impuls, Energie und Masse. Die Bewegungsgleichungen und die Energiegleichung beschreiben im wesentlichen die klassischen meteorologischen Größen bzw. die physikalischen Zustandsvariablen.

Als Antrieb benötigt dieser Modellteilinformationen über den großräumigen Zustand der Atmosphäre, der ihm über horizontale und vertikale Druckgradienten und thermische Schichtungsbedingungen übergeben wird. ln einer weiterentwickelten Form kann dieser Antrieb auch direkt einem großräumigen Wettervorhersagemodell entnommen werden. Allerdings sind für eine operationelle Anwendung dieser Kopplungsaufgabe z.B. für eine detaillierte lokale und regionale Wettervorhersage oder für den Einsatz eines atmosphärischen Informationssystems bei industriellen Störfällen noch zahlreiche methodische und organisatorische Probleme zu lösen.

Besonders wichtig sind im Zusammenhang mit dem Transport und der Ausbreitung von Luftverunreinigungen in der Atmosphäre die Einflüsse, die über die untere Randbedingung dem System aufgeprägt werden.

Dies geschieht insbesondere durch die Geländegestalt, aber auch durch zahlreiche Größen bodenphysikalischer Art wie beispielsweise Wärmefeitvermögen und Bodenwassergestalt. Zusätzlich gehen Größen ein, die die Oberflächenbedingungen wie das Reflexionsvermögen oder die aerodynamische Rauhigkeit charakterisieren. Diese und zahlreiche weitere Parameter werden in solchen Submodulen benötigt, über die der Impulsaustausch zwischen der Erdoberfläche und der Atmosphäre, der Energieaustausch und die Verdunstung am Erdboden berechnet wird. Die Geländegestalt wird über ein sogenanntes digitales Geländemodell berücksichtigt, indem die Topogrphie durch eine hinreichende horizontale Auflösung der Geländehöhen beschrieben wird. Durch eine Koordinatentransformation wird ein dem Terrain folgendes Koordinatensystem entsprechend der Beziehung

$$
a(1-\eta)^2 + b(1-\eta) = \frac{h(x,y) - z}{h(x,y) - H}
$$

eingeführt. Durch diese Beziehung wird die vertikale Koordinate z in die Koordinate n überführt, die zwischen 0 und 1 variiert.

Es ist verständlich, daß die Regulierung des Wärmeaustauschs zwischen Erdoberfläche und Atmosphäre nicht ohne eine geeignete Einbeziehung der Pflanzen gelingen kann. Dies geschieht in dem Boden-Vegetationsmodell, in dem die Wechselwirkung über Flußbeziehungen beschrieben wird, in die pflanzenabhängige Widerstandsbeiwerte eingehen.

Das nicht-hydrostatische Modell basiert auf den Bewegungsgleichungen für die turbulente atmosphärische Strömung und auf der Temperaturgleichung:

$$
\frac{d\overline{u}}{dt} \;\; = \;\; -c_p\overline{\Theta} \, \frac{\partial}{\partial x} \, (\pi_d^\star + \pi_h^\star) + f(\overline{v} - \frac{\overline{\Theta}}{\Theta_G} \, v_G) - \frac{\partial}{\partial x} \, (\overline{u'u'}) - \frac{\partial}{\partial y} \, (\overline{v'u'}) - \frac{\partial}{\partial z} \, (\overline{w'u'})
$$

$$
\frac{d\overline{v}}{dt} = -c_p \overline{\Theta} \frac{\partial}{\partial y} (\pi_d^{\star} + \pi_h^{\star}) - f(\overline{u} - \frac{\overline{\Theta}}{\Theta_G} u_G) - \frac{\partial}{\partial x} (\overline{u'v'}) - \frac{\partial}{\partial y} (\overline{v'v'}) - \frac{\partial}{\partial z} (\overline{w'v'})
$$

$$
\frac{d\overline{w}}{dt} = -c_p \overline{\Theta} \frac{\partial \pi_d^*}{\partial z} - \frac{\partial}{\partial x} (\overline{u'w'}) - \frac{\partial}{\partial y} (\overline{v'w'}) - \frac{\partial}{\partial z} (\overline{w'w'})
$$

$$
\frac{d\overline{\Theta}}{dt} = -\frac{\partial}{\partial x}(\overline{u'\Theta'}) - \frac{\partial}{\partial y}(\overline{v'\Theta'}) - \frac{\partial}{\partial z}(\overline{w'\Theta'}) + \frac{Q}{c_p\pi}
$$

Hierbei sind u, v, w die drei Komponenten des Geschwindigkeitsvektors, ⊕ ist die potentielle Temperatur und # stellt die Exnerfunktion dar, die durch die Beziehung  $\mathbf{I} = (p/p_0)(R/c_p)$  definiert ist.

Das Druck- und Temperaturfeld wird dabei in einen großräumigen (synoptischen) und in einen mesoskaligen Anteil aufgespalten. Der synoptische Anteil wird aus dem großräumigen Wetterablauf bestimmt.

Die zusätzlichen Terme für die Kovarianzen zwischen den Geschwindigkeitskomponenten bzw. zwischen den Geschwindigkeitskomponenten und der Temperatur werden parametrisiert durch die Einführung eines Mischungswegansatzes

$$
\overline{u_i' u_j'} \; = \; \frac{1}{3} \, \overline{u_k' u_k'} \delta_{ik} \; - \; \frac{l^2}{\Phi^2} \, D \left[ \, \frac{\partial \overline{u_i}}{\partial x_j} + \frac{\partial \overline{u_j}}{\partial x_i} \, \right]
$$

wobeilder Mischungsweg nach Blackadar (1962)

 $1 = k z / (1 + (k z / I_{\infty}))$ 

ist. lostellt den Mischungsweg dar, an den sich I für große Höhen z asymptotisch annähert, wobei für  $I_{\infty} = 0.009$  u. /f gesetzt wird. Einzelheiten können der Arbeit Adrian und Fiedler (1991) entnommen werden.

ln die Angabe der Randbedingungen amBoden gehen Größen ein, die aus Landnutzungsdaten und anderen Informationsquellen abgeleitet werden müssen.

Für die chemischen Substanzen werden Bilanzgleichungen der Form

$$
\frac{dc_i}{dt} = -\frac{\partial}{\partial x} (\overline{c_i' u'}) - \frac{\partial}{\partial y} (\overline{c_i' v'}) - \frac{\partial}{\partial z} (\overline{c_i' w'}) + R_i - C_i
$$

gelöst. Dabei stellen R<sub>i</sub> und C<sub>i</sub> die Senken und Quellen der einzelnen Stoffe i dar. Am Erdboden werden die Stoffströme zum über das Depositionsmodell errechnet, wobei die Aufnahmeraten der unterschiedlichen Bodenflächen bzw. der Vegetationsarten über Transferwiderstände bestimmt werden. Für die chemischen Umwandlungen, die zum Teil von Druck und Temperatur sowie von der Strahlung abhängig sind, wird ein aufwendiges Chemiemodell gelöst. Zu diesem Zweck wurde das Chemiemodell RADM1 bzw. RADM2, das von Chang et al. (1987) entwickelt wurde, in das Gesamtmodell integriert.

Somit gestattet das Modellsystem bei Vorgabe der Emissionen, der Geländegestalt, der Landnutzung und der großräumigen atmosphärischen Bedingungen die Berechnung der dreidimensionalen Strömung, der Temperatur- und Feuchteverteilung, der Turbulenzintensität und der Konzentrationsverteilungen im Simulationsgebiet. Zusätzlich werden die lmpulsübertragung, die Energieumsetzung und Verdunstung am Erdboden und der Stoffaustausch mit dem Boden bzw. den Pflanzen in Form von Depositionsflüssen berechnet.

Aus dem Schema der Abbildung 1 ist bereits die Anwendungsvmöglichkeit des Modellsystems auf verschiedene Fragestellungen erkennbar. Beispiele dafür sind:

- $\omega_{\rm{eff}}$ wie verändert sich der Aufbau der chemischen Substanzen im Tagesverlauf bei Veränderung der Emissionsstärke einzelner Primärsubstanzen,
- welche Auswirkungen hat die Veränderung der Landnutzung auf die meteo- $\omega_{\rm{max}}$ rologischen Bedingungen (Temperatur, Feuchte, Konzentrationen luftverunreinigender Stoffe) in einer Region,
- welche Verschiebungen der regionalen atmosphärischen Bedingungen sind bei Veränderung der großräümigen \tVetterabläufe zu erwarten,
- auf welche Weise ist eine effektive Reduzierung von umweltbelastenden Situationen zu erreichen.

## 3. Rechenzeit- und Speicherbedarf

Für die numerische Lösung der Modellgleichungen ist nach Umsetzung der Gleichungen in ein Differenzengleichungssystem, das die Grundlage des Computercodes darstellt, ein leistungsfähiger Computer erforderlich. Für die Untersuchung von interessierenden Fragestellungen, von denen einige in Abschnitt 2 kurz aufgelistet worden sind, werden Gebiete mit horizontalen Erstreckungen zwischen 50 km und 500 km gewählt. ln der vertikalen Richtung umfaßt das Modellgebiet nahezu die gesamte Troposphäre bis etwa 8 km Höhe. ln Abbildung 2 ist die dem Geländeausschnitt von Baden-Württemberg aufgesetzte Gitterstruktur in dem geländefolgenden Koordinatensystem dargestellt.

Bei einer Wahl der horizontalen Ausdehnung des Modellgebiets in x-, y- und z-Richtung mit L<sub>x</sub> = 200 km, L<sub>v</sub> = 200 km und L<sub>z</sub> = 8 km ergibt sich bei einer räumlichen Auflösung von

> $\Delta x = 2$  km  $\Delta y = 2$  km  $\Delta z = 20$  m .. 400 m

und

 $N_x \times \Delta x = L_x$  $N_y \times \Delta y = L_y$  $N_z \times \Delta z = L_z$ 

eine Gitterpunktzahl in den entsprechenden Raumrichtungen von

 $N_x = 100$  $N_V = 100$  $N_z = 30$ .

Die Gesamtzahl der Gitterpunkte ergibt sich demnach für eine typische Anwendung zu

## $N = N_x \times N_y \times N_z = 100 \times 100 \times 30 = 0.3 \times 10^6$ .

Aufgrund einer zusätzlichen Transformation der Vertikalkoordinate wird erreicht, daß in Bodennähe mit einer Auflösung von20m gerechnet werden kann, die bis zum Oberrand des Modellgebiets kontinuierlich auf 400 m zurückgeht.

Bei einem Zeitschritt von etwa 10 s wird für eine Simulation eines Tagesgangs für die meteorologischen Variablen allein auf dem Vektorrechner Siemens-Nixdorf SNI S600/20 eine Rechenzeit von etwa 10 h benötigt. Bei gleichzeitiger Mitführung aller im Chemiemodul RADM2 auftretenden 61 chemischen Substanzen, wobei für 41 von ihnen die volle Transportgleichung gelöst werden muß, steigt der Rechenzeitbedarf erheblich an. Um auf vertretbare Rechenzeiten zu kommen, wird für solche Anwendungen entweder das Modellgebiet entsprechend verkleinert oder es muß die räumliche Auflösung herabgesetzt werden.

Bei einer Vorgabe von 58  $\times$  54  $\times$  25 = 78300 Gitterpunkten und einem Zeitschritt von 10 s benötigt man für einen vollständigen Tagesgang eine Rechenzeit von 12 h auf dem Vektorrechner SNI VP 400EX.

Da für die Abspeicherung aller Variablen ein Speicherbedarf von 27MByte bei Anwendung dieses kompletten Modellsystems erforderlich wird, wird deutlich, daß die Rechenergebnisse nur für größere Zeitabstände von etwa 1 h für die anschließende Auswertung abgespeichert werden können. Um die von den heutigen Rechnern bereitgestellten Informationen voll ausschöpfen zu können, ist auch für die Nachbereitung der Rechenergebnisse ein erheblich höherer Aufwand vorzusehen.

## 4. Einige Anwendungsbeispiele

Aufgrund des dominierenden Einflusses der Geländegestalt auf die untere Atmosphäre ist es nur mit extrem hohem experimentellen Aufwand möglich, die dreidimensionale Stömung in der entsprechenden räumlichen und zeitlichen Auflösung zu ermitteln, wie es beispielsweise für die Beurteilung der Ausbreitung von Luftverunreinigungen erforderlich wäre. Man muß sich daher auf einige wenige, aber typische Abläufe beschränken. Solche Messungen werden einesteils dazu benutzt, um wichtige Phänomene in ihrem zeitlichen Ablauf analysieren zu können, andernteils dienen sie vor allem zur Überprüfung von Modellsimulationen,

die auf solche Situationen angewendet werden. Nach einer hinreichenden Zahl von zufriedenstellenden Vergleichen ist es gerechtfertigt, das Modell auch für die Behandlung anderer Bedingungen heranzuziehen bzw. es auch **in** anderen Gebieten der Erde bei Vorgabe einer veränderten Geländegestalt anzuwenden.

Als Beispiel einer Modellsimulation in Abbildung 3 ist die Windgeschwindigkeit für eine Höhe von20m über Grund für das Gebiet von Baden-Württemberg dargestellt. Die Geländehöhe ist darin in Form von Graustufen angedeutet. Die horizontale Windgeschwindigkeit ist durch Pfeile dargestellt. Die Pfeilrichtung gibt die Strömungsrichtung in den entsprechenden Punkten an, die Geschwindigkeit selbst ist proportional zur gezeichneten Pfeil länge. Für diese Simulation wurde eine großräumige Wetterlage mit einer Anströmung aus Westen vorgegeben. Die Einflüsse der Geländegestalt deformieren die bodennahe Strömung in erheblichem Maße. Besonders hervorstechend ist die Kanalisierung der Strömung entlang des Oberrheingrabens, in dem eine Südströmung erzwungen wird mit einem besonders markanten Einströmen der Luft über die Burgundische Pforte und einem Austrämen in den Kraichgau hinein, das am oberen Bildrand noch sichtbar wird.

Sowohl am Südrand des Schwarzwaldes wie auch im mittleren Teil entlang des Kinzigtales werden zusätzliche Strömungszweige sichtbar, über die das Gebiet östlich des Schwarzwaldes mit dem atmosphärischen Reservoir des Oberrheingebiets in Verbindung steht.

**ln** einem zweiten Beispiel soll die Leistungsfähigkeit heutiger Simulationsmodelle aufgezeigt werden. Dabei handelt es sich um eine Simulation in einem kleineren Ausschnitt um die Stadt Heilbronn, deren Zentrum in den Abbildungen 4 und 5 mit dem Punkt A gekennzeichnet ist. Neben dem tageszeritlichen Strömungsablauf, der hier nicht dargestellt wird, ist besonders der zeitliche Verlauf und die räumliche Verteilung der Ozonkonzentration von Interesse. Vorgegeben wurde neben einer größräumigen Westströmung eine mit Ozon beladene Luft am Eiströmrand. Innerhalb des Stadtgebiets von Heilbronn sind Quellen für Stickoxide und Kohlenwasserstoffe im tageszeitliehen Verlauf aufgeprägt, wie sie im wesentlichen dem städtischen Kraftfahrtzeugverkehr entsprechen. Die Ozonverteilung in der ansträmenden Luft, die einem beobachteten Verlauf entspricht, ist durch eine Zunahme der Konzentration mit der Höhe charakterisiert. Im unteren Teil der Abbildungen 4 und 5 ist jeweils die Horizontalverteilung von Ozon für 9 Uhr und für 15 Uhr dargestellt. Im oberen Teil sind Vertikalprofile für die Punkte A und B wiedergegeben.

Um 9 Uhr entwickelt sich im Gebiet der Stadt von Heilbronn eine verringerte Ozonkonzentration aufgrund der rasch ablaufenden Oxidation von NO zu NO<sub>2</sub>, wozu Ozon verbraucht wird. Dementsprechend sind die Konzentrationswerte in den unteren Höhen am Punkt A geringer als am Punkt B.

Im weiteren Verlauf des Tages setzt mit zunehmender Sonneneinstrahlung eine Intensivierung der vertikalen Vermischung ein. Gleichzeitig wird durch die Strahlungsenergie die photochemische Umwandlung der Primäremissionen in "anthropogenes" Ozon in Gang gesetzt. Anhand der im stündlichen Abstand von 9 Uhr bis 15 Uhr gezeichneten Vertikalprofile im oberen Teil der Abbildung 5 ist das Ansteigen der atmosphärischen Grenzschicht deutlich erkennbar. Die Erhöhung der Turbulenzintensität führt zu einem verstärkten vertikalen Austausch der Luft, der eine Abnahme der Ozonwerte in den höheren Schichten der Grenzschicht bedingt und zu einer entsprechenden Zunahme in den unteren Schichten führt. Dieser Einfluß der vertikalen turbulenten Vermischung ist an den Profilen beider Punkte erkennbar.

Aus dem Horizontalfeld im unteren Teil der Abbildung 5 wird jedoch innerhalb der Abluftfahne ein Gebiet mit höherer Ozonkonzentration sichtbar, das durch die Wirkung der Photochemie hervorgerufen wird.

Während anhand von Messungen des Tagesverlaufs der Ozonkonzentration in Bodennähe nicht direkt entschieden werden kann, welcher Anteil der tageszeitliehen Veränderung dem vertikalen Austausch und welcher der Photochemie zukommt, läßt sich aus der Modellsimulation eine klare Trennung vornehmen. Ebenso läßt sich das Verhalten der Konzentrationen der betrachteten Stoffe unter veränderten Randbedingungen im Modell systematisch untersuchen. Erforderlich ist hierzu jedoch, daß ein verwendetes Modellsystem vorher anhand von konsistenten Datesätzen für mehrere Episoden überprüft werden konnte.

## 5 Ausblick

Supercomputer der heutigen Generation ermöglichen es, komplexe atmosphärische Abläufe mit numerischen Simulationsmodellen nachzubilden. Hierzu ist die Zusammenführung von zahlreichen physikalischen und chemischen Teilprozessen notwendig, die teilweise durch vereinfachte empirische Beziehungen beschrieben werden müssen. Auch wenn diese Beschreibung in Teilen noch unbefriedigend ist, wird aus der Anwendung solcher komplexer Modelle sichtbar, daß wesentliche Entwicklungen, wie sie durch Messungen belegt sind, nachvollzogen werden können. Je besser diese modellmäßige Behandlung der Abläufe gelingt,

desto gründlicher kann die Bedeutung einzelner Prozesse im Gesamtgeschehen beurteilt werden. Ohne eine solche Grundlage wird es nur schwer sein, eine rationale Ausgangsbasis für die Verbesserung der Umweltbedingungen zu erreichen, bei der ökologische und ökonomische Gesichtspunkte in Betracht zu ziehen sind. Insofern kann und muß durch leistungsfähige Simulationsmodelle ein wesentlicher Beitrag für die zukünftige Gestaltung der Lebensbedingungen geleistet werden

#### 6. Literatur

#### Adrian, G., Fiedler, F. (1991 ):

Simulation of unstationary wind and temperature fields over complex terrain and comparison with observations. Beitr. Phys. Atm., 1991, 64, 27-48.

Chang, J.S., R.A. Brost, I.S.A. lsaksen, S. Madronich, P. Middleton, W.R. Stockweil and C.J. Walcek (1987):

A three-dimensional Eulerian acid deposition model; Physical concepts and formulation.

J. Geophys. Res., 92, 14681-14700

#### Blackadar, A.K. (1962):

The Vertical Distribution of Wind and Turbulent Exchange in a Neutral Atmosphere.

J. Geophys. Res., 67,3095-3102.

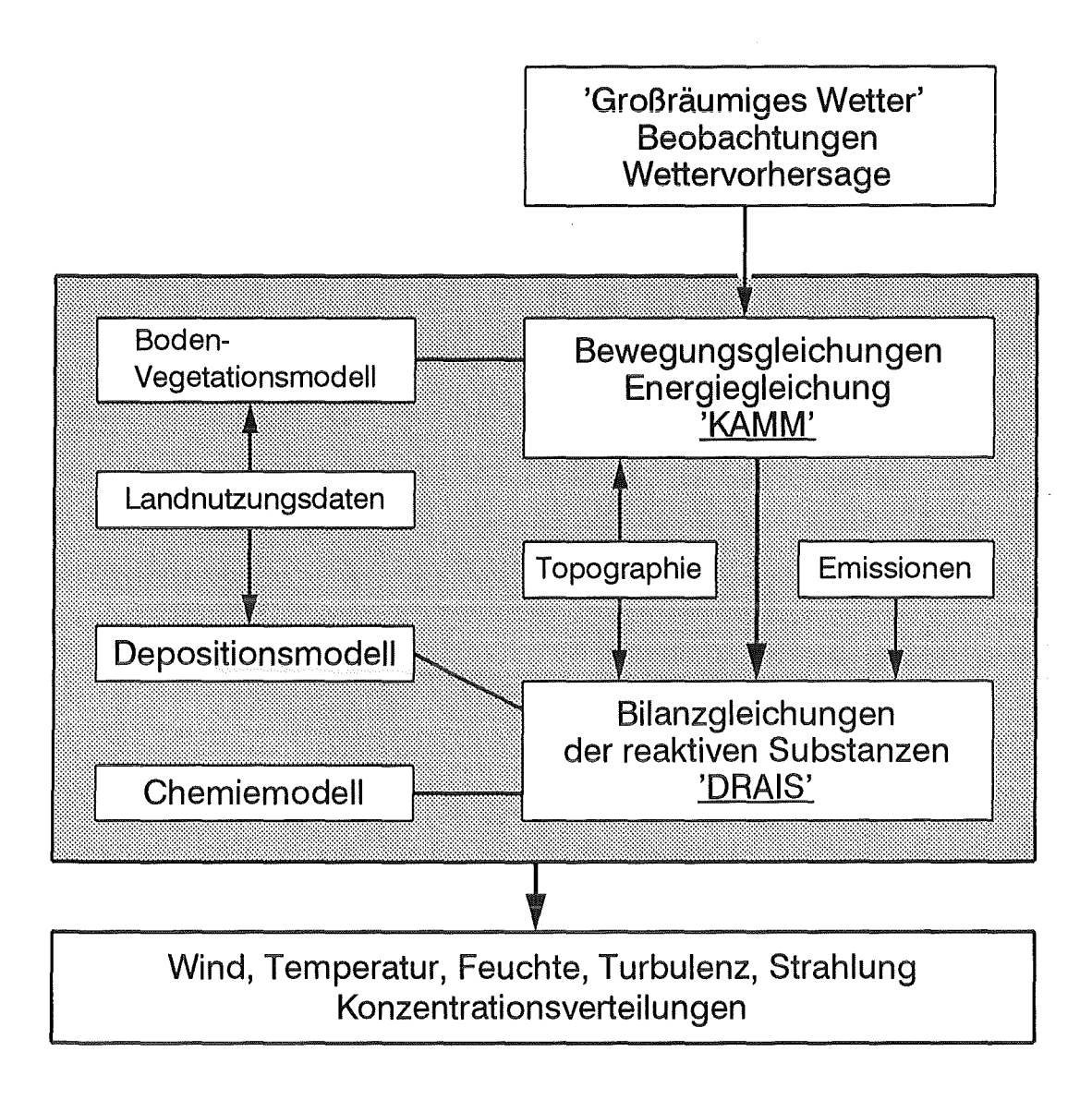

Abbildung 1: Schematischer Aufbau des gesamten Modellsystems

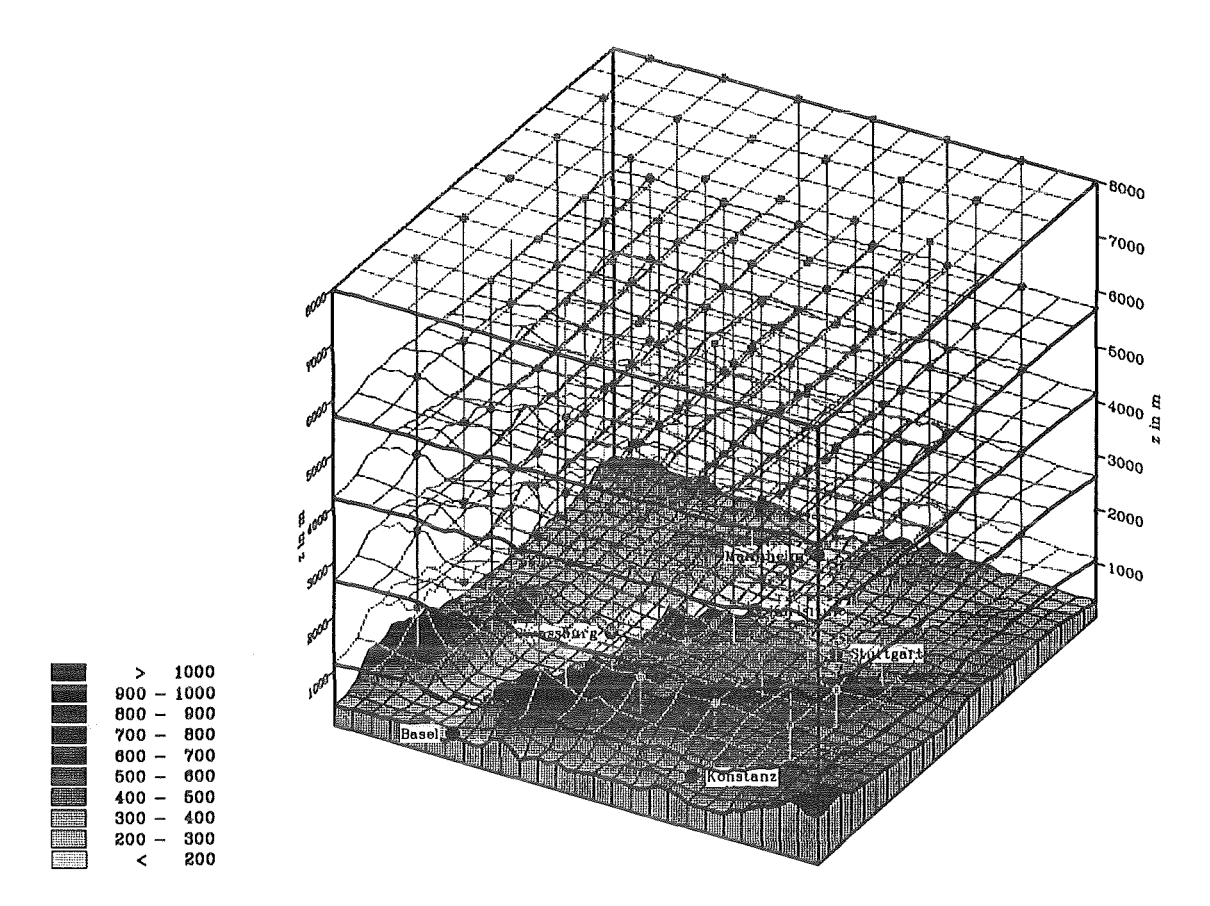

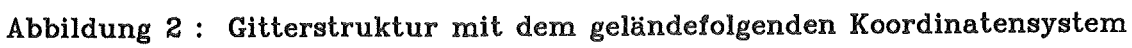

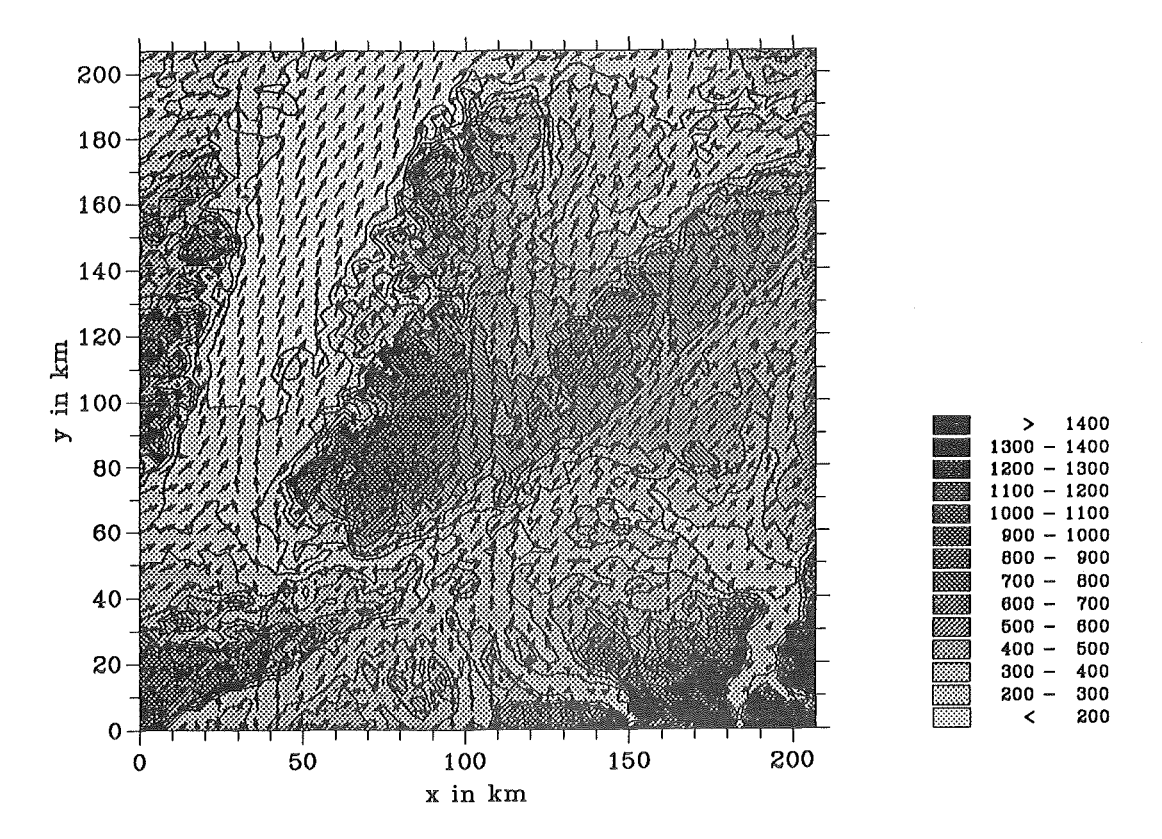

Abbildung 3: Numerische Simulation des Windfeldes für 20 m über Grund für eine großräumige Anströmung des Gebiets aus Westen

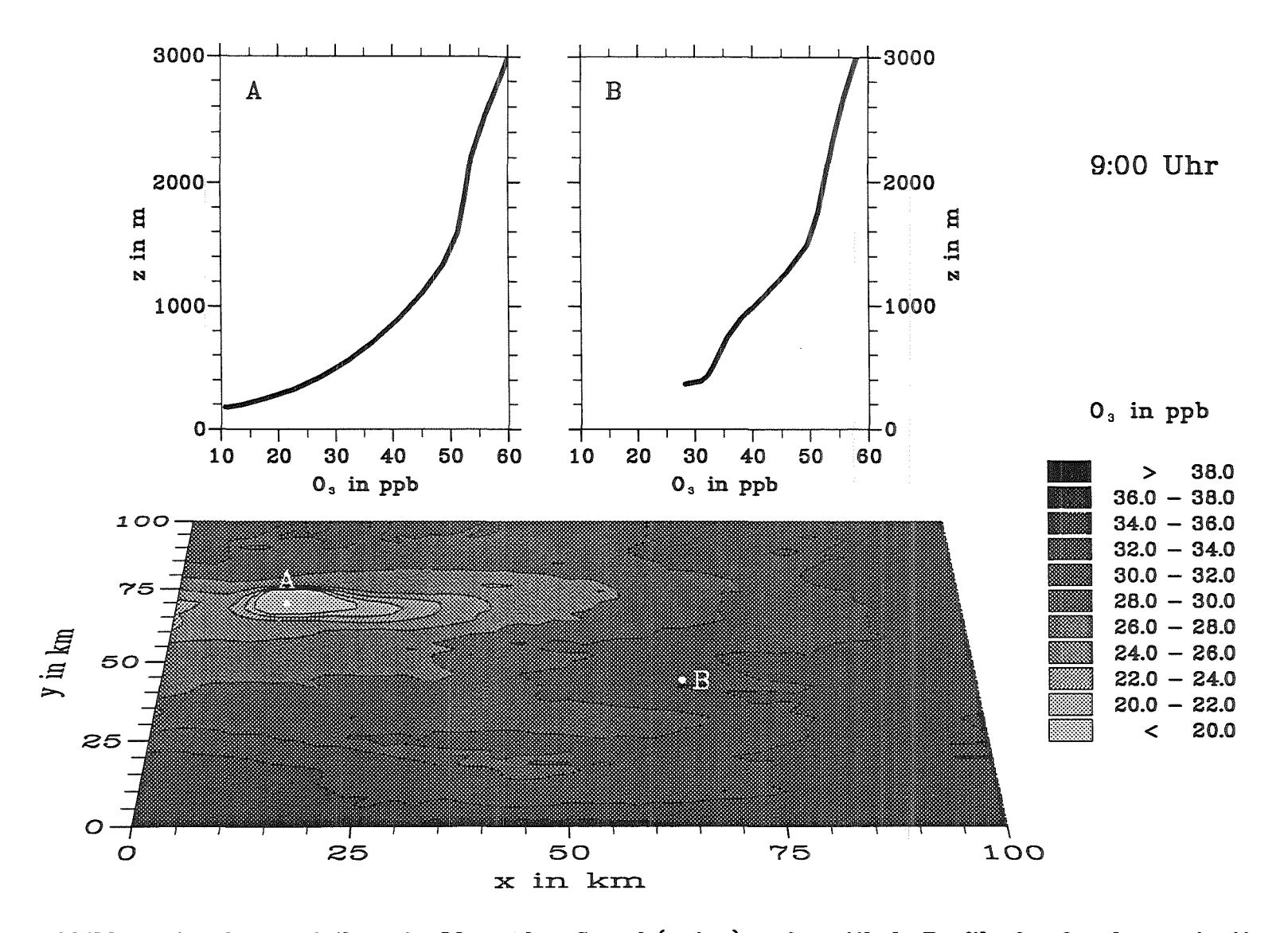

Abbildung 4: Ozonverteilung in 20 m über Grund (unten) und vertikale Profile der Ozonkonzentration an den Punkten A und B um 9:00 Uhr

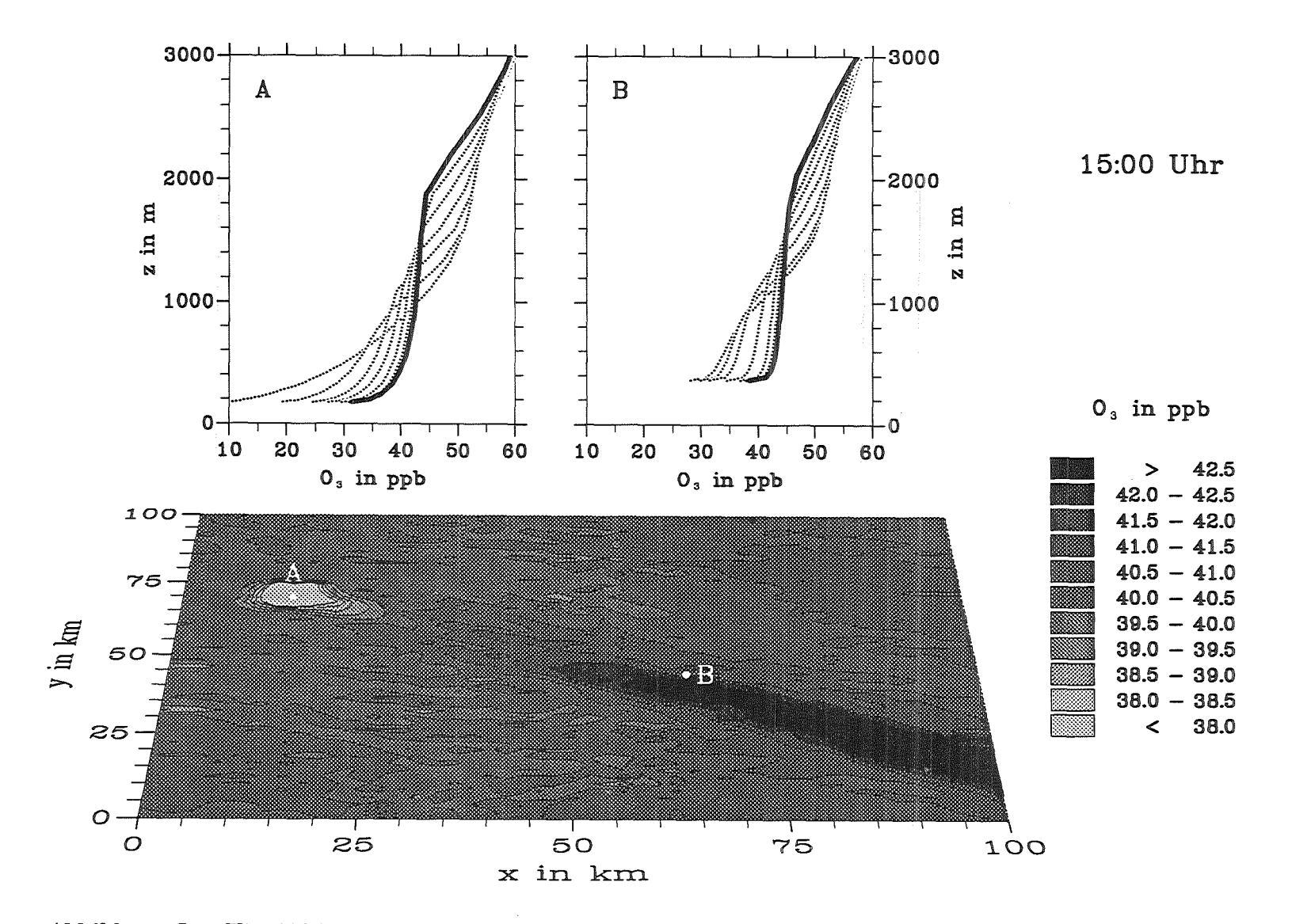

Abbildung 5: Wie Abbildung 4 aber für 15:00 Uhr

 $-00-$ 

## Molekulardynamik und Dichtefunktionaltheorie -**Strukturrechnungen für Cluster und Moleküle**

R.O. *Jones* 

Institut für Festkörperforschung, Forschungszentrum Jülich W-5170 Jülich

Die geometrische Struktur und die atomare Zusammensetzung sind die wichtigsten Parameter, die die Eigenschaften eines Moleküls oder Festkörpers bestimmen. Im Prinzip kann die Grundzustandsstruktur eines beliebigen Materials über die Berechnung der Gesamtenergie als Funktion der Geometrie erfolgen. In die Praxis ist die Minimierung der Energie jedoch aus zwei Gründen äußerst schwierig.

- ( 1) Die Berechnung der Gesamtenergie über die exakte Vielteilchenwellenfunktion ist nur für Systeme mit geringer Elektronenzahl ( $\sim$  20) durchführbar, andere Methoden sind oft zu ungenau.
- (2) Die Anzahl der lokalen Minima in der Energiefläche steigt rapide (exponentiell) mit steigender Atomzahl an. In größeren Clustern oder in ungeordneten Systemen (Flüssigkeiten, amorphe Materialien) ist es praktisch unmöglich, das absolute Energieminimum und damit die eigentliche Grundzustandsstruktur zu bestimmen, und schwierig selbst die tiefsten lokalen Minima. herauszufinden.

In diesem Vortrag befaßten wir uns mit einem neuen Verfahren, diese Probleme anzugehen. Die Methode (von R. Car und M. Parrinello, Triest, entwickelt) vereint die Dichtefunktionalmethode (DF-Methode) zur Bestimmung der Gesamtenergie für *eine* Geometrie, mit der Molekulardynamik (MD). Die DF-Methode (mit einer Lokalendichtenäherung für die Austausch-Korrelations-Energie) ist die gängigste Methode für Elektronenstrukturberechnungen in ausgedehnten Systemen und wurde in den letzen Jahren zunehmend und mit Erfolg eingesetzt für die Berechnung der Energieflächen kleiner Moleküle. Mit Hilfe der MD kann man nicht nur temperaturabhängige Effekte berechnen, sondern ein "simulated annealing"-Verfahren benutzen, um höherliegende Minima in der Energiefläche zu vermeiden.

Wir haben eine Reihe von Anwendungen diskutiert: die Struktur von Schwefelclustern  $S_n$  bis  $n = 13$ ; neutrale und geladene Phosphorcluster bis  $n = 11$ ; Moleküle der Familie  $P_4S_3$ ; und kleine Aluminium und Galliumcluster. Wir haben die wichtigen Bindungstendenzen betont, nicht nur für Systeme unterschiedlicher Größe [Atome  $\rightarrow$  Moleküle  $\rightarrow$  ausgedehnte, kondensierte Systeme wie Flüssigkeiten und amorphe Materialien) sondern auch für Trends innerhalb einer Hauptgruppe des Periodensystems [wie Al, Ga; P, As; oder S, Se). In allen Fällen kann man Struktureigenschaften mit atomaren Eigenschaften korrelieren. Die Ergebnisse zeigen, daß die MD /D F-Methode als erfolgversprechende Alternative zu gängigen Methoden der Molekülphysik betrachtet werden muß.